# **INSA de Strasbourg – Spécialité Génie Civil RIZZO Damien, élève ingénieur de 5ème année Projet de Fin d'Etudes**

# **CONCEPTION D'EOLIENNES**

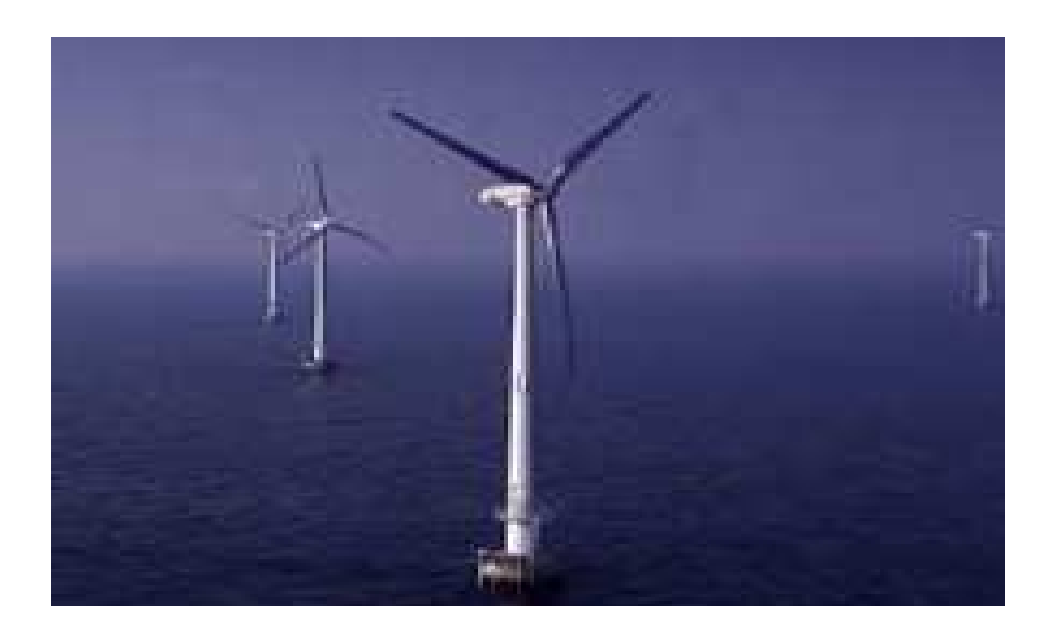

### *Entreprise:*

 **FORCE TECHNOLOGY NORWAY AS**  Claude Monets Allé 5 1338 SANDVIKA

## *Tuteurs:*

**Marc LEFRANC** Head of Department **Hans Jorgen MIKKELSEN** Project Manager

### *Enseignant:*

**Cyrille CHAZALLON** Maître de Conférences

**Juin 2008**

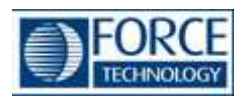

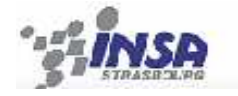

# Sommaire:

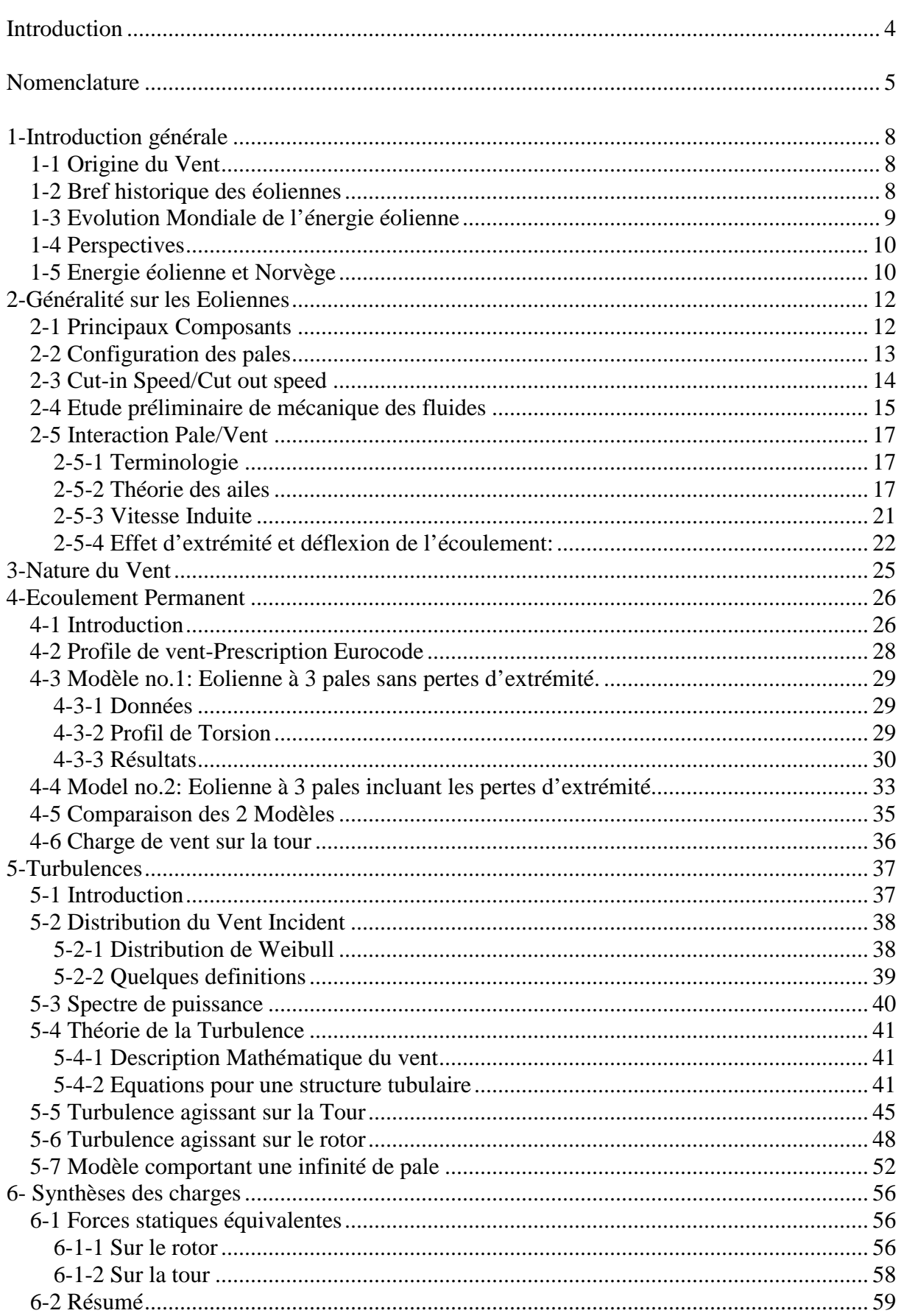

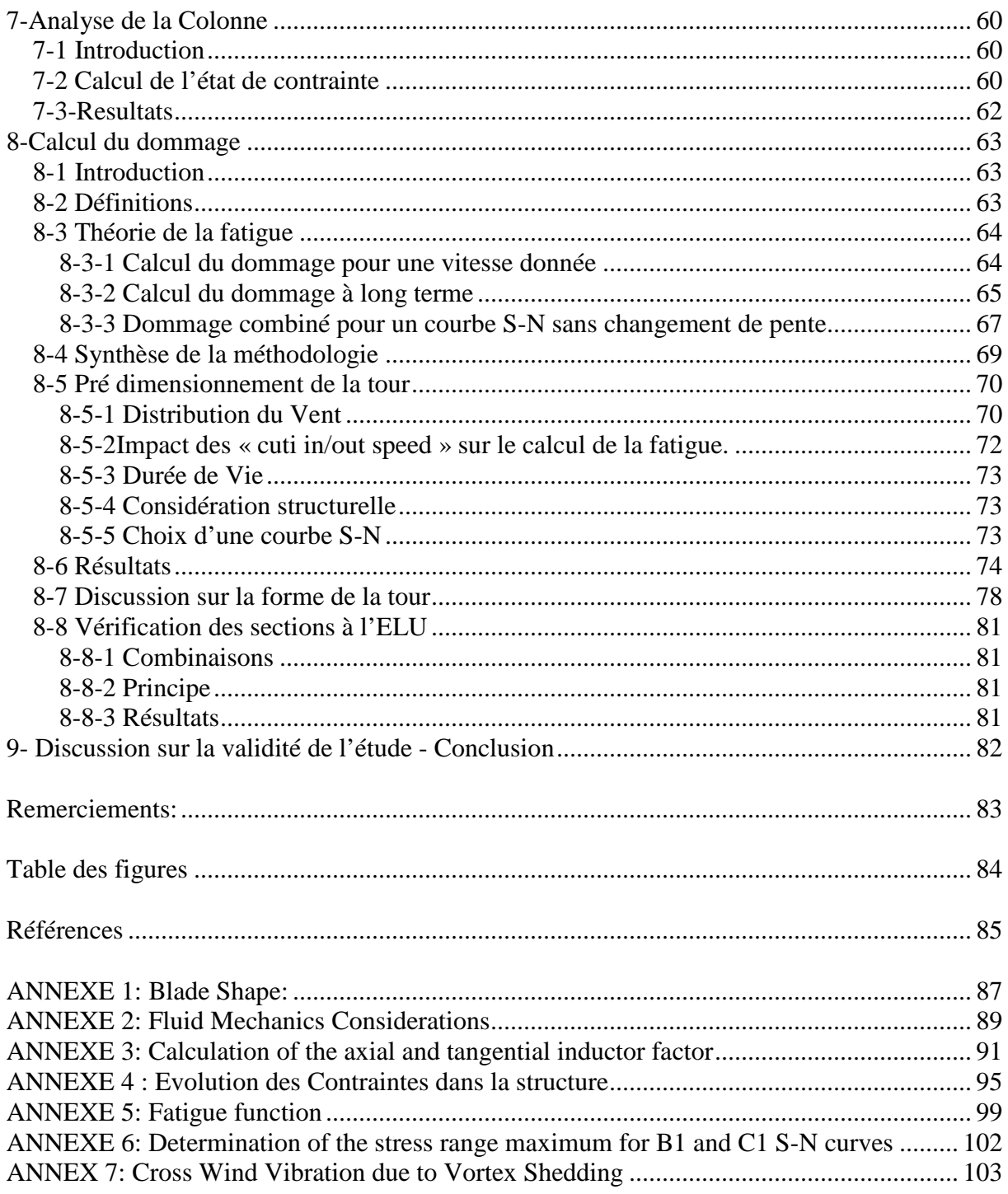

## **Introduction**

 L'énergie contenue dans le vent fut l'une des premières à être exploitée par l'homme. Elle nous propulsa ainsi à la découverte des océans et permis le développement de l'agriculture moderne avant d'être occultée par l'invention de la machine à vapeur.

 Les crises pétrolières successives et les problématiques environnementales actuelles relancent l'intérêt général dans la production d'énergie renouvelable telle que l'énergie éolienne.

 C'est dans ce cadre que l'étude de structures permettant l'extraction et la transformation de la puissance du vent trouve son intérêt.

 Les éoliennes sont des structures spéciales, à mi chemin entre l'ingénierie aéronautique en ce qui concerne les pales, et la mécanique traditionnelle pour l'étude de la colonne. Bien que les ailes puissent être étudiées sans considération particulière vis-à-vis de la tour, l'étude de la tour est indissociable des charges induites par les pales. C'est pourquoi nous étudierons dans un premiers temps les principes fondamentaux permettant de décrire l'interaction entre le vent sollicitant et les pales de l'éolienne. Nous nous interrogerons ensuite sur la nature même du vent. La décomposition de ce dernier en un flux stationnaire et un flux turbulent dont la nature aléatoire fera l'objet d'une attention particulière, nous permettra de déterminer les forces agissant sur le mât. Un dimensionnement en fatigue et une vérification aux états limites ultimes de résistance seront alors effectués.

Nous prendrons le parti dans ce rapport de présenter les phénomènes et d'en appliquer les effets sur une structure d'étude.

La hauteur et le diamètre du rotor sont des dimensions standard aujourd'hui.

## Nomenclature

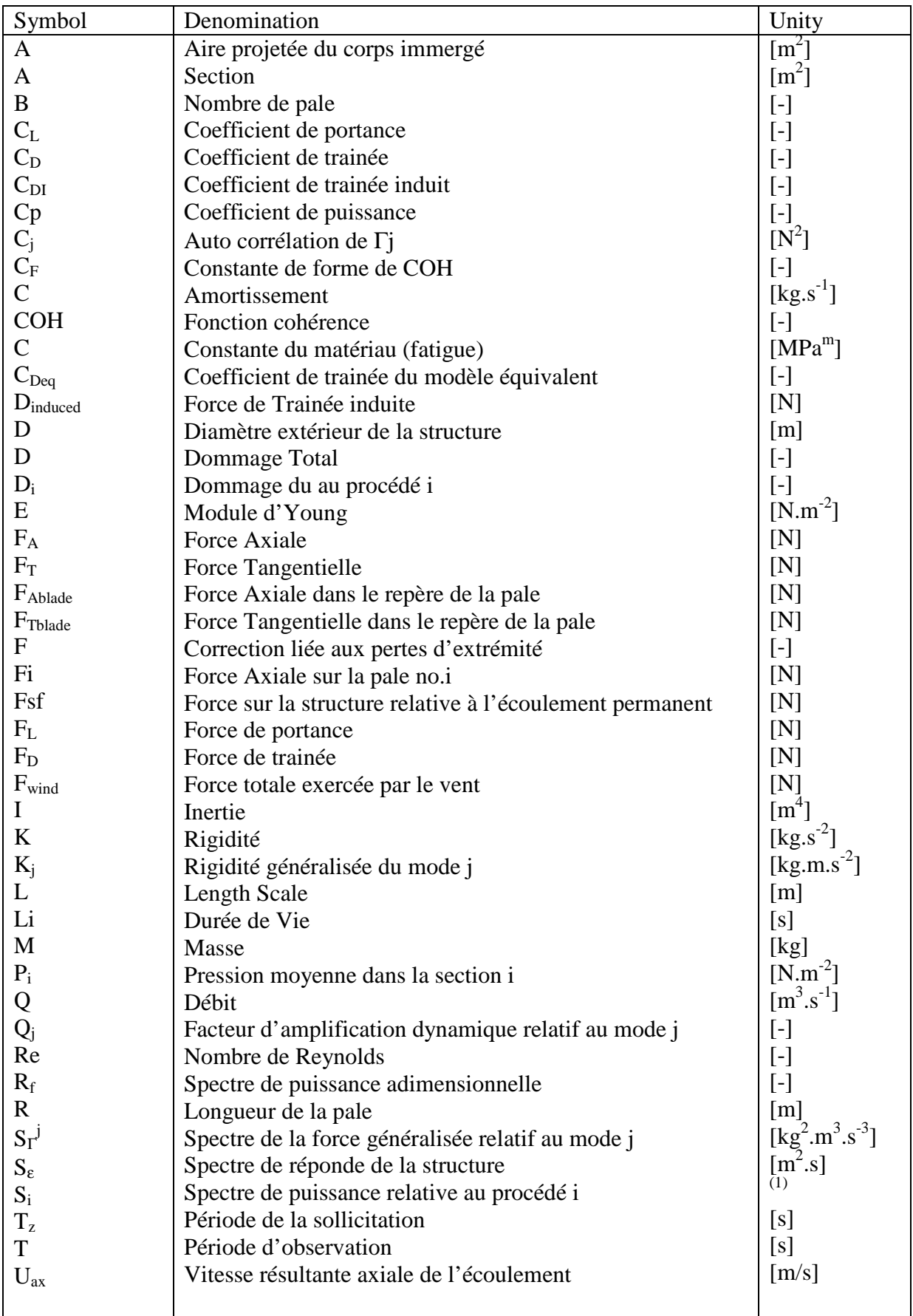

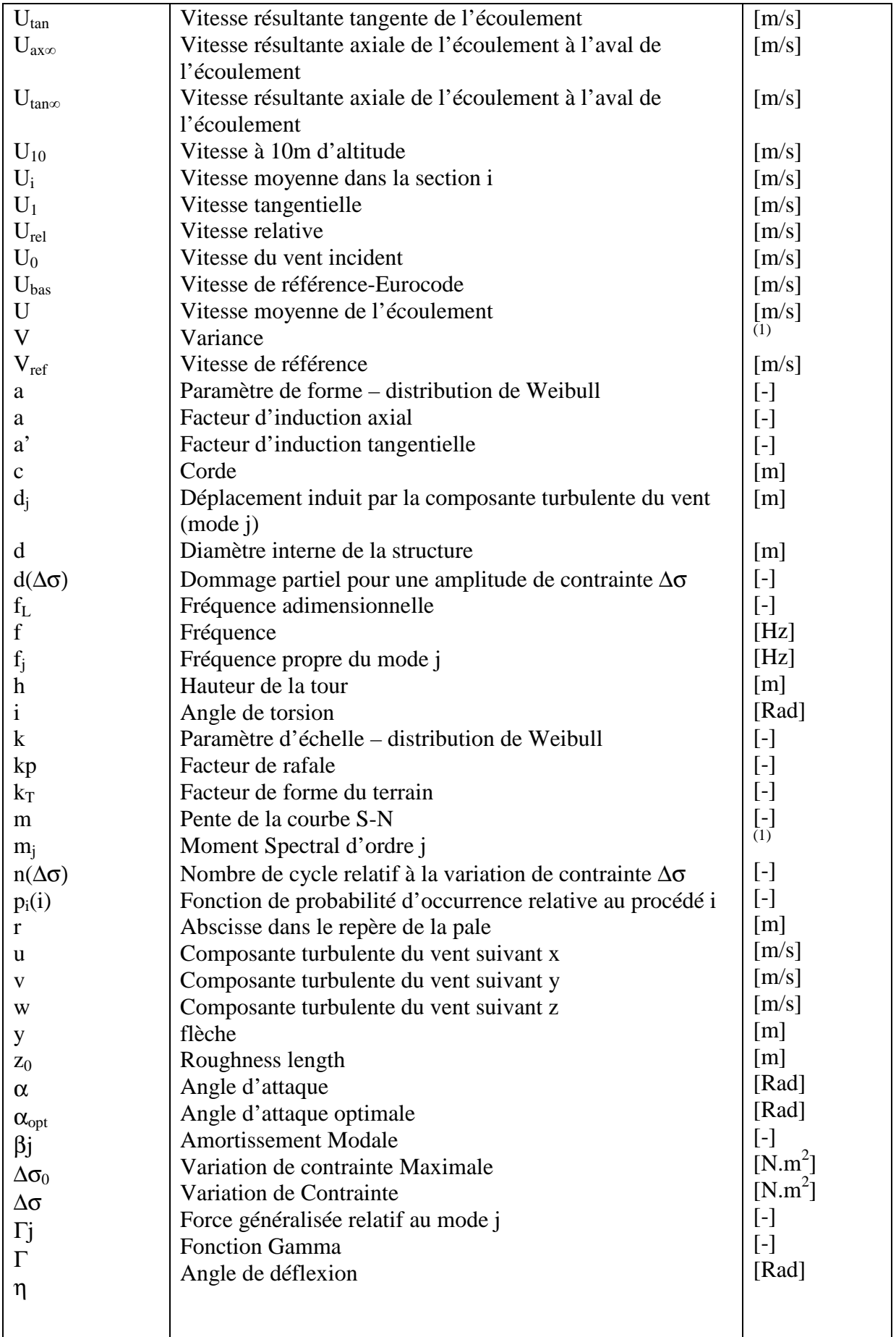

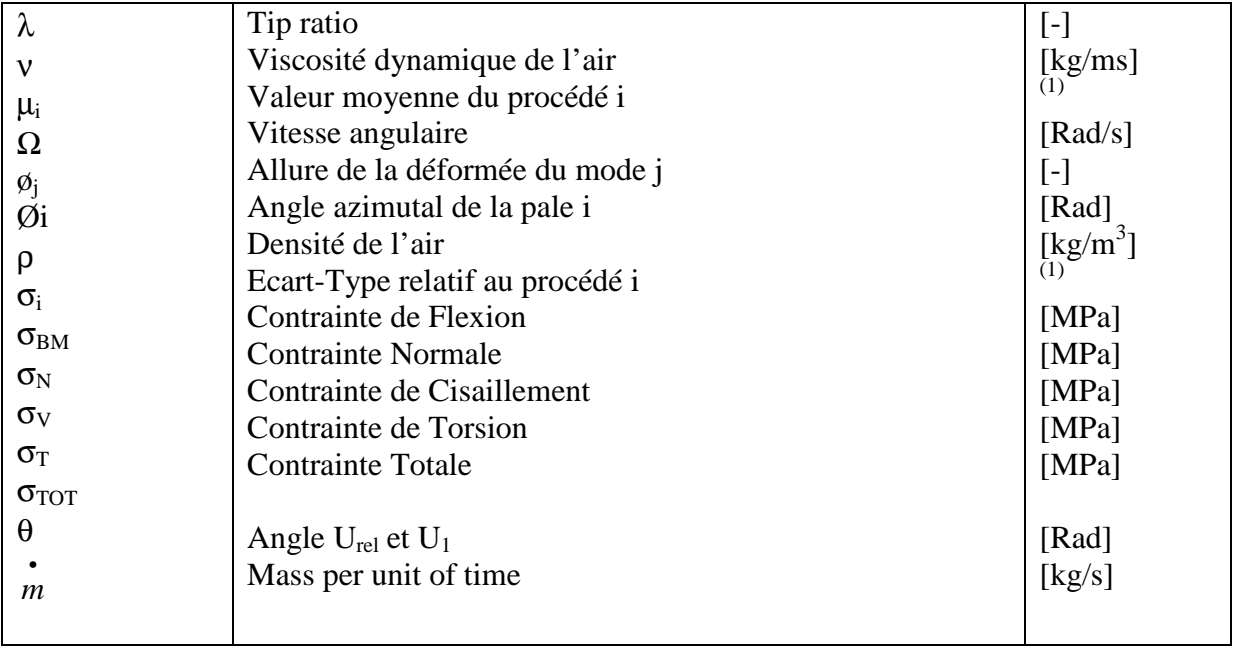

\_\_\_\_\_\_\_\_\_\_\_\_\_\_\_\_\_\_\_\_\_\_\_\_\_\_\_ (1): Unité du procédé auquel il se rapporte.

# **1-Introduction générale**

## **1-1 Origine du Vent**

 L'origine du vent est complexe. On peut cependant dégager 2 phénomènes prédominants :

 - La Terre est chauffée par le Soleil. De part la nature même du mouvement terrestre, les pôles reçoivent moins de chaleur que l'équateur.

 - Les terres émergées se réchauffent (et refroidissent) plus vite que ne le font les mers et les océans.

Le gradient de température ainsi créé entraine un flux de convection atmosphérique.

L'énergie contenue dans le vent se trouve principalement à haute altitude, où des vents continus pouvant atteindre des vitesses de 160 km/h apparaissent.

L'énergie contenue dans le vent est partiellement transformée en chaleur par friction avec la surface du sol permettant une diffusion de chaleur à travers le globe.

## **1-2 Bref historique des éoliennes**

 Les premiers exemples de machines permettant l'extraction de la puissance contenue dans le vent ont été trouvés en Perse vers 200 av. JC et ont été introduits dans l'empire romain vers 250 ap. JC. Les premiers moulins à vent ont été construits à Sistan en Afghanistan au 7 ème siècle. Ils possédaient un axe de rotation verticale et entre 6 et 12 pales rectangulaires. Ils étaient principalement utilisés pour moudre le grain et dans l'industrie de la cane à sucre.

Vers 1180, le développement de l'agriculture entraina une utilisation massive des moulins à vent en Europe de l'Ouest.

 Aux Etats-Unis, le développement de l'éolienne pour pomper l'eau a été un facteur déterminant permettant l'exploitation de larges étendues ne possédant pas d'accès facile à l'eau. Elles ont aussi contribuées au développement des réseaux ferrés en pompant l'eau nécessaire aux locomotives à vapeur dans les puits.

 L'éolienne multi-pale placée au sommet d'une tour en treillis bois ou acier fut pendant de nombreuses années, un trait majeur du paysage de l'Amérique rurale.

L'éolienne moderne commença à être développée au début des années 1980. Depuis, la technologie n'a cessé de s'améliorer. De nombreuses recherches sont actuellement en cours pour permettre à l'énergie éolienne de pouvoir jouer le rôle qui l'attend dans les prochaines années.

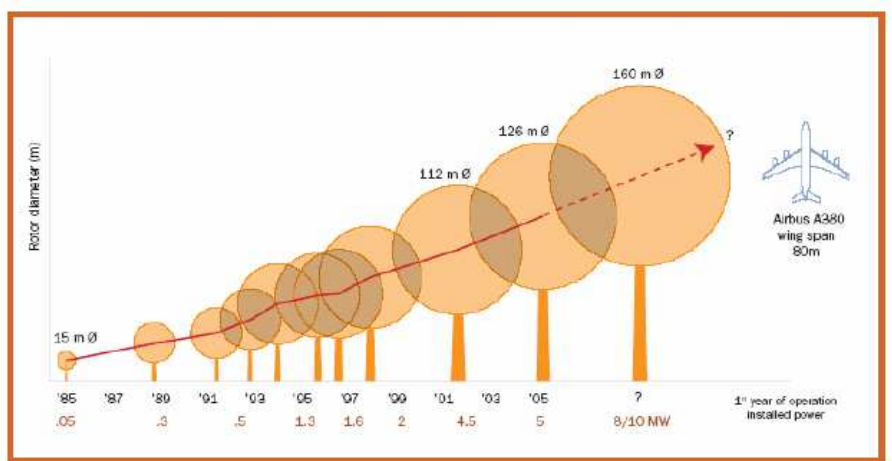

*Figure 1-1: Evolution du diamètre du rotor* 

### **1-3 Evolution Mondiale de l'énergie éolienne**

 Depuis 1994, le marché mondial de l'énergie éolienne a augmenté de 30% par an. L'activité éolienne mondiale est principalement localisée en Europe. La capacité mondiale de production d'énergie éolienne est passée de 10000 MW à 55000 MW de 1998 à 2005.

L'Allemagne reste le leader avec une puissance produite équivalente à la moitié de la production mondiale (18400 MW). L'Espagne avec une croissance annuelle de 28% connait la plus importante progression sur les 3 dernières années.

Les industries et les activités de recherches sont principalement concentrées en Europe. Ainsi, 8 des 10 entreprises éoliennes les plus importantes sont européennes et ont représenté 70% des ventes mondiales d'équipement en 2005.

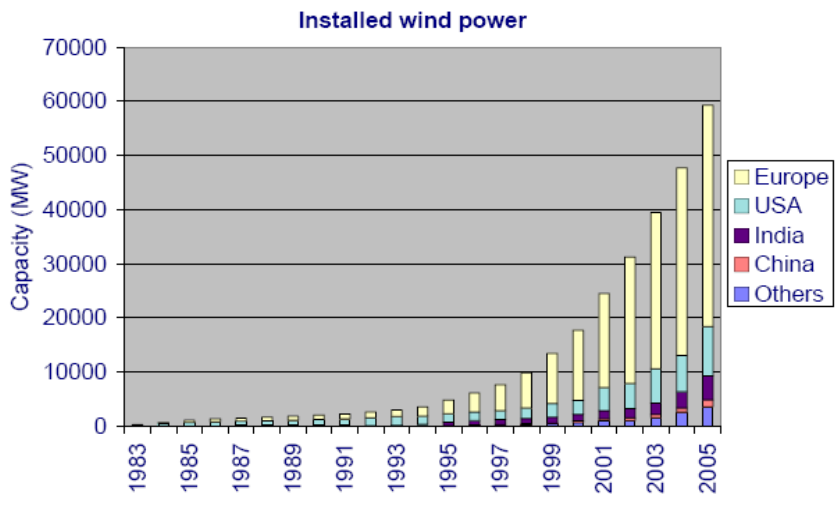

*Figure 1-2: Evolution de la capacité de production mondiale* 

 La World Wind Energy Association (WWEA) a prédit que la capacité de production mondiale atteindrait 160000MW en 2010.

 À l'échelle mondiale la capacité éolienne installée s'est développé très rapidement et les prévisions prévoient que cette évolution se poursuivra. En effet, l'éolien constitue un moyen de réduire les émissions de gaz à effet de serre, de freiner la dépendance des différents acteurs aux produits pétroliers et d'améliorer la fiabilité du réseau électrique. Les importantes capacités de production éolienne installée en Europe, en particulier en Allemagne (18 400 MW), en Espagne (10 027 MW) et au Danemark (3 122 MW) montrent que le vent peut être un moyen de production d'énergie à grande échelle.

### **1-4 Perspectives**

 La part de l'énergie éolienne dans la capacité de production mondiale d'énergie a évolué de 0,05% en 1994 à 0,47% en 2004.

 En 2004, les spécialistes ont estimé que 110 TWh ont été produits par des éoliennes. Cela représente la consommation électrique annuelle de la Grèce et du Portugal réunis et a permis d'éviter le rejet de 58 millions de tonnes de  $CO<sub>2</sub>$  dans l'atmosphère.

 Grâce aux avancées technologiques et à la croissance du marche mondiale, le prix de l'énergie éolienne a fortement baissé. Le prix de la production de 1 kWh éolien a été divisé par 5 dans les 20 dernières années.

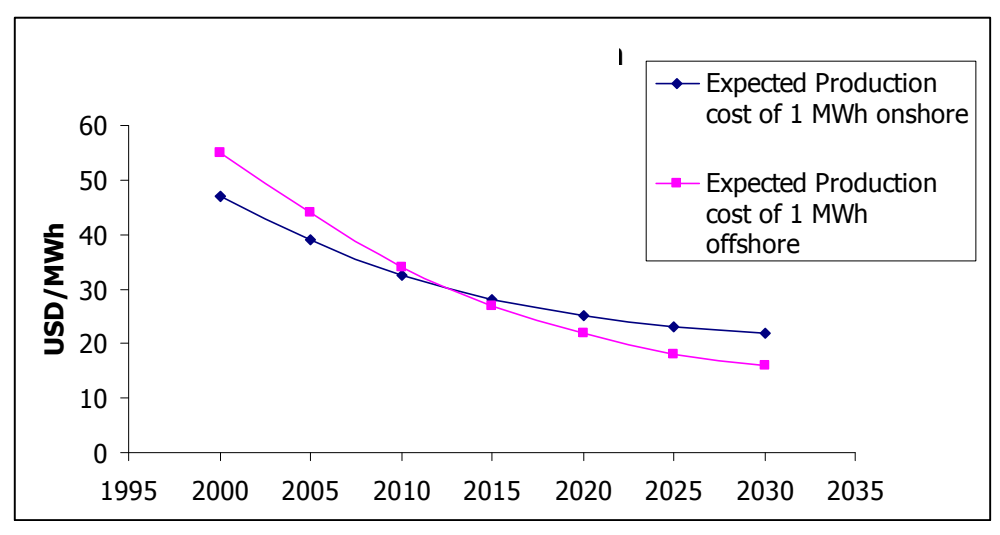

*Figure 1-3: Prévision de l'évolution du coût de production du MWh éolien* 

#### **1-5 Energie éolienne et Norvège**

Actuellement, une politique de développement de fermes éoliennes est menée en Norvège. La capacité de production d'énergie éolienne déjà installée est de 284 MW produisant annuellement 0,8 TWh. Les dernières prévisions du NVE (Norwegian water Resources and Energy Directorate) prévoient la possibilité de produire 3 TWh en 2010, 4 à 5 TWh en 2015 et 7 à 10 TWh en 2020.

 Les atlas de vent norvégien indiquent que les fermes éoliennes en Norvège (sur terre) peuvent théoriquement fournir +1000TWh. 800TWh supplémentaires peuvent être produit par des sites offshore sur eaux peu profondes (<50 m de profondeur). Cela revient à dire que la ressource en vent de la Norvège est quasiment illimitée. Le développement de l'éolien en Norvège repose donc sur des questions de faisabilité économique et de priorités à établir.

 Etant donné le formidable potentiel éolien de la Norvège, autant pour la production d'énergie que pour le développement industriel, on peut statuer que la production de 20 TWh (on shore et offshore) est un objectif réaliste aux alentours de 2020. Une telle production annuelle nécessite l'installation de structures équivalentes à une puissance de 6-7000 MW. Ceci peut être réalisé en allouant un espace d'environ 700 km2 aux fermes éoliennes. (La surface totale de la Norvège est de 307860 km2). La figure 1-4 montrent les différents projets en cours en Norvège.

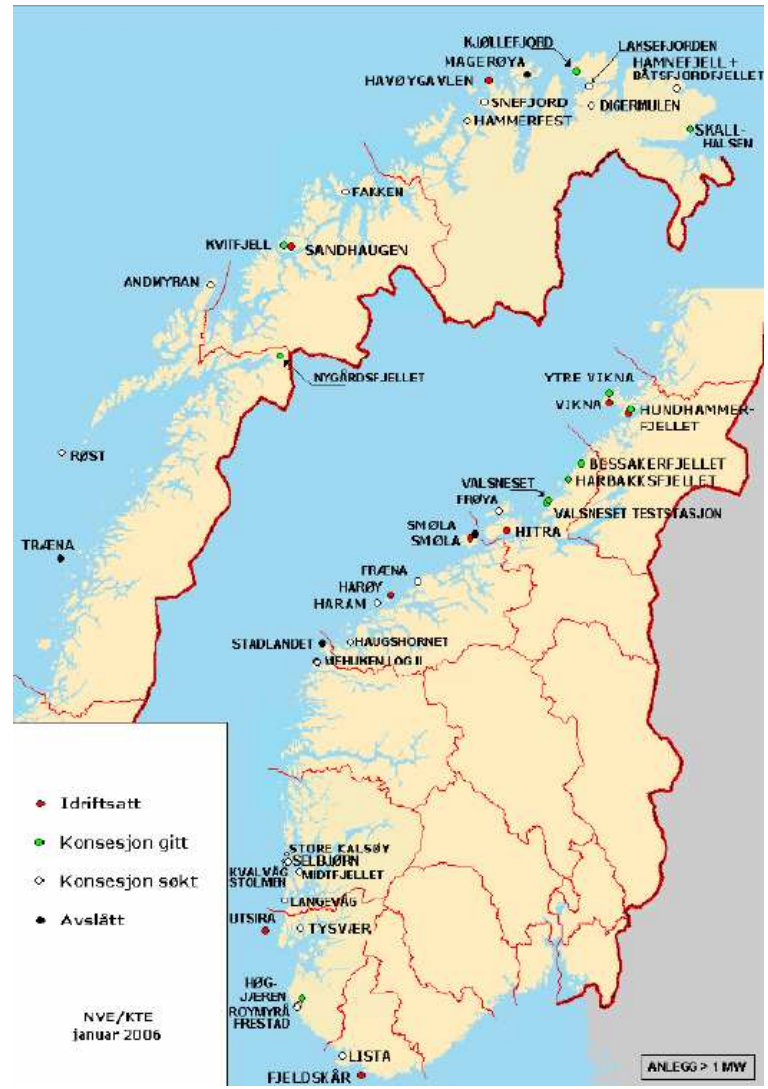

*Figure 1-4: Projets éoliens en Norvège : Fermes éoliennes en opération total 281 MW (points rouges). Concessions données pour un total supplémentaire de 838 MW (points verts), et potentiellement 2275 MW de concessions supplémentaires reste à pourvoir (points blancs). En incluant les projets à un stade moins avancé (non représentés sur la carte), on arrive a une production annuelle de 20 TWh Source: NVE* 

 La Norvège est de nombreuses façons un pays idéal pour le développement de l'éolien à large échelle. De larges étendues sur terre et sur mer, exposées à des vents puissants fournissent un potentiel important. Les sites on shore en cours d'étude par les autorités norvégiennes se voient prédire un temps d'utilisation annuel (heures à pleine charge) de 3000h et un coût de production compris entre 25 et 30 øre/kWh (1) (On notera cependant que les coûts du kWh offshore peuvent être plus important).

 Compte tenu du fait que le développement du marché et les avancées technologiques, vont contribuer à faire baisser les coûts de production, il est probable que l'énergie éolienne devienne l'option de production d'énergie non polluante la plus intéressante. En comparaison avec d'autre pays, une utilisation moins intense des éoliennes (liée aux conditions de vents) n'entraînera pas une baisse des coûts de production aussi importante.

\_\_\_\_\_\_\_\_\_\_\_\_\_\_\_\_\_\_\_\_\_\_\_\_\_\_\_

<sup>&</sup>lt;sup>(1)</sup>: øre is the Norwegian coin. It represents 1/100 krone. 1 krone = 0,13 $\epsilon$ 

# **2-Généralité sur les Eoliennes**

# **2-1 Principaux Composants**

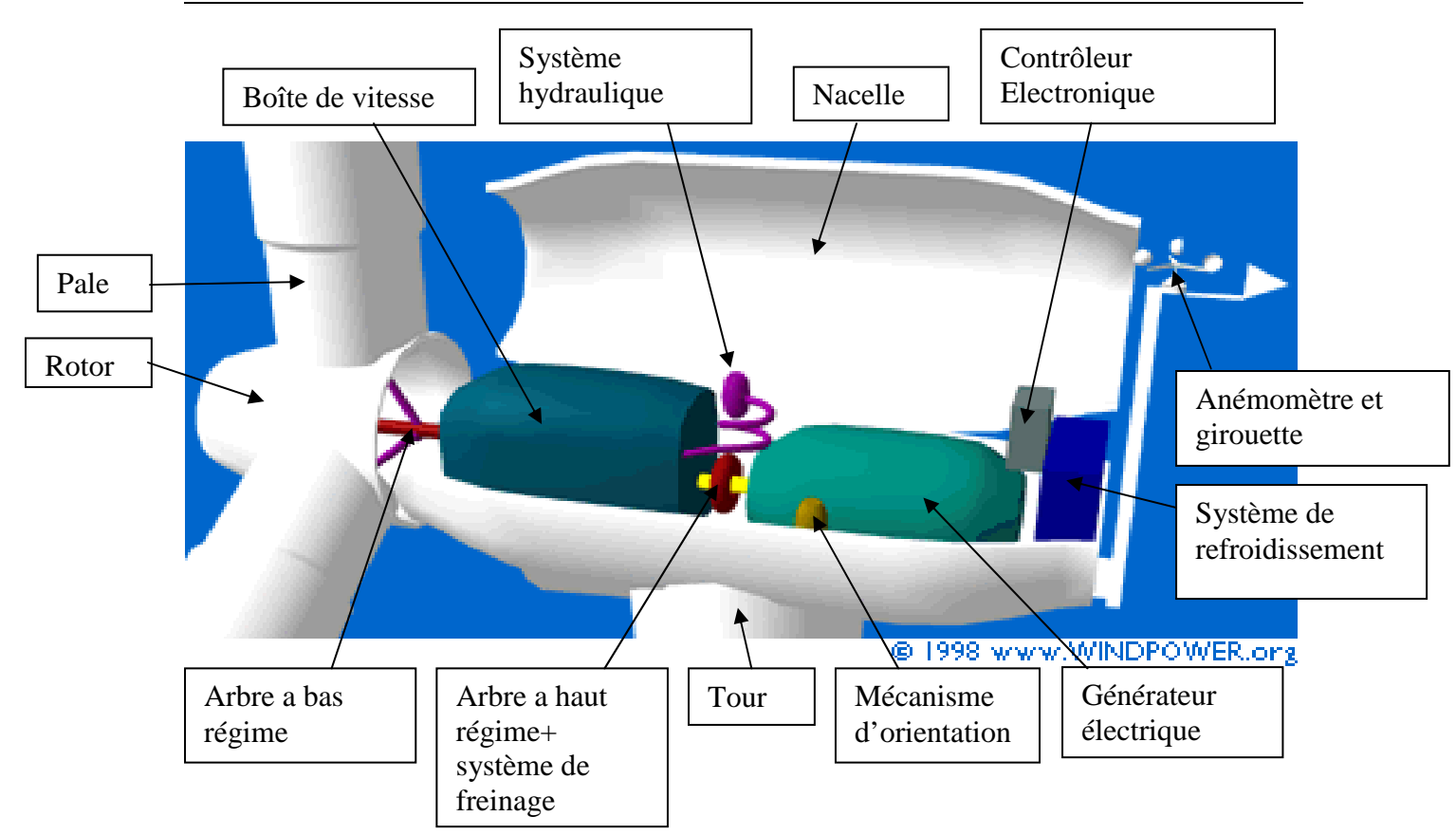

*Figure 2-1: Principaux composants de l'éolienne moderne* 

*Mécanisme d'orientation :* Utilisé pour tourner la turbine contre le vent. On dit que l'éolienne possède une erreur d'orientation lorsqu'elle n'est pas tournée perpendiculairement au sens du vent. Une telle erreur implique qu'une part plus restreinte de l'énergie contenue dans le vent passera au travers du rotor.

*Boite de vitesse*: La puissance provenant de la rotation du rotor est transmise au générateur par le biais de 2 arbres de transmission et de la boite de vitesse. La solution pratique utilisée, en parallèle avec l'industrie automobile, est la mise en place d'une boite de vitesse. Ainsi la rotation lente et puissante de l'arbre en amont sera transformée en rotation rapide à bas couple en aval de la boite de vitesse, mieux à même d'être utilisée par le générateur.

*Anémomètre et girouette*: La mesure de la vitesse du vent est habituellement effectuée à l'aide d'un anémomètre. Possédant un axe vertical et 3 coupoles captant le vent et entrainant sa rotation, le nombre de révolutions effectuées est décompté électroniquement. Généralement couplé à une girouette permettant de déterminer la direction du vent, les informations récoltées sont transmises au mécanisme d'orientation pour placer l'éolienne dans la meilleure position.

*Système de refroidissement:* Les générateurs nécessitent la mise en place d'un système de refroidissement pour leur bon fonctionnement. Dans la plupart des éoliennes, le refroidissement se fait en plaçant le générateur dans un conduit d'air frais.

Certains fabricants utilisent en refroidissement par eau. Cela présente l'avantage d'être plus compact mais nécessite la mise en place d'un radiateur dans la nacelle pour évacuer la chaleur contenu dans le liquide de refroidissement

# **2-2 Configuration des pales**

L'étude portera sur une éolienne tripale. On définit l'angle azimutal  $\mathcal{O}_i$  de la pale i comme étant l'angle entre l'axe principal de la pale avec l'axe horizontal passant par l'axe du rotor.

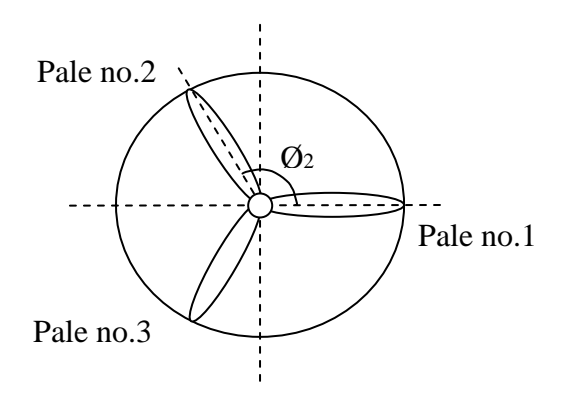

*Figure 2-2 : Définition de l'angle azimutal* 

## **2-3 Cut-in Speed/Cut out speed**

Il semble avantageux du point de vue économique de limiter l'extraction de l'énergie éolienne à certaine vitesse de vent maximum. Au dessus de cette valeur, la taille de la colonne doit être plus importante pour résister à des sollicitations accrues. Cette vitesse maximum est appelée « cut off speed » et est définie dans la littérature comme étant la vitesse maximum à partir de laquelle l'éolienne arrête de produire de l'énergie.

Dans les applications rurales, comme pomper de l'eau par exemple, il est souvent désirable que la turbine commence à tourner pour des vitesses de vents incidents aussi faibles que possible. Du point de vue de la production annuelle d'énergie, une aussi basse « cut in speed » n'est pas nécessaire comme cela peut être aisément constaté en considérant à la fois une courbe traduisant la probabilité d'occurrence de chaque vitesse de vent et une courbe traduisant la puissance produite pour chaque vitesse de vent.

En considérants la figure 2-2, trois modes de fonctionnement peuvent être définis :

 - Avant la « Cut in speed » et après la « cut off speed », les pales sont placées en position d'arrêt, parallèles au vent incident. De cette manière, elles ne sont que très peu soumises aux charges de vent, mais ne produisent aucune énergie.

 - Entre la « cut in speed » et la « rated speed », le rotor tourne à faible vitesse et commence à extraire de l'energie.

 - Entre la « rated speed » et la « cut off speed », le rotor atteint sa vitesse de rotation maximum prévu lors de la conception. C'est le régime de fonctionnement optimal de l'éolienne. Elle est maintenue constante malgré l'augmentation de vitesse du vent incident grâce à l'utilisation d'une boite de vitesse, ainsi que d'un système de régulation des charges. En effet, certaines éoliennes ont la possibilité de faire tourner les pales sur leur axe, jouant ainsi sur l'angle d'attaque et donc le taux de production d'énergie. Sur cette plage de vitesse, l'énergie produite est considérée comme étant le maximum possible.

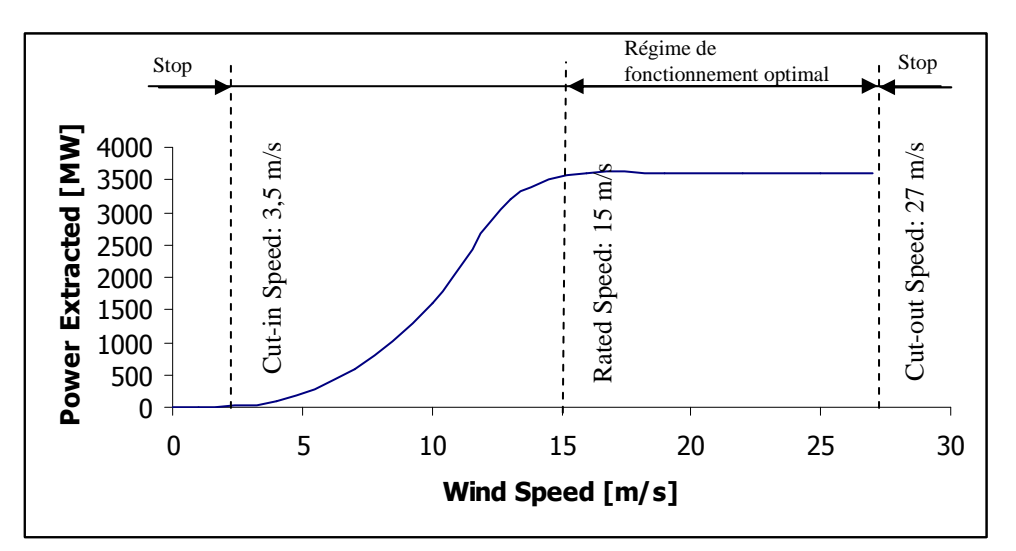

*Figure 2-3: Courbe de puissance* 

#### **2-4 Etude préliminaire de mécanique des fluides**

Le but des éoliennes est de transformer l'énergie contenue dans le vent en mouvement de rotation du rotor afin de produire de l'énergie.

 Avant tout, de manière à avoir une bonne description des charges de vents agissant sur le rotor, il est important de bien cerner les concepts fondamentaux de la Mécanique des fluides à la base de la rotation des pales.

L'énergie dans un fluide est contenue sous quatre formes différentes: potentielle, thermodynamique, cinétique et thermique. Les deux premières formes ont un effet négligeable sur la problématique de notre procédé. A pression constante, seule l'énergie cinétique est extraite du vent. En supposant une vitesse constante le long de la ligne de courant lors du passage à travers les pales du rotor (principe de conservation de la masse), l'énergie est alors extraite par une baisse de pression à travers le rotor. L'air situé juste à l'arrière du rotor possède une pression inférieure à la pression atmosphérique. La surpression au devant du rotor dévie une part de l'air incident autour de la turbine. **CF. Annexe 2** 

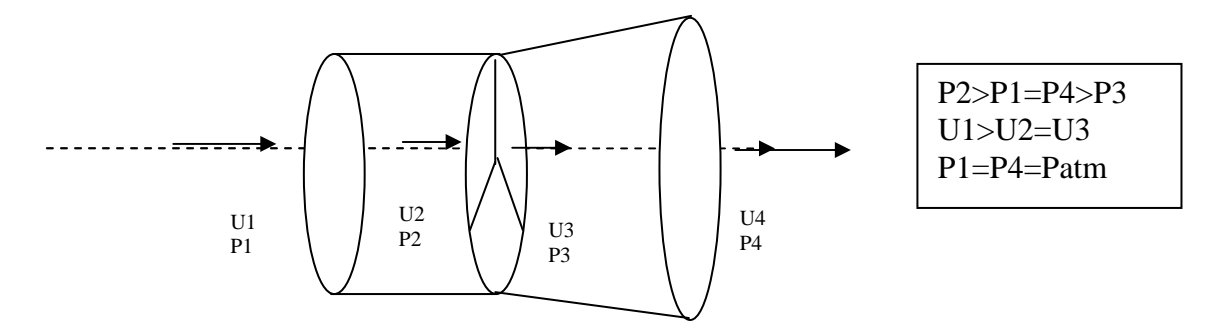

Partant du principe qu'une partie de l'air incident est déviée autour du rotor, ceci implique que toute l'énergie contenue dans le vent incident ne pourra être extraite.

 Albert BETZ fut le premier à déterminer la limite théorique d'efficacité d'une éolienne. Cette limite est connue sous le nom de Limite de BETZ. **CF. Annexe 2** 

Toujours suivant le principe de conservation de la masse, l'apparition d'une surpression en amont du rotor entraine une réduction de vitesse du vent incident. On peut alors définir le facteur axial d'induction *a* comme étant la proportion de la réduction de vitesse entre le vent incident est le vent passant à travers le rotor. Il est défini comme suit :

$$
a = \frac{U_1 - U_2}{U_1} \tag{1}
$$

Utilisant le principe de conservation de la masse et le théorème de Bernoulli, les relations suivantes peuvent être déduites:

$$
U_2 = U_1 \cdot (1 - a)
$$
  
\n
$$
U_4 = U_1 \cdot (1 - 2a)
$$
 i.e.  $U_2 = \frac{1}{2} (U_4 + U_1)$  (2)

Introduisons maintenant le coefficient de puissance *Cp*. Il représente le rapport entre l'énergie extraite et l'énergie totale contenue dans le vent.

BETZ développa une expression de *Cp* en fonction du facteur axiale d'induction *a* :

$$
C_p = 4a\left(1 - a\right)^2\tag{3}
$$

Le facteur optimal d'induction est 1/3. **CF. Annexe 2** Il permet d'atteindre un coefficient de puissance maximale de  $16/27 (=0.59)$ 

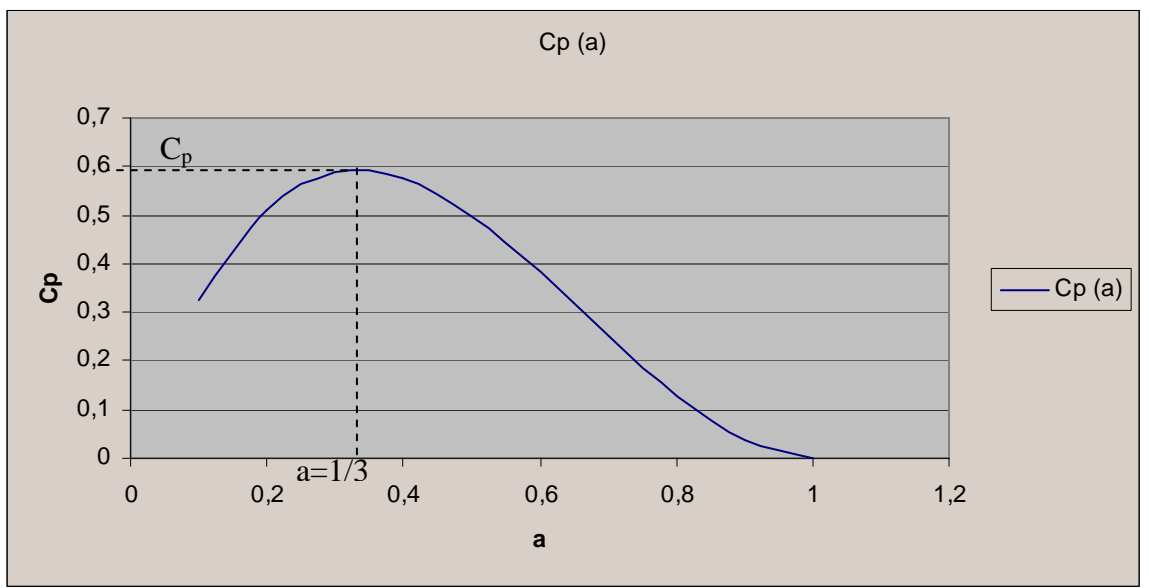

*Figure 2-4: Evolution du coefficient de puissance* 

Un vent opérant à des poussées supérieures (*a* faible) implique qu'une plus grande quantité d'air est déviée et donc une baisse de l'énergie totale potentiellement exploitable. En revanche, lorsque le coefficient *a* augmente, la vitesse du vent passant à travers le rotor diminue et donc l'énergie exploitable fonction de la vitesse au cube aussi.

Cette étude aérodynamique sommaire pose les bases d'importants concepts que l'on doit garder en mémoire.

Elle ne prend cependant pas en compte d'autres facteurs tout aussi importants comme par exemple la forme de la pale de l'éolienne, la rotation du sillon, les choix techniques portant sur la boîte de vitesse, sur l'arbre de transmission.

# **2-5 Interaction Pale/Vent**

### **2-5-1 Terminologie**

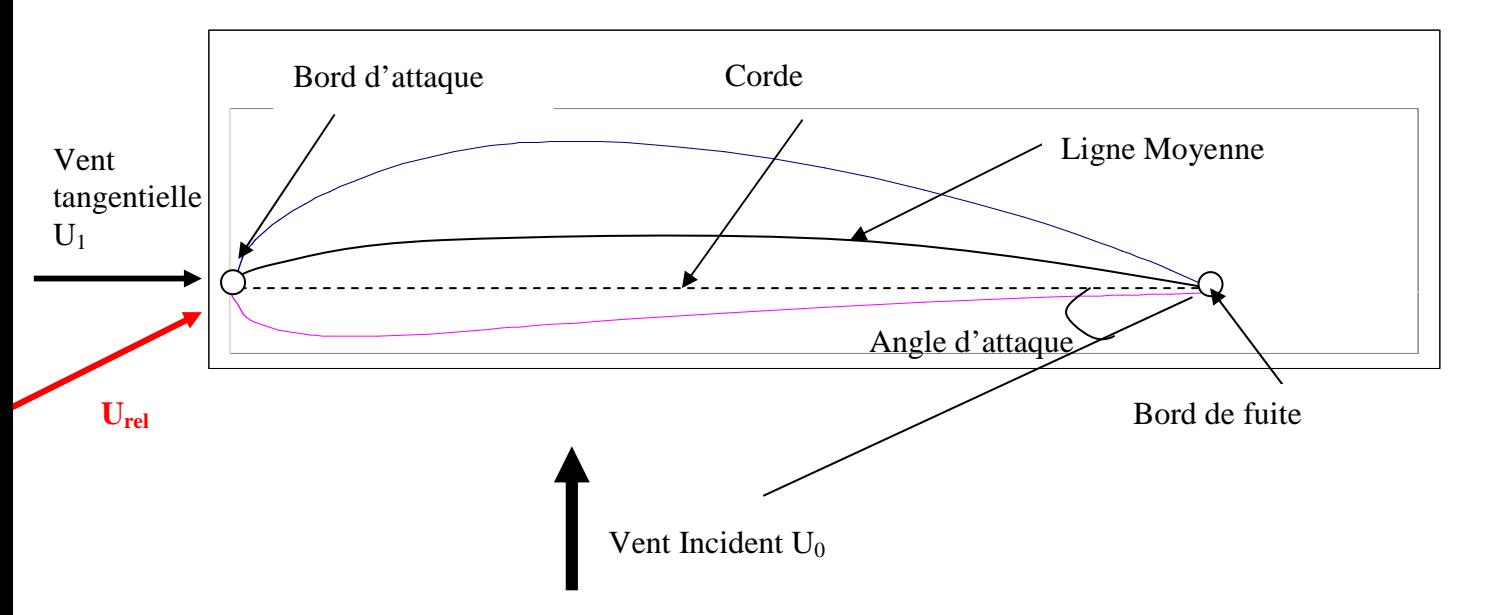

#### **2-5-2 Théorie des ailes**

Quand un corps est plongé dans un fluide et possède un mouvement relatif par rapport au fluide dans lequel il est plongé, la traînée F<sub>D</sub> est définie comme la composante de la force résultante, parallèle au mouvement relatif.

La composante normale  $F<sub>L</sub>$  au mouvement relatif agissant sur le corps immergé est appelée portance.

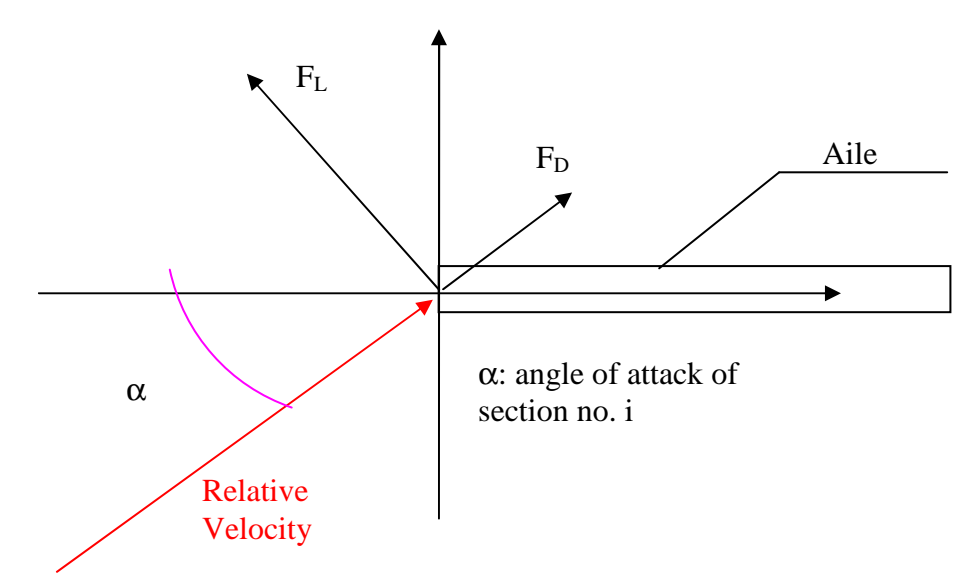

*Figure 2-5: Forces agissant sur une aile* 

L'angle d'attaque α est défini comme étant l'angle entre la corde de l'aile et la direction de la vitesse relative.

Selon les théories classiques d'aéronautique, les forces de traînée et de portance sur une pale de géométrie donnée peuvent être décrites de la manière suivante:

$$
F_{L} = \frac{1}{2} . \rho . C_{L} . A . U^{2}
$$
  
\n
$$
F_{D} = \frac{1}{2} . \rho . C_{D} . A . U^{2}
$$
\n(4)

Où ρ est la masse volumique de l'air.

A est l'aire projetée du corps immergé.

C<sub>L</sub> et C<sub>D</sub> Sont respectivement les coefficients de portance et de traînée. Ils sont fonction de la nature et de la forme du corps immergé dans le fluide, de la valeur du nombre de Reynolds caractérisant la nature de l'écoulement et de l'angle d'attaque.

Considérons maintenant une section de pale d'éolienne:

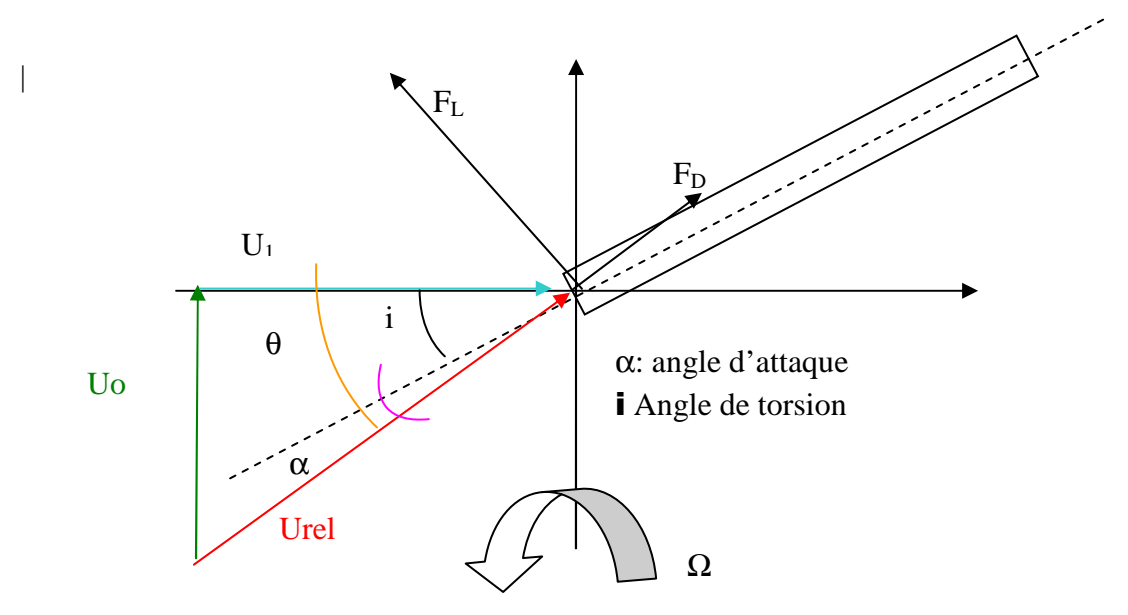

*Figure 2-6: Force agissant sur une pale d'éolienne* 

Le vent incident est caractérisé par sa vitesse  $U_0$ . Sous l'effet de ce dernier, les pales commencent à tourner. Ceci induit la création d'un écoulement perpendiculaire au flux incident. Cet écoulement de vitesse U<sub>1</sub> possède une vitesse variant linéairement le long de la pale:

$$
U_1 = \Omega.r \tag{5}
$$

Où Ω est la vitesse angulaire de l'aile et r l'abscisse de la section considérée. Finalement, la vitesse relative totale du fluide agissant sur la pale est une combinaison entre  $U_0$  et  $U_1$ :

$$
U_{rel}^2 = \Omega^2 r^2 + U_0^2 \tag{6}
$$

Les forces axiale et tangentielle peuvent être obtenues par projection dans le système de coordonnées globale cf. Figure 2-7 :

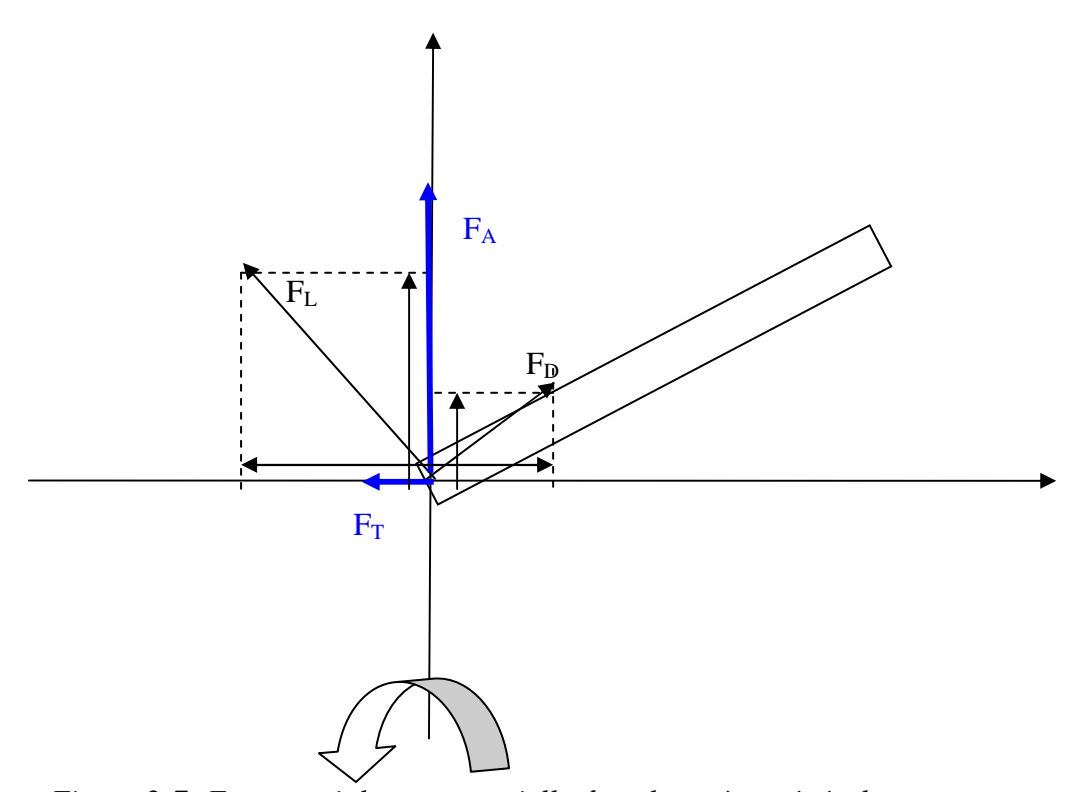

*Figure 2-7: Forces axiale et tangentielle dans le repère générale* 

$$
F_T = F_L \cdot \sin \theta - F_D \cdot \cos \theta
$$
  
\n
$$
F_a = F_L \cdot \cos \theta + F_D \cdot \sin \theta
$$
\n(7)

 La force tangentielle fournit la poussée utile sur l'arbre. La force axiale ne fait que charger la structure.

 En considérant les équations (7), on peut facilement comprendre que pour augmenter la poussée sur l'arbre et donc l'énergie que l'on peut extraire du vent, il nous faut augmenter les forces de portance et diminuer les forces de traînée.

Un angle d'attaque optimum peut être défini pour maximiser le ratio entre  $C_l/C_p$  et ainsi atteindre une force tangentielle maximum.

Du fait de la variation de  $U_1$ , la direction du vecteur vitesse relative vu par la pale aura tendance à venir tangenter le vecteur  $U_1$  en bout de pale. Ceci implique la variation de l'angle d'attaque le long de la pale. Un angle d'attaque trop petit implique des valeurs de coefficient de portance trop petites alors qu'un angle d'attaque trop important va entrainer un phénomène de palier, se traduisant aussi par une perte de portance pouvant aboutir au décrochage (local ou global) de la pale. Cette dernière ne servira donc plus à la production d'énergie.

En pratique, on cherche à assurer un coefficient de portance maximum et constant le long de la pale en introduisant un angle de torsion i(r) dans la pale :

$$
\theta(r) = ACOS\left(\frac{U_1(r)}{U_{rel}(r)}\right) = ACOS\left(\frac{U_1(r)}{\sqrt{U_1(r)^2 + U_0^2}}\right) = \alpha + i(r)
$$
\n(8)

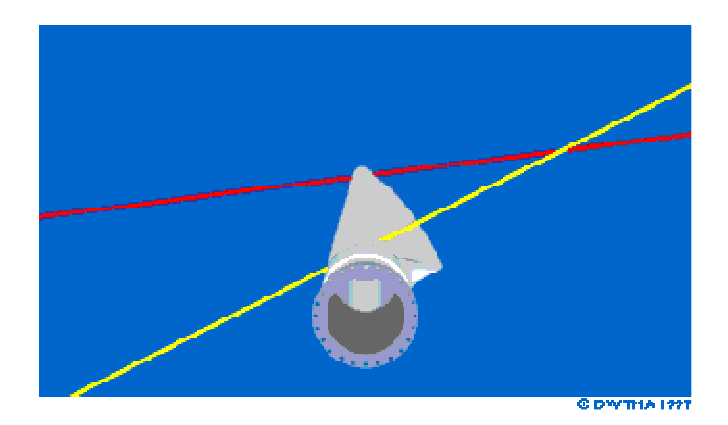

*Figure 2-8: Représentation de l'angle de torsion* 

Assumons que  $\alpha(r) = \alpha_{opt} = \text{constant}$ , alors:

$$
i(r) = ACOS\left(\frac{U_1(r)}{\sqrt{U_1(r)^2 + U_0^2}}\right) - \alpha_{\text{optimum}}
$$
\n(9)

 On peut finalement déduire les forces agissant sur la pale, dans le repère de cette dernière.

Le but de ce rapport étant une étude structurelle, la force  $F_T$  fournissant l énergie et ne chargeant pas la structure ne sera plus abordée par la suite.

En projetant la force axiale obtenue ans l'équation (9) dans le repère de la pale:

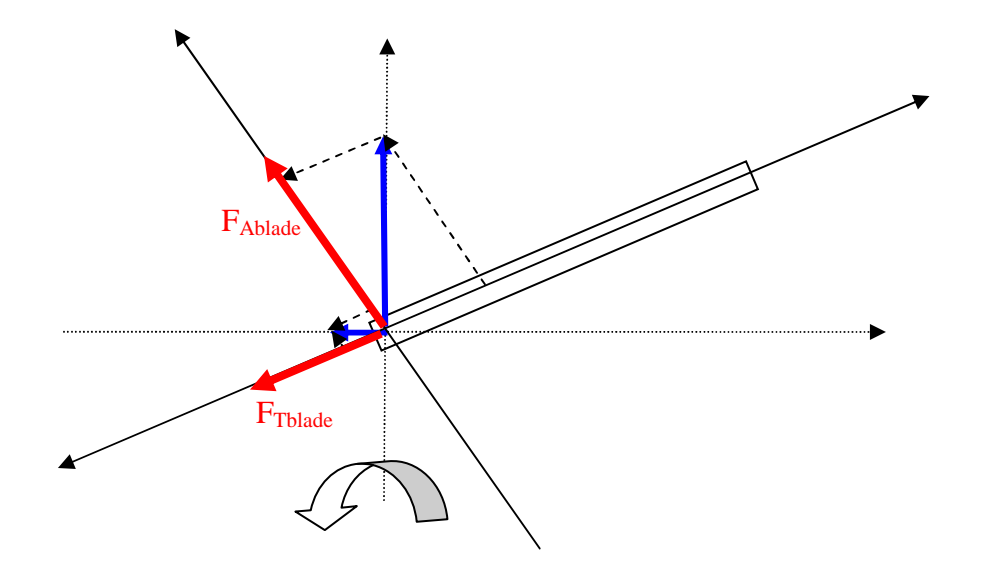

*Figure 2-9: Forces axiale et tangentielle dans le référentiel de la pale* 

$$
F_{\text{tblack}}(r,z) = (F_L(r,z).\sin\theta(r) - F_D(r,z).\cos\theta(r))\sin(i(r))
$$
  
\n
$$
F_{\text{ablad}e}(r,z) = (F_L(r,z).\sin\theta(r) - F_D(r,z).\cos\theta(r))\cos(i(r))
$$
\n(10)

#### **2-5-3 Vitesse Induite**

 Comme il a été vu précédemment, le facteur d'induction axiale décrit la réduction de vitesse du flux incident due aux hautes pressions régnant en amont du rotor

L'énergie est extraite par un couple. Le vent exerce un couple sur l'éolienne; la poussée est un sous-produit nécessaire du couple. Les règles de la physique newtonienne stipulent que pour chaque action il existe une réaction égale. Si le vent exerce un couple sur les pales alors les pales doivent exercer un couple sur le vent. Ainsi, cette réaction va impliquer la rotation du flux d'air à l'arrière du rotor. Le flux dans le sillon aura donc 2 composantes, axiales et tangentielles. Le flux tangentiel est connu comme rotation du sillon.

 Le facteur d'induction tangentielle *a'* doit être introduit pour prendre en compte la rotation relative du sillon par rapport à la pale.

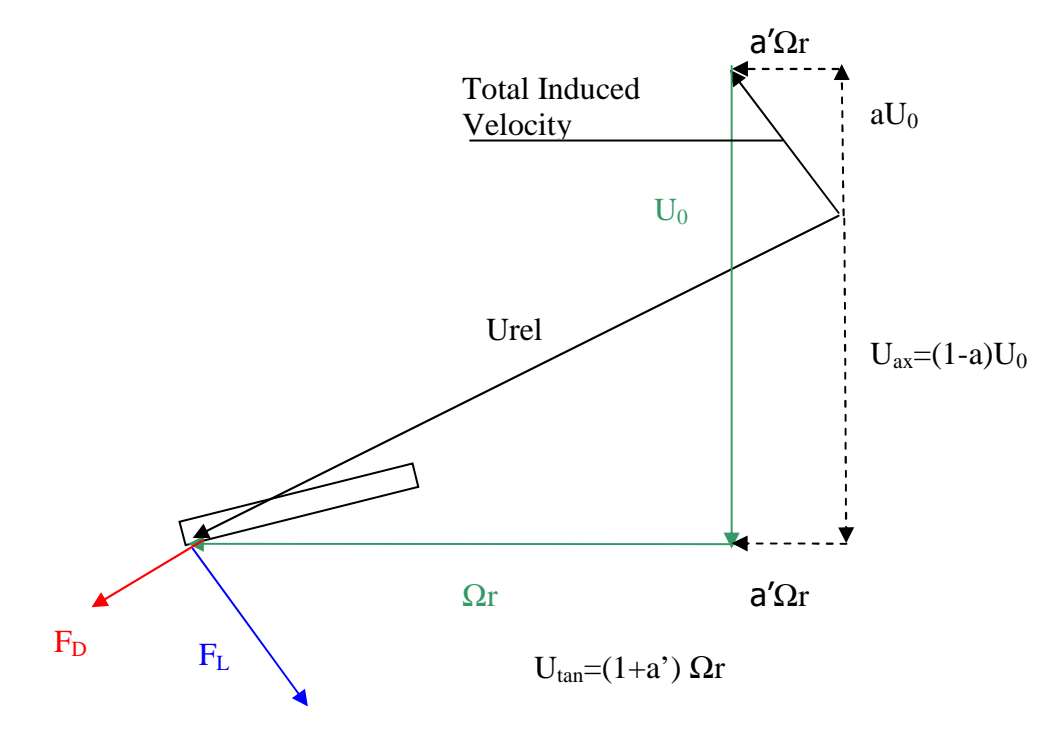

*Figure 2-10: Triangle des vitesses* 

 En vue d'augmenter l'énergie extraite, il nous faut augmenter le couple exercé sur l'arbre. Pour ce faire, la vitesse du vent incident doit augmenter. La vitesse de rotation des pales va alors croître dans les mêmes proportions, impliquant une rotation plus rapide du sillon. De ce point de vue, l'énergie dépensée pour permettre au sillon de tourner et de l'énergie qui ne sera pas transformée en électricité. On peut alors considérer que la rotation du sillon est une perte sur le plan énergétique.

Le facteur d'induction tangentielle est une fonction de l'abscisse de la pale.

Finalement:

$$
\begin{cases}\nU_{ax} = (1 - a)U_0 \\
U_{\tan} = (1 + a')\Omega r\n\end{cases} \text{ et } \begin{cases}\nU_{ax} = (1 - 2a)U_1 \\
U_{\tan x} = (1 + 2a')\Omega r\n\end{cases}
$$
\n(11)

#### **2-5-4 Effet d'extrémité et déflexion de l'écoulement:**

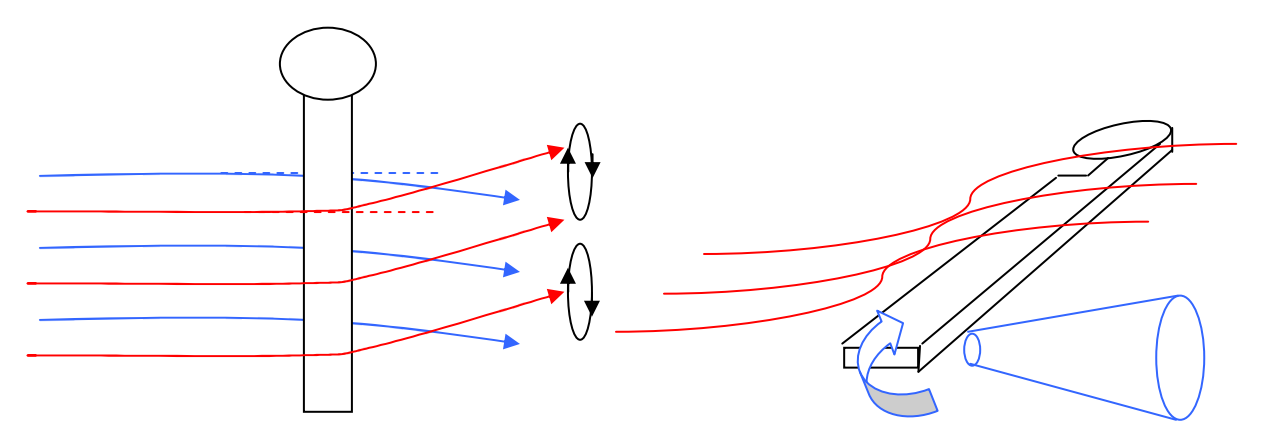

*Figure 2-11: Schéma d'écoulement* 

Considérons maintenant l'écoulement de l'air vis à vis d'une pale en 3 dimensions, c'est à dire en considérant une pale de longueur finie. Quand la pale est soumise à une force de portance, la pression sur sa face inferieure est plus importante que sur sa face supérieure. Cette différence de pression entraîne la création d'un écoulement d'air du dessous de l'aile vers le dessus, passant par l'extrémité de la pale et impliquant une perte de portance local.

Le schéma complet d'écoulement autour de la pale est affecté. L'écoulement sur la face inférieure est dévié vers l'extrémité de la pale en vue de compenser la perte de pression en bout d'aile alors que l'écoulement sur la face supérieure est détourné vers le centre de rotation sous l'effet de la poussée induite par le flux d'extrémité. Cela entraîne l'instabilité du flux au niveau du bord de fuite. Cette instabilité se traduit par l'apparition de vortex, qui vont rouler jusqu'à l'extrémité est se concentrer en un vortex émanant de l'extrémité (phénomène expliquant les fumées blanches observées au bout des ailes des avions en vol).

La répartition de la portance le long de l'aile est donc affectée. Pour prendre en compte cette perte d'efficacité, il nous faut corriger le coefficient de portance par un facteur de réduction.

Il existe deux moyens de corriger la portance. Le premier est de considérer une loi de répartition elliptique. Le second est d'utiliser le facteur F suivant, trouvé par Prandtl.

$$
F = \frac{2}{\pi} A C O S \left( \exp \left( - \frac{B(R - r)}{2r \sin \phi} \right) \right)
$$
 (12)

 $F(R)=0$  and  $F(0)=1$ 

Le coefficient de portance doit être multiplié par F pour prendre en compte les pertes d'extrémité.

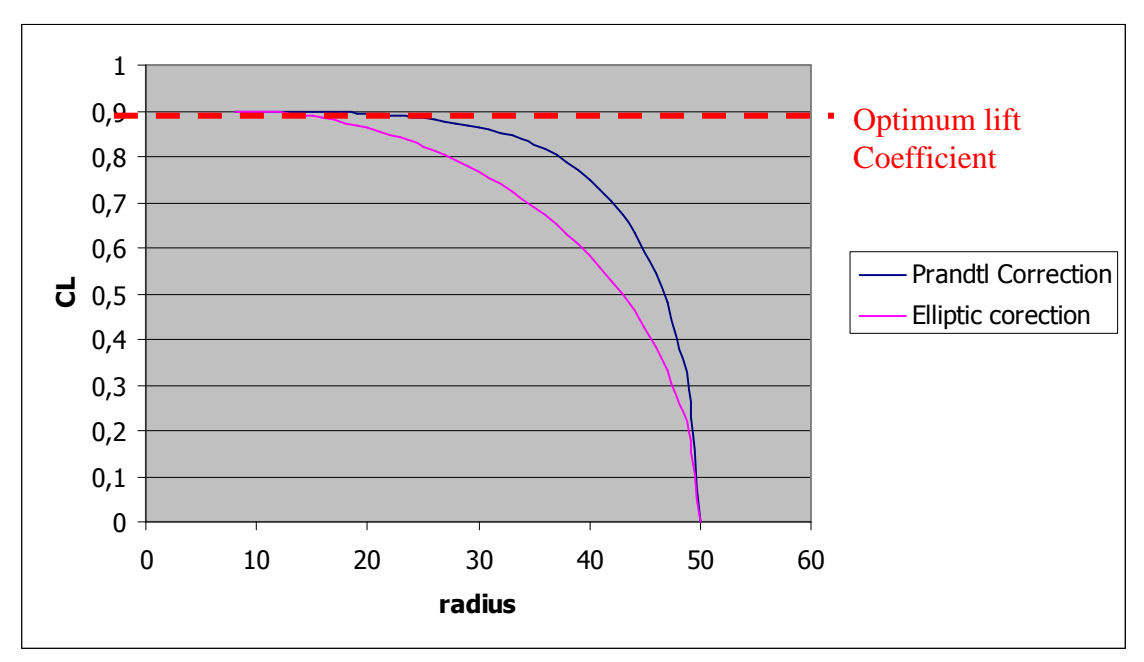

*Figure 2-12: Correction du coefficient de portance* 

 La correction elliptique est indépendante de la position azimutale de la pale. En revanche, à la vue de l'équation (12), on peut remarquer que la correction de Prandtl prend en compte la variation d'angle d'attaque et donc la position azimutale de la pale.

 Pour une vitesse angulaire fixée et un profil de torsion de la pale donné, la vitesse relative du vent par rapport à la pale augmente au fur et à mesure que la pale s'élève pour atteindre sa position la plus élevée (CF. Profil de vent). En d'autres mots, les pertes d'extrémité augmentent vers un maximum pour un angle azimutal de 90 degrés et diminue vers un minimum pour un angle de 270 degrés.

Une autre conséquence des vortex de bout de pale est la création d'une composante de vitesse parallèle au vent incident. Cette composante est connue sous le nom de « downwash velocity » (vitesse de déflexion). Sa présence implique que la vitesse relative Urel est déviée d'un angle η appelé angle d'incidence induit. Ceci implique que les forces de portance et de trainée s'appliquant sur la pale sont aussi déviée d'un angle η. Pour des raisons de simplicité, il est plus aisé de travailler sans considérer l'influence de l'angle induit dans la direction des vecteurs forces et d'introduire une composante de trainée supplémentaire venant s'ajouter au composantes déjà existantes : Trainée de forme et trainée de pression.

Il peut être démontré que:

$$
C_{DI} = \frac{cC_L^2}{2R\pi}
$$
\n(13)

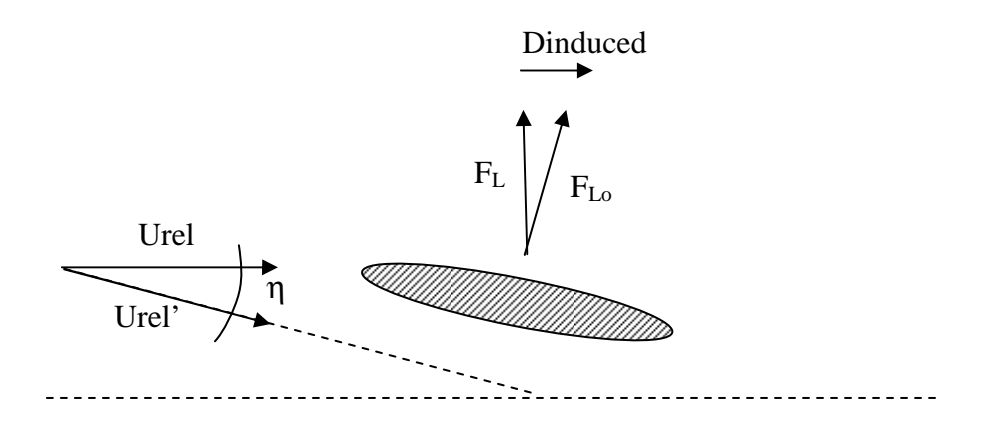

*Figure 2-13: Vitesse induite* 

Une fois toutes les corrections effectuées, les facteurs axial et tangentiel *a* et *a'* peuvent être exprimés comme suit :

$$
\begin{cases}\n a = \frac{1}{\frac{4\sin^2\phi}{\sigma F C_L \cos\phi} + 1} \\
 a' = \frac{1}{\frac{4\cos\phi}{\sigma F C_L} - 1}\n\end{cases}
$$
\n(14)

**CF. Annexe no.3** 

# **3-Nature du Vent**

 Les charges de vent ont une grande influence dans le domaine du génie civil, plus particulièrement dans la conception de structures comme des éoliennes qui par nature doivent être placées dans des zones ou le vent est important. Beaucoup d'incidents ayant causé la ruine partielle ou totale de structures ont eu lieu faute d'une attention suffisante portée à l'action du vent dans la phase de conception.

 La figure 3-1 montre un échantillon d'enregistrement de vitesse de vent (avec une moyenne de 2 secondes entre les intervalles de mesure) provenant d'un dispositif constitué de 3 capteurs placés à différentes hauteurs sur un même mat de 500m, durant une période de fort vent.

 Plusieurs des principales caractéristiques du vent peuvent y être vues. Le vent est composé de la superposition d'une composante permanente avec une composante irrégulière et fluctuante dite turbulente. La vitesse de la composante permanente augmente graduellement avec l'altitude, alors que l'amplitude de la composante turbulente apparait quasi constante avec l'altitude.

Bien qu'une certaine similarité entre les enregistrements peut être dégagée en considérant les fluctuations aux 3 différentes altitudes sur le long terme, il apparait que sur le court terme, peu voir aucun liens ne peuvent être définis entre les 3 enregistrements ce qui nous mènera à considérer plus tard la corrélation de la composante turbulente entre 2 points de la structure.

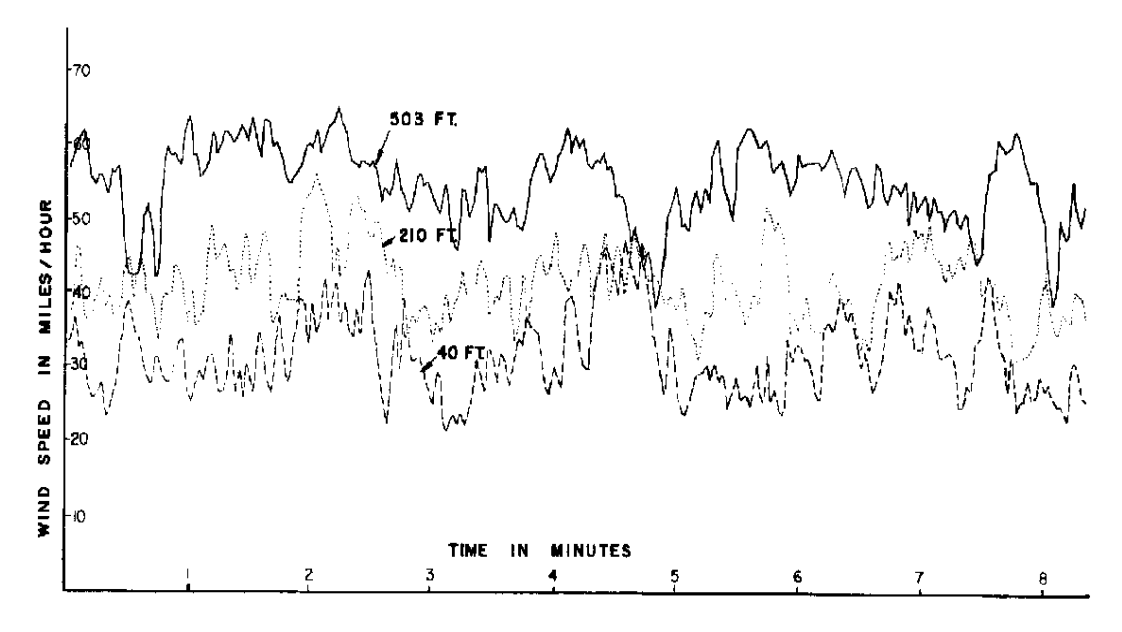

*Figure 3-1: Enregistrement de vitesse de vent* 

Les forces induites par la composante permanente du vent pourront être déterminées en appliquant les équations classiques de la statique.

En revanche, la part turbulente du vent devra être analysée a l'aide d'outils statistiques qui seront décrits plus tard.

# **4-Ecoulement Permanent**

### **4-1 Introduction**

L'objectif de cette partie est de déterminer la charge appliquée par la partie permanente du vent sur la tour.

Dans le but de pouvoir mener notre étude, nous nous baserons sur les données fournisseurs de l'éolienne existante : « 3,6sl OFFSHORE Series wind Turbine » conçu par GE Energy

Les dimensions principales de notre éolienne d'étude seront :

- Longueur de la pale: 50 mètres
- Hauteur de la tour: 70 mètres

Comme il a été vu précédemment, la forme de la pale a un impact majeur quant à l'intensité du couple transmis par les pales sur le rotor. Par voie de conséquence, sachant que la force tangentielle ne peut augmenter indépendamment de la force axiale, la connaissance de la forme de l'aile est primordiale pour mener l'étude des charges de vent sur la tour.

A cause de l'enjeu commercial entre les différentes compagnies productrices d'éoliennes, il a été difficile de trouver des données actuelles sur les dimensions de pales. Nous prendrons donc un profile type NACA 2210 pour mener a bien l'étude. NACA est l'acronyme de "National advisory committee for aeronautics". Ce comité exista au Etats-Unis de 1915 à 1958 avant d'être remplacer par la NASA.

L'évolution des coefficients de portance et de trainée en fonction de l'angle d'attaque, relatifs au profile NACA 2210 peut être trouvée dans la littérature spécialisée.

 La description de la forme de l'aile ainsi que les tables regroupant les coefficients de portance et de trainée sont situées en annexe 1.

Un aspect important du fonctionnement d'une éolienne se doit d'être discuté avant de commencer l'étude.

Quand une éolienne est bloquée en position de stationnement (position aérodynamique), les forces aérodynamiques sur la pale sont plus faibles que celles qui s'appliquent dans le cas de l'éolienne en fonctionnement, pour une même vitesse de vent. Ceci provient de l'augmentation de la vitesse relative lorsque l'installation fonctionne. La force aérodynamique sur une pale en position de stationnement peut être même plus faible lors d'une tempête que durant un mode de fonctionnement normal de l'éolienne à plein régime.

Prenons un vent de 40 m/s soufflant dans la direction normale à un élément de pale.

La force normale sera calculée en prenant un coefficient de trainée  $C<sub>D</sub>=2$  et sera proportionnel à :

 $C_D U^2 = 3200 m^2/s^2$ 

Prenons maintenant le cas d'une turbine opérant à un tip ratio de 5 pour un vent de 15 m/s. Le tip Ratio étant défini comme étant le rapport de la vitesse  $U_1$  en bout de pale par la vitesse  $U_0$  du vent incident.

Le coefficient de portance C<sub>L</sub> sera de l'ordre de 1. La force normale sur l'élément de pale sera alors proportionnel à :

 $C_{L}(\lambda U)^{2} = 5625 \text{ m}^{2}/\text{s}^{2}$ 

C'est pourquoi nous prendrons le partie de calculer les charges de vent durant la phase de fonctionnement de l'éolienne plutôt qu'en prenant en compte un vent extrême cinquentennale ou centennale.

Deux modèles de pales seront étudiés :

**Modèle no.1**: Eolienne à 3 pales twistées.

**Modèle no.2**: Eolienne à 3 pales twistées, prenant en compte la longueur finie de la pale.

## **4-2 Profile de vent-Prescription Eurocode**

Pour dimensionner une éolienne, nous devons d'abord nous intéresser au vent. Les charges de vent sont directement liées au carré de la vitesse.

La vitesse du vent peut être décrite comme la somme de 2 composantes:

- La vitesse « moyenne » du vent correspondant à la composante permanente
- Une vitesse turbulente

 En accord avec les pratiques météorologiques internationales, une période d'observation de 10 minutes est utilisée pour déterminer la vitesse moyenne du vent. Durant cette période, le vent peut être considérée comme stationnaire et sa vitesse ne sera fonction que de l'altitude.

 Eurocode 1 considère que la valeur moyenne du vent au dessus du terrain horizontal varie avec l'altitude z comme suit :

$$
U(z) = U_{\text{bas}} k_T \ln\left(\frac{z}{z_0}\right) \tag{15}
$$

Où :

- Ubas est la vitesse référence
- $-z_0$  est la "roughness length"
- $-k_T$  est le facteur lié à la forme du terrain.

zo peut être interprété comme la taille caractéristique d'un vortex dont la formation résulterait de la friction entre l'air et la surface du sol.

Le terme "roughness length" traduit la distance au dessus du sol où la vitesse du vent serait théoriquement zéro.

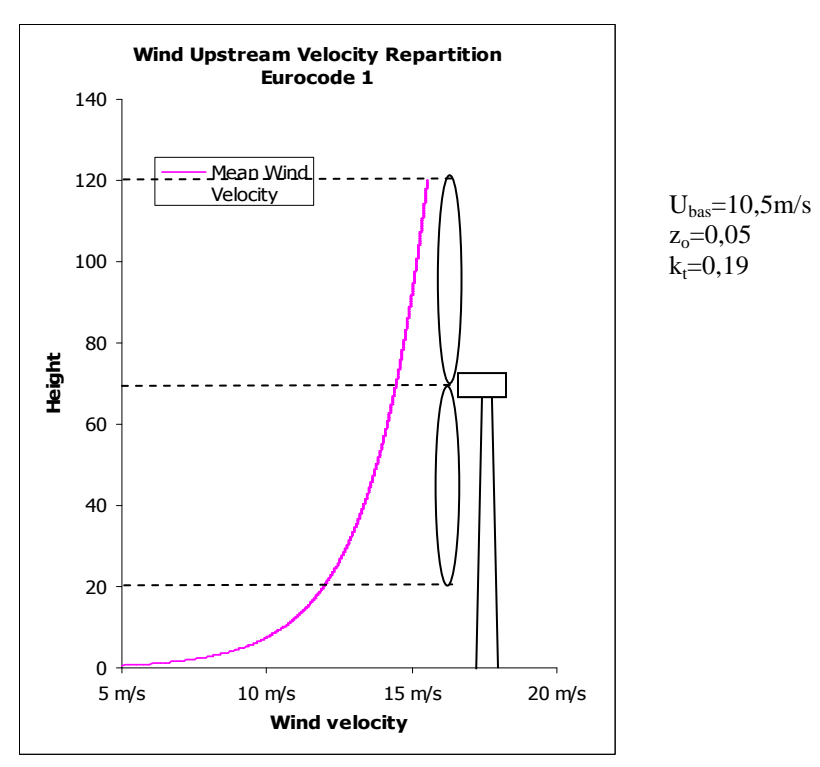

*Figure 4-1: Profile de vent choisi* 

# **4-3 Modèle no.1: Eolienne à 3 pales sans pertes d'extrémité.**

#### **4-3-1 Données**

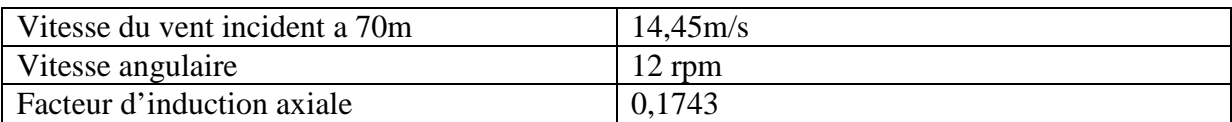

#### **4-3-2 Profil de Torsion**

 En raison de la variation de vitesse du vent incident avec la hauteur il est impossible de maintenir un angle d'attaque constant lors d'une révolution complète de la pale.

Le vent varie logarithmiquement suivant l'altitude. Sur notre plage d'étude, la variation de vitesse est quasi-linéaire. On assumera que la vitesse moyenne se trouve au centre du rotor.

 En vue d'assurer une poussée résultante maximum sur les pales, le profil de torsion sera déterminé pour une position azimutale de 0 degrés, correspondant à la vitesse moyenne du vent incident

 Le profile de Torsion sera déterminé en assumant un angle d'attaque constant de 5 degrés pour la position choisi.

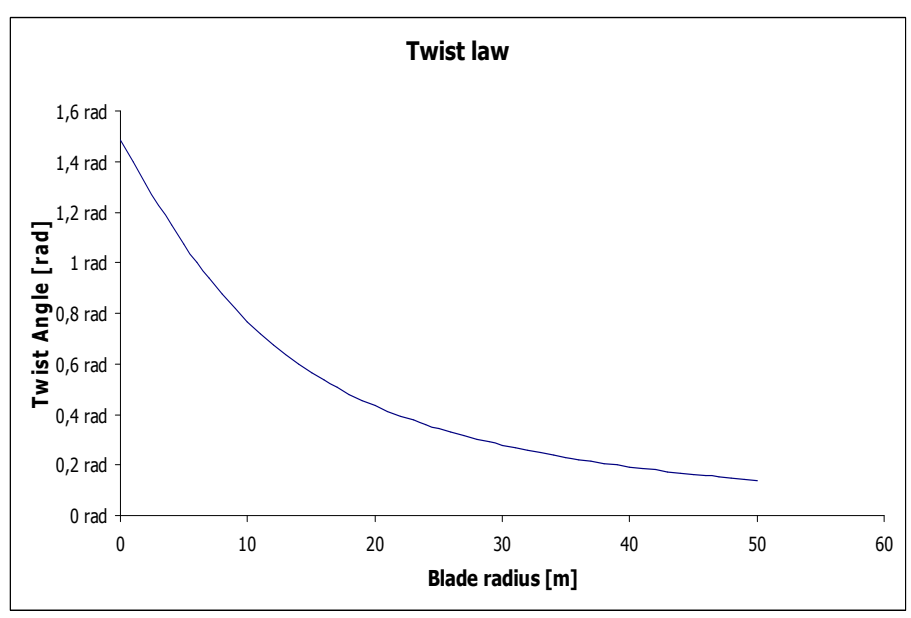

*Figure 4-2: Evolution de l'angle de torsion le long de l'aile* 

#### **4-3-3 Résultats**

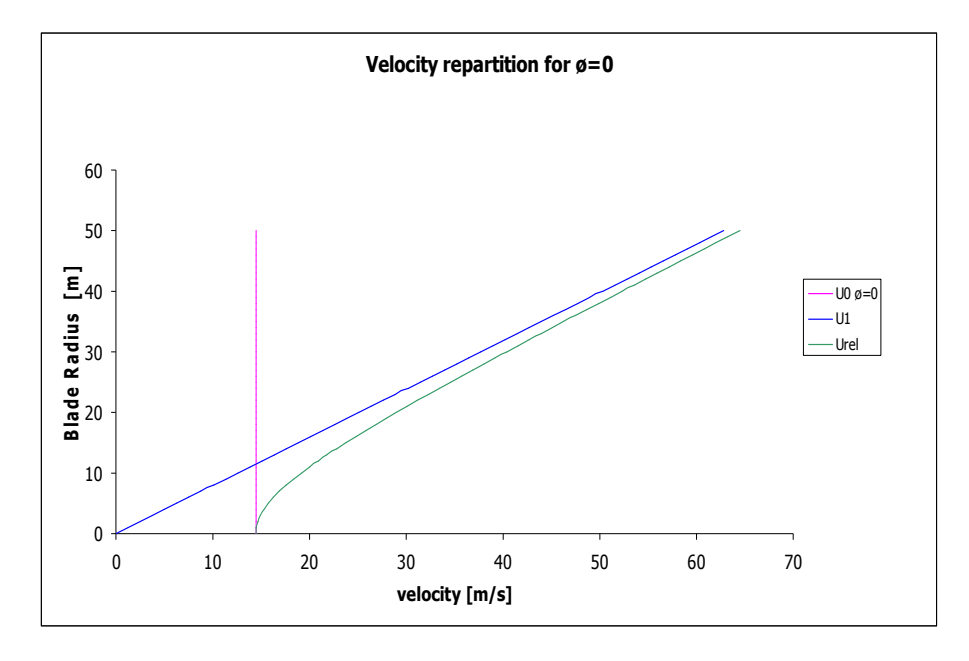

La vitesse relative vient tangenter la vitesse U<sub>1</sub> de l'écoulement perpendiculaire en fin de pale.

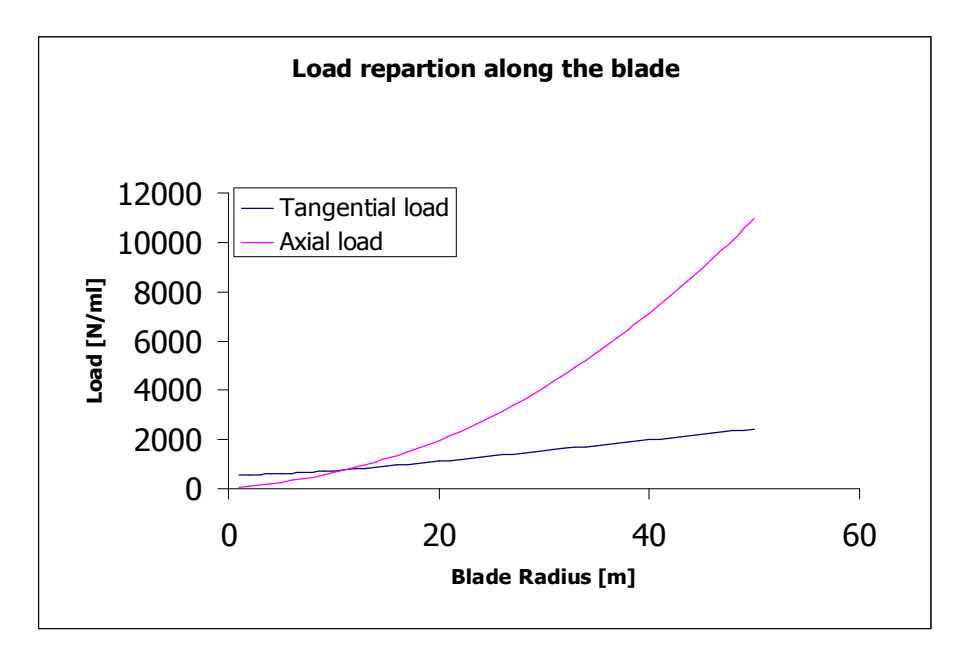

Du fait de vitesses plus importantes, on remarque que la pale est aérodynamiquement plus active dans son extrémité. Les forces tangentielles permettant l'extraction de l'énergie, bien que croissantes en fonction du rayon de la pale, reste faible en comparaison avec les forces chargeant la structure.

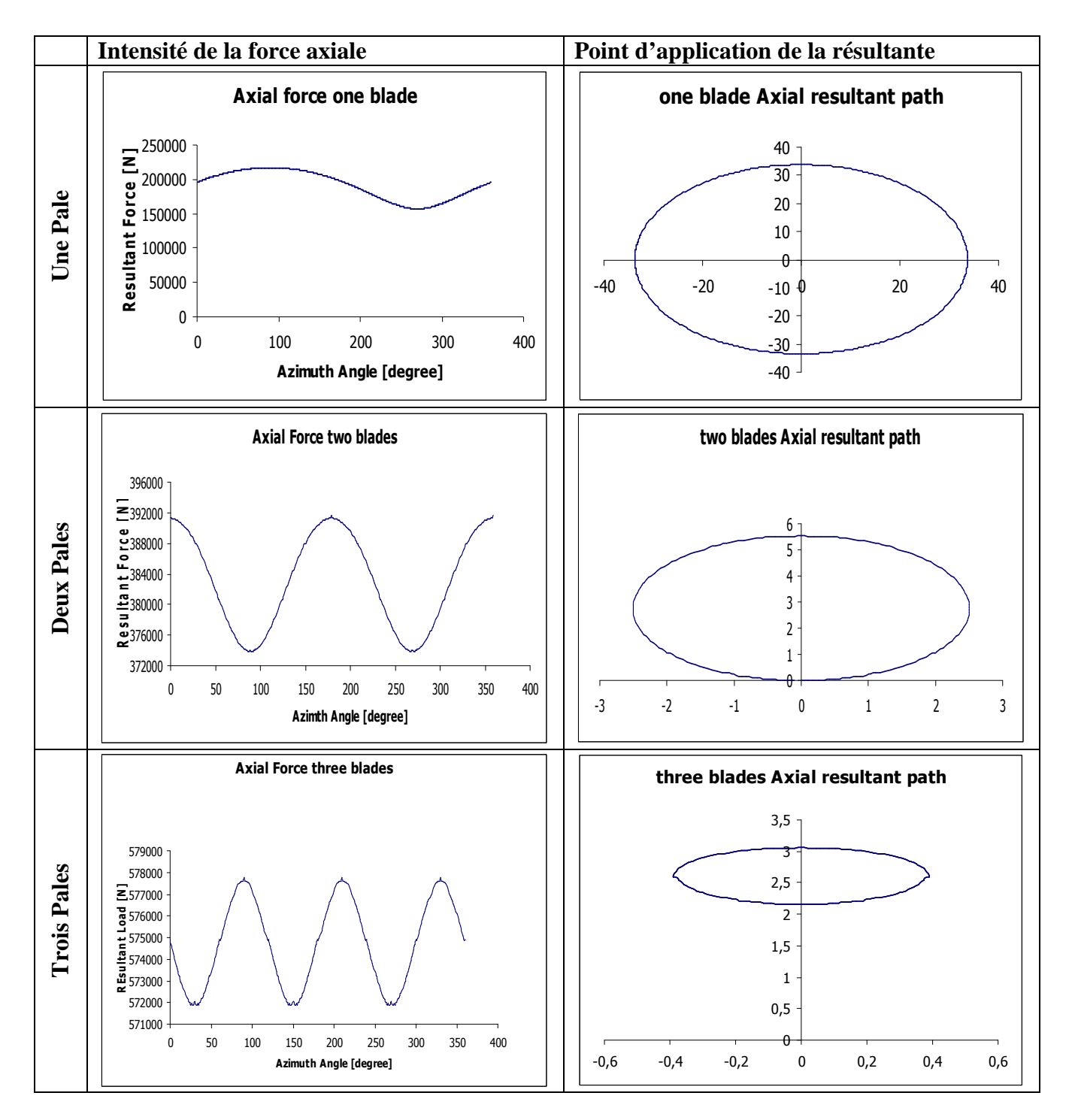

 L'intensité de la résultante axiale ainsi que le point d'application ont été calculés pour chaque position azimutale de la pale. Ceci nous permet de calculer la résultante globale dans plusieurs configuration (1/ 2/ 3 pales).

 On remarque que la stabilité de l'éolienne s'améliore avec le nombre de pales. Ainsi, pour une éolienne tripale, le point d'application de la charge varie dans une fourchette de 80 cm suivant l'axe des x et z

**Note:** 

Une pale effectue une révolution complète en 360 degrés. Dans le cas d'un écoulement permanent, chaque pale est donc soumise à un chargement 2Π-périodique.

La force résultante étant la combinaison de 3 signaux 2Π-périodique, elle prend donc la forme d'un signal 2Π/3 périodique.

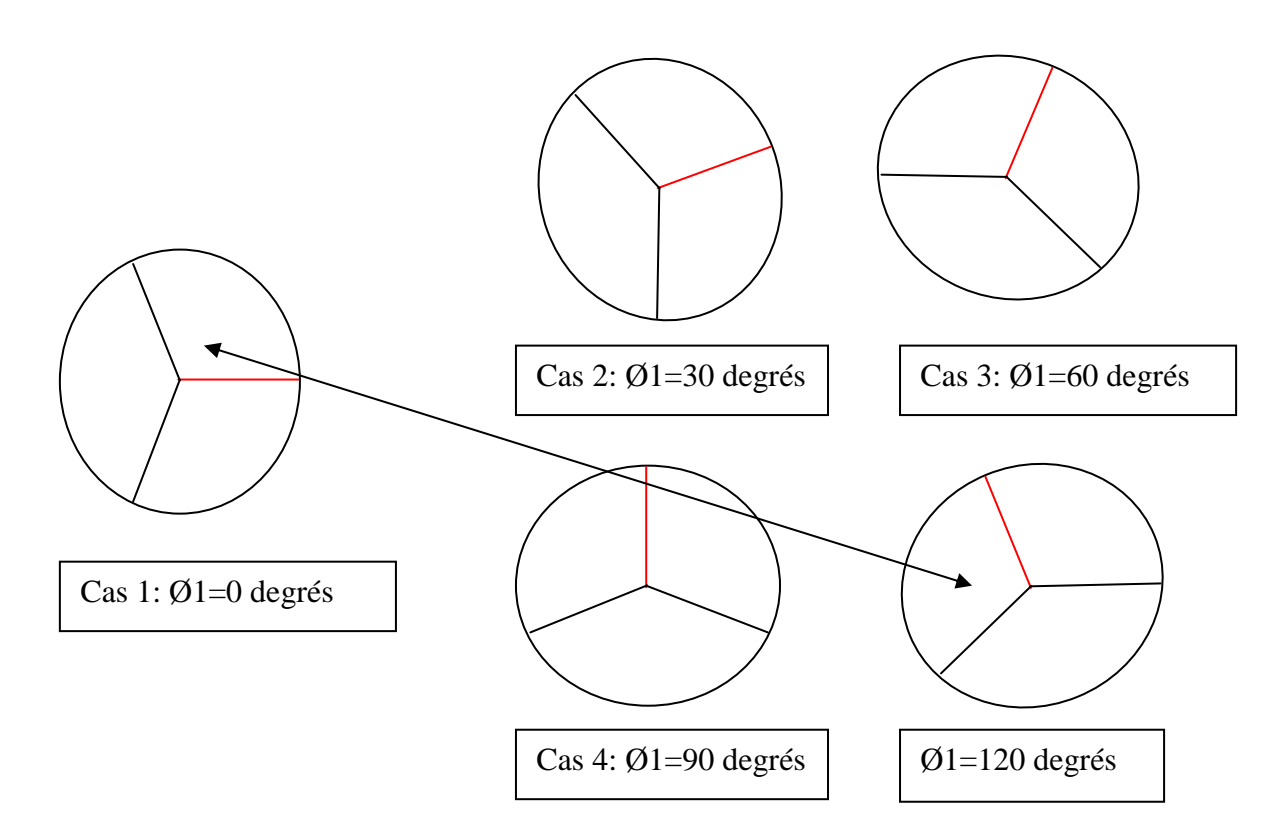

#### **NOTE:**

Du point de vue des contraintes dans la structure, Les cas 1 et 3 représentent les cas de contraintes de torsion maximale. Les cas 2 et 4 représentent respectivement les cas de moment fléchissant maximal et minimal.

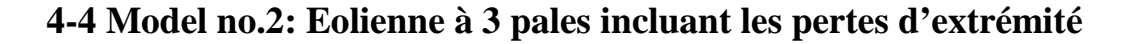

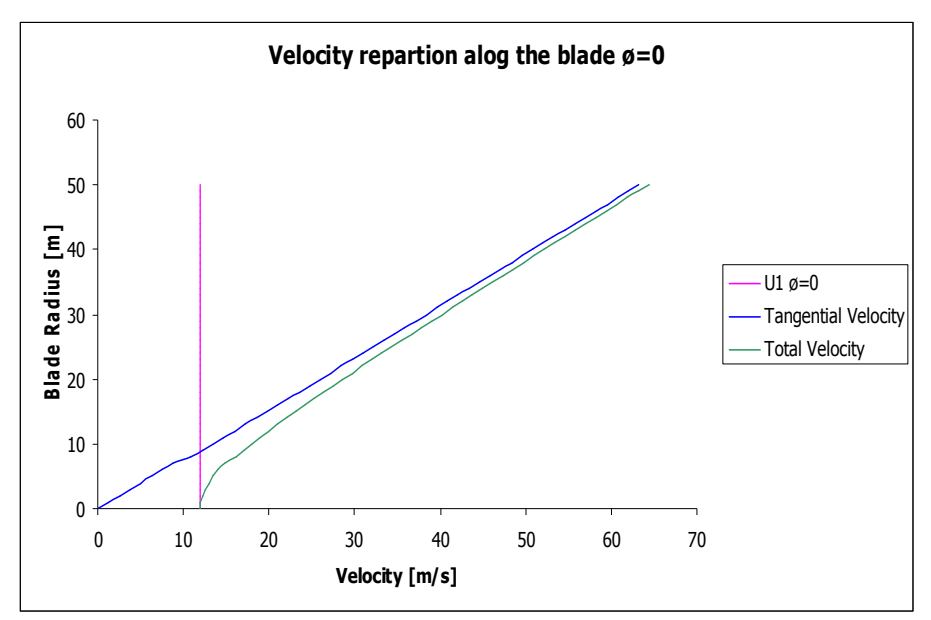

La répartition des vitesses reste globalement équivalente au modèle précédent.

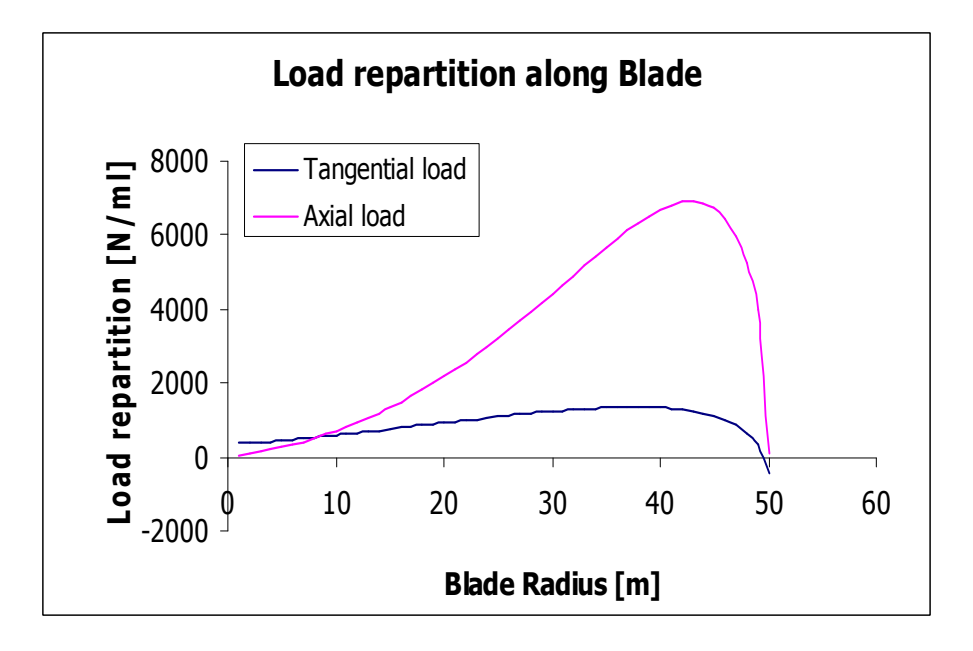

On remarque bien la perte de portance en bout de pale. L'extrémité de l'aile est donc aéro dynamiquement inactive. L'intensité de la résultante globale s'en trouve affectée.

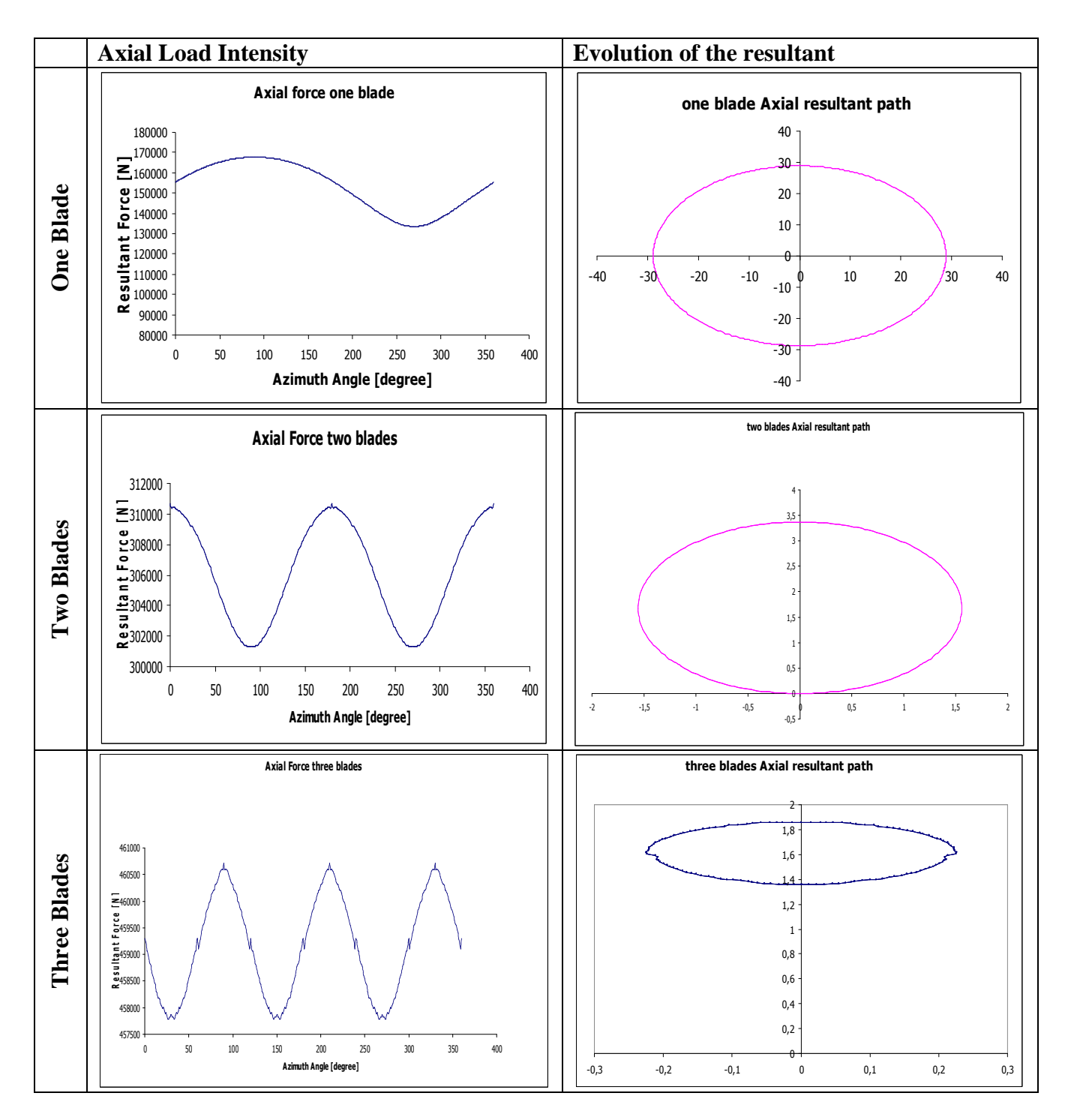

**Note**: Les discontinuités qui peuvent être observées sont dues à des imprécisions dans la définition des courbes de coefficient de traînée et de portance sous Excel.

# **4-5 Comparaison des 2 Modèles**

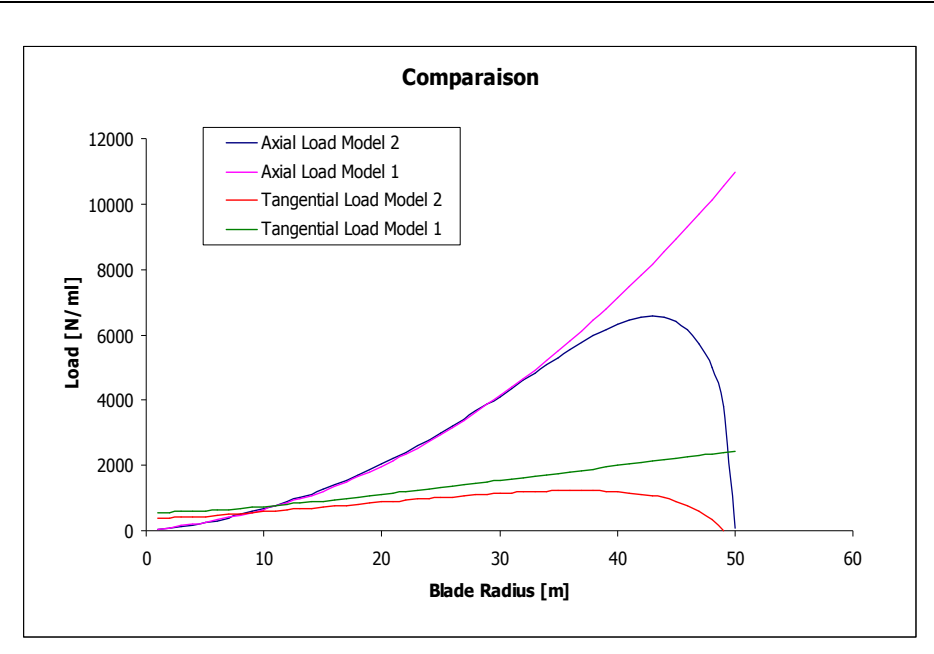

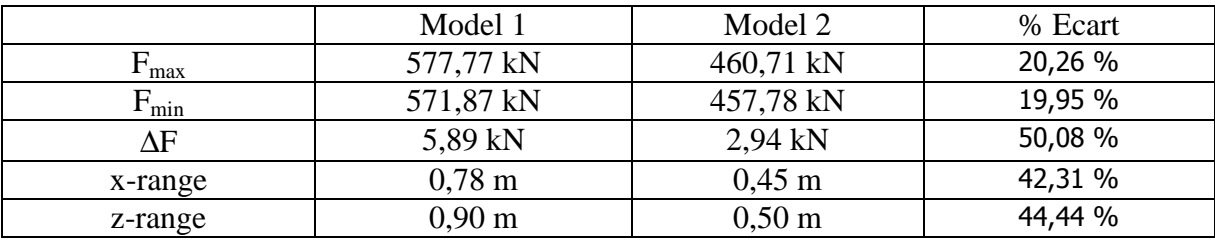

## **4-6 Charge de vent sur la tour**

La colonne n'est sollicitée que par des forces de trainée.

L'intensité de la charge est proportionnelle au diamètre de la tour En première approximation, le diamètre de la tour sera pris égal à 4,3m**.** 

Avec

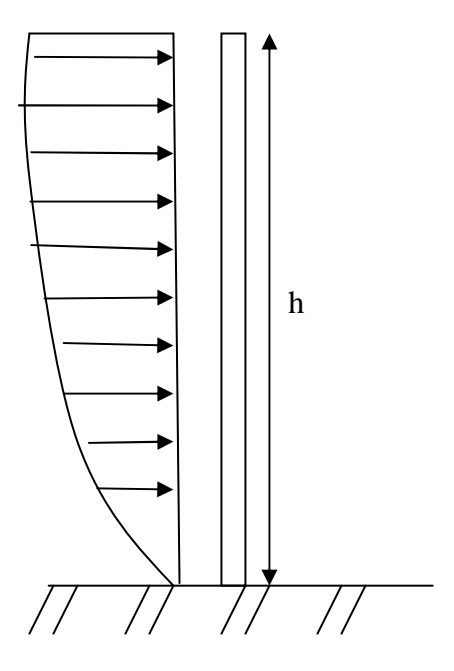

$$
U(z) = U_{bas} k_T \ln\left(\frac{z}{z_0}\right)
$$

 $=\int\frac{1}{2}C_D\rho D U^2(z)dz$ 

2

 $F = \frac{1}{2}C_D \rho D U^2(z) dz$ 

L'obtention du coefficient de trainée est subordonnée à l'obtention de la valeur du nombre de Reynolds.

*h*

 $\boldsymbol{0}$ 

2  $\frac{1}{2}C_p\rho$ 

$$
\text{Re} = \frac{\rho \overline{U} D}{v}
$$

Posons:  $p=1,2$  kg/m<sup>3</sup>  $U=U(z_{ref})=U(0,6*h)=13,5 \text{ m/s}$ ν viscosité dynamique de l'air, égale à 1,7.10-5 Nsm-2 et D=4,3m.

On obtient  $Re=2,859.10^6$ 

En accord avec la référence 1, C<sub>D</sub>=0,8

Finalement:

F=23000N

Et la résultante est appliquée à z=38,43m. 38,43m F h
## **5-Turbulences**

### **5-1 Introduction**

 En raison de frottements causés par son passage au dessus du terrain et à des frottements internes, le vent se trouvant dans la couche limite est turbulent (fonction du nombre de Reynolds).

Un écoulement turbulent varie de manière aléatoire, tant dans l'espace que dans le temps. Afin de décrire l'écoulement turbulent, des méthodes statistiques doivent être appliquées.

La vitesse du vent fluctue autour de sa valeur moyenne. Cette fluctuation implique 2 principales conséquences :

 Le vent peut atteindre localement et temporairement un pique de vitesse. Ce pique se traduit structurellement par un excès de contrainte pouvant mener la structure à la ruine. Une force statique équivalente d'amplitude telle qu'elle engendrerait les mêmes déformations doit être trouvée afin d'effectuer un dimensionnement des différents éléments.

 Les fluctuations du vent incident impliquent des fluctuations du point de vue des contraintes dans la structure. Dans le cas où l'amplitude de ces variations n'atteint pas la limite de résistance induite par le critère de rupture adopté, la variation de contrainte va engendrer des phénomènes de fatigue que nous devons intégrer dans la phase de conception.

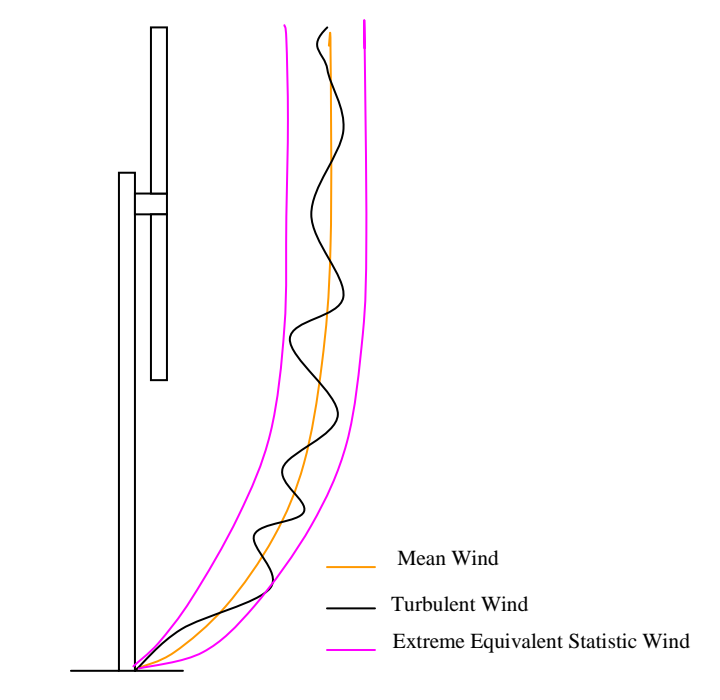

*Figure 5-1: Représentation des composantes du vent* 

Cette partie sera consacrée à la détermination des forces statiques équivalentes agissant sur le rotor et sur la tour.

Pour ce faire, nous devons simuler le procéder stochastique représentant la composante turbulente du vent afin d'en déduire les charges agissant sur la structure.

La méthode trouvée dans la littérature à été développer par A.G.Davenport au début des années soixante.

L'idée principale est pour tout temps uniformément espacé, les données discrètes peuvent être transformées en séries de Fourier de fonctions harmoniques. Si l'ensemble des données originales, que nous considérerons réelles, possède N dégrées de liberté, la série de Fourrier comportera N/2 harmoniques, chacune avec une amplitude et une phase propre. Lorsque les N/2 harmoniques et la valeur moyenne sont sommées, on retrouve le signal d'entrée. Dans la série de Fourier, les N dégrées de liberté originales sont transformées en N/2 amplitudes et N/2 phases.

Le spectre de puissance relatif aux données est obtenu en élevant au carré les amplitudes et en multipliant par 2 fois le temps de mesure total des données. Lorsque le spectre de puissance est utilisé comme base pour la simulation des données, les N/2 degrés de liberté contenus dans la phase du signal ne sont pas transcrit dans l'information spectrale fournit par le spectre et doit être retrouvé à l'aide de certaines hypothèses. L'hypothèse usuellement faite est que les phases sont des variables aléatoires non corrélées d'une harmonique à une autre. Si tel est le cas, la série effectivement simulée pourra être approximée à l'aide d'une distribution de Weibull. Elle ne sera pas identique à la série originale mais aura les mêmes propriétés statistiques si la série originale était aussi distribuée selon Weibull.

#### **5-2 Distribution du Vent Incident**

 Chaque vent est défini par la vitesse de son écoulement. L'information contenue dans le spectre de vent est fonction de la distribution de la probabilité d'occurrence de chaque vent. Il nous est donc important, avant même de commencer l'étude, d'attribuer au vent incident une répartition.

#### **5-2-1 Distribution de Weibull**

 Le calcul stochastique est l'étude des phénomènes aléatoires dépendants du temps. À ce titre, il est une extension de la théorie des probabilités.

 Pour une variable aléatoire x, on défini sa densité de probabilité selon Weibull comme :

$$
p_x(x) = k \frac{x^{k-1}}{a^k} \exp\left(-\left(\frac{x}{a}\right)^k\right)
$$

Où:

k: Paramètre d'échelle a: Paramètre de forme

 L'expression *loi de Weibull* recouvre en fait toute une famille de lois, certaines d'entre elles apparaissant en physique comme conséquence de certaines hypothèses. C'est, en particulier, le cas de la loi exponentielle ( $k = 1$ ) et de la loi de Rayleigh ( $k = 2$ ) importantes en matière de processus stochastique.

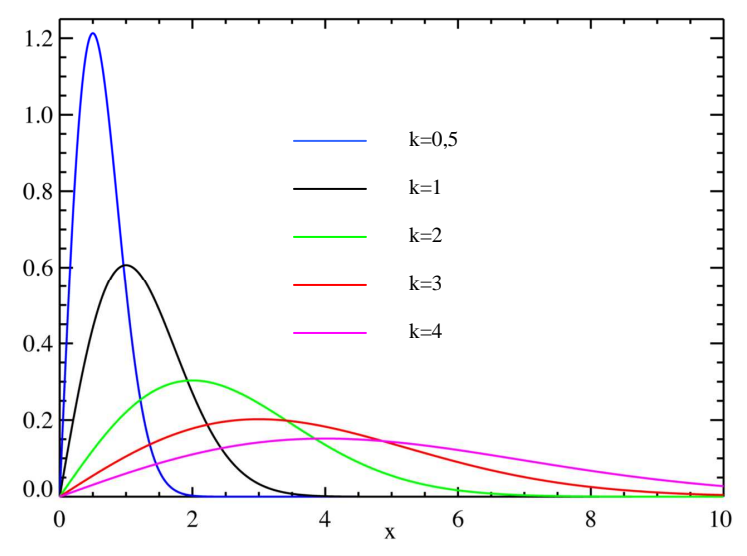

*Figure 5-2: Exemple de densité de probabilité selon Weibull* 

Une hypothèse couramment faite pour décrire la densité de probabilité du vent est de considérer une distribution de Rayleigh :

$$
p_u(u) = 2\frac{u}{A^2} \exp\left(-\left(\frac{u}{A}\right)^2\right) \tag{16}
$$

#### **5-2-2 Quelques définitions**

$$
\int_{0}^{\infty} p_u(u) du = 1 \tag{17}
$$

**Valeur Moyenne du vent**: Chaque vitesse de vent potentielle est multiplie par sa probabilité d'occurrence.

$$
\mu_u = \int_0^\infty u \cdot p_u(u) \, du \tag{18}
$$

Variance: C'est la moyenne des distances au carré entre chaque vitesse et la vitesse moyenne.

$$
V = \int_{0}^{\infty} (u - \mu_u)^2 . p_u(u) du
$$
 (19)

**Ecart type:** L'écart type est la racine carré de la variance. Il représente la dispersion entre les vitesses et la valeur moyenne des vitesses. Il est mesure dans la même unité que les données d'entrées

$$
V = \sigma_u^2 \tag{20}
$$

### **5-3 Spectre de puissance**

 Un modèle couramment utilisé dans l'ingénierie pour décrire la puissance contenue dans le vent est le Modèle de Davenport. Davenport a proposé un modèle pour calculer les charges fluctuantes sur une structure, situées dans la couche limite. Le chargement calculé est basé sur les caractéristiques statistiques des turbulences dans un écoulement d'air non perturbé en amont de la structure. Ce modèle est le plus largement utilisé et est décrit cidessous.

 Avant cela, il nous faut tout d'abord faire une différence entre les structures ponctuelles, linéaire et larges.

 Une structure peut être assimilée à un point lorsque ses dimensions caractéristiques sont plus petites que les dimensions des tourbillons contenus dans le vent naturel.

En 2 dimensions, si une seule des dimensions de la structure est petite relativement à la taille des tourbillons, la structure peut être ramenée à une ligne. C'est le cas de la structure linéaire. Si les dimensions de la structure restent significatives, nous somme dans le cas d'une structure large.

Pour les structures ne pouvant être ramenées à un point, un facteur de corrélation traduisant les différences de pression potentielle d'un point de la structure par rapport à un autre doit être intégré dans le calcul.

Nous placerons notre étude dans le cas de structures linéaires.

Considérons maintenant le spectre de puissance adimensionnel préconisé par Davenport :

$$
R_f(z, f) = \frac{2}{3} \cdot \frac{f_L^2}{\left(1 + f_L^2\right)^{4/3}}
$$
  

$$
f_L = \frac{f \cdot L}{U(z)}
$$
 (21)

Avec  $f_L$ : fréquence adimensionnelle

L est appelle "integrate length scale" et mesure la taille des vortex dans un vent de direction données. Davenport a propose une valeur de 1200m.

Assumons maintenant une distribution de Rayleigh et le modèle de Davenport. Nous pouvons déduire le spectre de puissance pour la composante turbulente du vent :

$$
R_f(z,f) = \frac{f.S_u(z,f)}{\sigma_u^2}
$$
 (22)

Finalement:

$$
S_u(z, f) = \sigma_u^2 \cdot \frac{2}{3} \cdot \frac{L^2}{\left(1 + f_L^2\right)^{4/3}}
$$
\n(23)

Le spectre de puissance relatif à la force généralisée peut être déduit du spectre de puissance de la composante turbulente des vitesses.

### **5-4 Théorie de la Turbulence**

#### **5-4-1 Description Mathématique du vent**

Un système de coordonnées cartésiennes est appliqué. La direction de l'axe des x est confondue avec la direction de la vitesse moyenne du vent. L'axe des y est horizontal et l'axe des z est vertical, positif vers le haut.

Les composantes des vitesses au temps t peuvent être définies comme suit :

$$
\overrightarrow{V}(x, y, z, t) = \begin{pmatrix} U(z) + u(x, y, z, t) \\ v(x, y, z, t) \\ w(x, y, z, t) \end{pmatrix}
$$
\n(24)

Où U(z) représente la vitesse moyenne de l'écoulement permanent. Elle dépend uniquement de l'altitude à laquelle elle est calculée.

Le vecteur  $\overline{\phantom{a}}$  $\overline{\phantom{a}}$  $\overline{\phantom{a}}$  $\left(w(x, y, z, t)\right)$  $(u(x, y, z, t))$  $\mathbf{I}$  $\mathbf{r}$  $\big( w(x, y, z, t)$  $(x, y, z, t)$  $w(x, y, z, t)$  $v(x, y, z, t)$  décrit la partie fluctuante du vent et peut être traité

mathématiquement comme un procédé stochastique stationnaire avec une valeur moyenne nulle. La composante suivant x du vent, composée de la somme de la composante permanente et turbulente de l'écoulement est souvent prédominante et constitue donc la part majoritaire des charges agissant sur la structure.

#### **5-4-2 Equations pour une structure tubulaire**

En première approximation, nous pouvons considérer que les composantes latérales v et w du vent peuvent être négligées. Cela revient à considérer que la direction du vent est normale à la structure.

#### **Equations dynamiques**:

$$
M.\frac{\partial^2 u}{\partial t^2} + C.\frac{\partial u}{\partial t} + Ku = F_{\text{wind}}(x, y, z, t)
$$
 (25)

Avec

$$
F_{\text{wind}}(x, y, z, t) = \frac{1}{2} \rho C_D D V^2
$$
 (26)

Le carré de la vitesse est développé et le carré de la composante turbulente, de part sa faible contribution, peut être négligé.

$$
V^2 = U^2(z) + 2U(z)u(x, y, z, t)
$$
\n(27)

La première partie de l'équation (27) traduit la réponse statique de la structure. Seule la partie dépendant du temps sera pris en compte par la suite.

Pour des raisons de simplification, seule le premier mode de vibration sera pris en compte. L'allure de la déformée relative au premier mode de vibration sera pris comme suit :

$$
\phi_j(z) = \left(\frac{z}{L}\right)^3 \tag{28}
$$

2  $\sqrt{2}$ 

 $\beta$ 

 $\overline{\phantom{a}}$  $\overline{\phantom{a}}$ J

*j j*

*f f*  $\backslash$ 

(29)

 $1 - \frac{J}{c}$  + 2.

*j*

*f f*

*l*

0

 $\mu_j = \frac{\mathcal{Q}_j}{K} \int\limits_0^L \rho \cdot C_D$ . *Vudx* 

*j*

 $\mathsf{I}$  $\mathsf{I}$  $\setminus$ 

= *l*  $K_j = \frac{\phi_j^2}{\phi_k}$ 0  $\phi_i^2$ 

*Q*

=

*d*

ſ −  $\backslash$ 

1

 $\mathsf{I}$  $\mathsf{I}$  $\setminus$ 

ſ  $+$  $\overline{\phantom{a}}$ J

La réponse pour chaque mode peut être déterminée en considérant u comme un signal harmonique de fréquence f.

=

*j*

*Q*

#### **Caractéristique Structurelle** :

On définit :

Facteur d'amplification dynamique :

Rigidité généralisée : ∫

Réponse de la structure : ∫

#### **Description du chargement :**

La force généralisée relative au mode de vibration j peut être exprimée par :

$$
\Gamma_j(t) = \int_0^t \rho C_D D U(z) u(z, t) \phi_j(z) dz
$$
\n(30)

*D*

 $\rho$ . $C_{\scriptscriptstyle D}$ .

L'Auto corrélation de  $\Gamma_{\rm j}$  traduit la corrélation entre la force en un temps t donné et la force à un temps t-τ. Elle peut être exprimée comme suit:

$$
C_j(\tau) = \frac{1}{T} \int_0^T \Gamma_j(t) \Gamma_j(t - \tau) dt
$$
\n(31)

$$
C_j(\tau) = \frac{1}{T} \int_0^l \int_0^l \rho C_D D U(r) \cdot \rho C_D D U(s) \phi_j(r) \phi_j(s) \left( \int_0^T u(z, t) u(r, t - \tau) dt \right) ds dr \tag{32}
$$

On remarquera que l'auto corrélation sur une structure linéaire se traduit par 2 intégrations sur le domaine. En effet, cela revient à considérer que les 2 intégrations sont indépendantes dans l'espace (2 points d'étude).

Le spectre de Γ*<sup>j</sup>* est la transformée de Fourier de l'auto corrélation. Par ce procédé, l'auto corrélation de u est transformée en spectre croisé de u :

$$
S_{\Gamma}^{j}(f) = \int_{0}^{1} \int_{0}^{1} \rho C_{D} D U(r) \cdot \rho C_{D} D U(s) \cdot \phi_{j}(r) \cdot \phi_{j}(s) S_{u}(s,r,f) ds dr
$$
 (33)

Dans le cas général, le spectre croisé est une fonction complexe. Cependant, il arrive qu'il puisse être décrit comme le produit de 2 fonctions réelles : Le spectre et la cohérence, traduisant la cohérence spatiale.

$$
S_u(s,r,f) = Coh(s-r,f)S_u(f)
$$
\n(34)

La fonction cohérence traduit la corrélation qui existe entre l'intensité des vitesses à 2 points de la structure, pour une fréquence donnée.

La corrélation est mesurée par un coefficient compris entre 0 et1. Si les fluctuations du vent aux 2 points sont complètement identiques (ce qui serait le cas si les deux points étaient confondus), le coefficient de corrélation est égal à 1. En revanche, si les fluctuations aux 2 points distincts sont considérées comme indépendantes, cela revient à dire que l'association des 2 points est complètement aléatoire. Dans ce cas, la corrélation entre les 2 points sera nulle.

La fonction de corrélation spatiale doit donc décroitre vers 0 au fur est à mesure que la distance entre les deux points considérés augmente. La décroissance se doit d'être plus rapide pour les perturbations de petite longueur d'onde, plus localisées, que pour les perturbations de grande longueur d'onde.

Pour les structures linéaires, Davenport préconise une fonction décroissant exponentiellement en tant que fonction de cohérence.

$$
Coh(r, f) = \exp\left(-C_F \cdot \frac{|r| f}{U}\right) \tag{35}
$$

r représente la distance entre les 2 points considérés. C<sub>F</sub> est la constante donnant la forme de la fonction.

Considérant que S<sub>u</sub> et Coh sont connus, l'écart-type du spectre de réponse peut être déduit des caractéristiques de la structure :

$$
\sigma_j^2 = \left(\frac{\rho C_D D}{K_j}\right)^2 \int_0^{\infty} Q_j^2(f) \left(\int_0^1 \int_0^1 U(r)U(s)\phi_j(r)\phi_j(s) \cdot Coh(s-r,f)S_u(f) ds dr\right) df \tag{36}
$$

Finalement, la réponse maximale de la structure sous sollicitation turbulente peut être trouvée en multipliant l'écart-type par un facteur de rafale k<sub>p</sub>, permettant de prendre en compte une rafale dont la forte intensité ferait qu'elle ne se trouve pas dans le nuage principale des données d'entrée.

$$
Max(d_j) = k_p \sigma_j = \left( \sqrt{2\ln\left(\frac{T}{T_z}\right)} + \frac{0,5772}{\sqrt{2\ln\left(\frac{T}{T_z}\right)}} \right)
$$
(37)

Avec : 2 0 *m*  $T_z = \sqrt{\frac{m}{m}}$ 

Où  $m_0$  and  $m_2$  sont les moments spectraux d'ordre 0 et 2.

Le moment spectral d'ordre j est défini comme suit :

$$
m_j = \int_0^\infty f^j S_Y(f) df
$$

Où SY(f) est le spectre de puissance du procédé Y(t). νT est le nombre de fois prévu ou la courbe Y(t) va franchir l'axe des abscisses sur une période T.

**Note:** Dans notre cas, le spectre de puissance du procédé est la multiplication du spectre de vent et de la fonction cohérence.

Finalement, le déplacement maximum peut être trouvé.

Déplacement Maximum= Déplacement statique  $+Max(d_i)$ Force Total = Force statique + Max  $(F_i)$ 

**Note:** Pour trouver la réponse de la structure sous sollicitation ponctuelle, il nous faut attribuer une rigidité pour l'élément étudié (pale ou tour). La rigidité est fonction de la distance où la force est appliquée. Cette distance n'est pour l'instant pas connue. Pour éviter des itérations dans le calcul, nous considérerons que la charge est appliquée à l'extrémité de la tour (ou la pale). Il en résulte une valeur de rigidité la plus faible possible ce qui va dans le sens de la sécurité  $(K=3EL/L^3)$ .

# **5-5 Turbulence agissant sur la Tour**

# **Résultat de l'analyse spectral de la tour:**

Le calcul a été effectué en considérant une tour de section circulaire de 70 m de haut. Le diamètre extérieur est de 4,3m et le diamètre intérieur est de 4,24m.

Masse de la tour: Sera pris en compte:

- La tour: 220600 kg
- Pales: 3000 kg
- Nacelle : 1000 kg

Masse Totale: 230,6 T

# **Spectre de Vent selon DAVENPORT**:

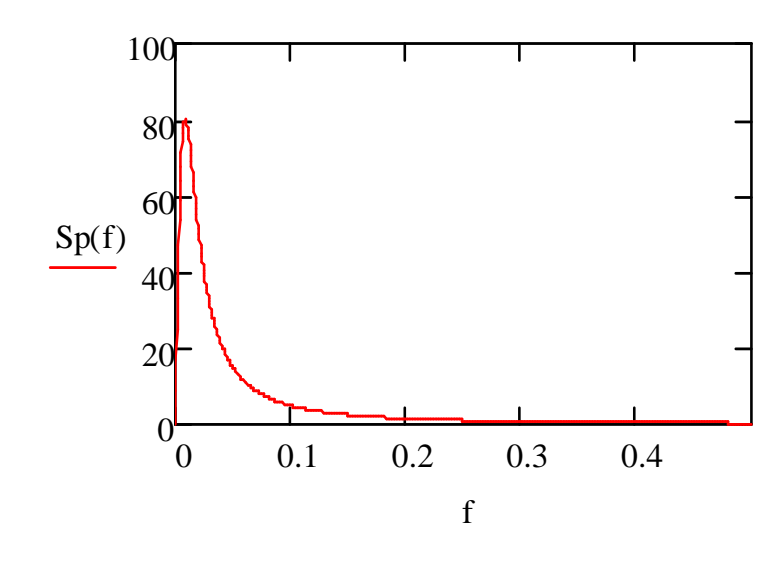

**Coefficient d'amplification dynamique Q(f) de la structure:** 

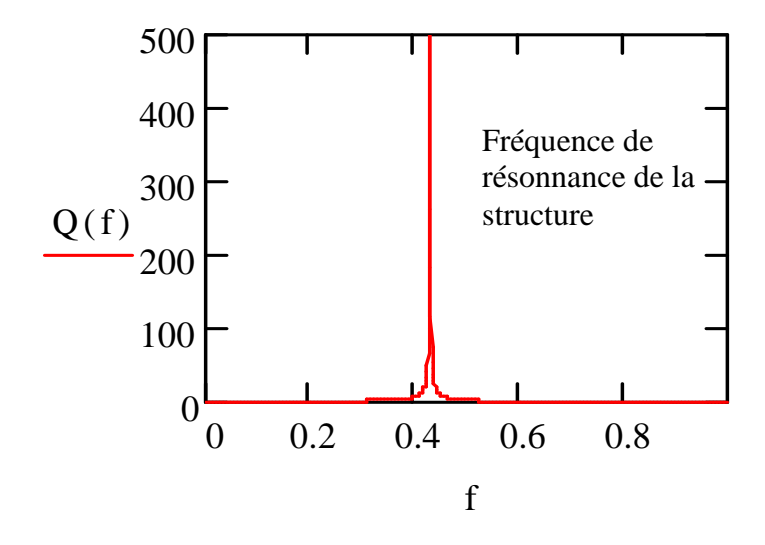

**Spectre de la force généralisée:** 

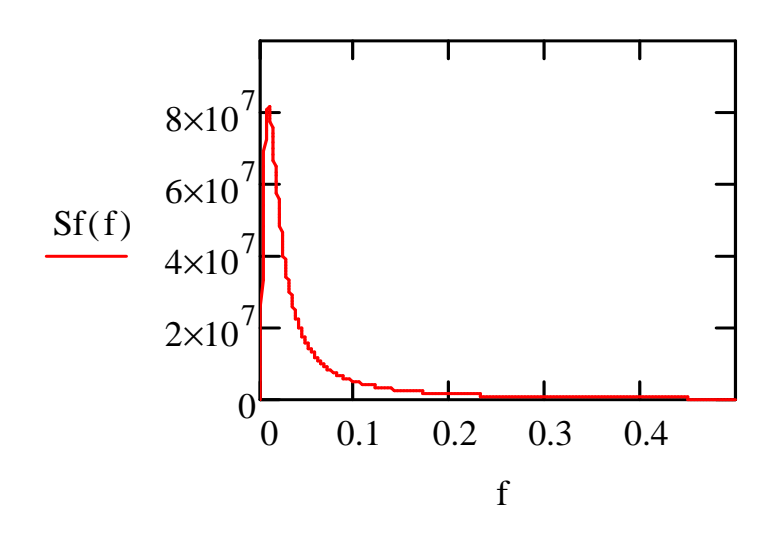

**Spectre de réponse de la structure:** 

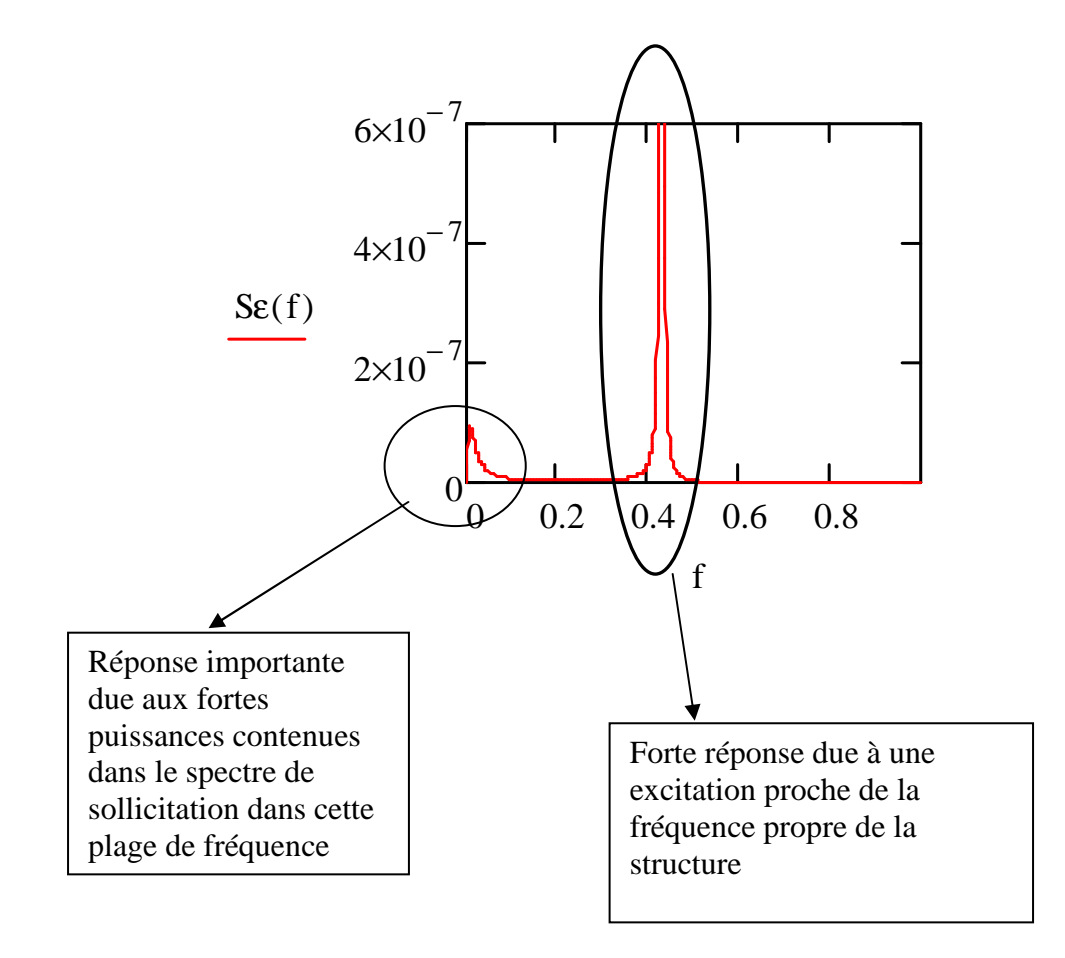

### **Résultats**

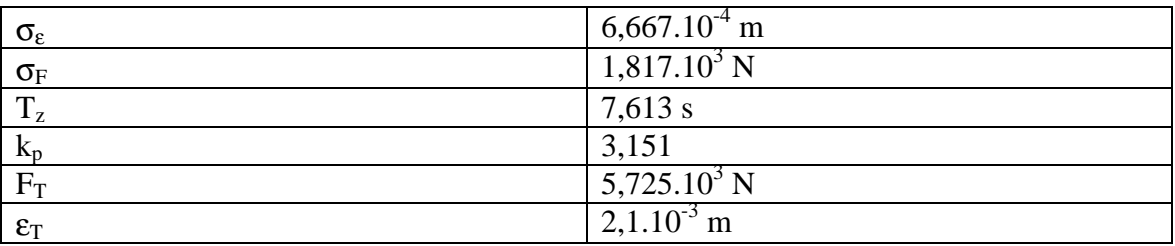

## **Position de la résultante des forces turbulentes**

Connaissant l'intensité de la charge est la flèche attendu, le point d'application peut être déduit.

D'un point de vue structurel, la tour peut être considérée comme un porte à faux :

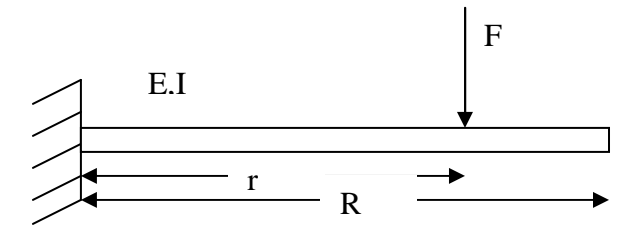

$$
y(R) = \frac{Fr^2(r - 3R)}{6EI}
$$

$$
\frac{6EI \cdot y(R)}{F} = r^2(r - 3R)
$$
(39)

En résolvant l'équation (39), la position r peut être déterminée. On trouve finalement :

r=51,75m

### **5-6 Turbulence agissant sur le rotor**

Comme nous l'avons vu précédemment, les pales sont plus chargées lorsqu'elles sont en fonctionnement que lorsqu'elles sont statiques. Cela revient à dire que les turbulences dans le vent incident impliqueront des turbulences dans la vitesse de rotation des pales et donc dans la vitesse résultante.

La force totale induite par le rotor sur la tour est une combinaison des forces de trainée et de portance agissant sur les pales.

En considérant la figure no.2-5, on peut écrire :

$$
\sin(\alpha + i) = \frac{U_0}{U_{rel}}\tag{40}
$$

En combinant les équations  $(5)$ ,  $(8)$ ,  $(21)$ ,  $(32)$ :

$$
\Gamma_j(t) = \int_0^t \rho.D(r) \frac{((C_L \cdot \cos(\alpha + i(r)) + C_D \cdot \sin(\alpha + i(r)))U(r)u(r,t)\phi_j(r)}{\sin(\alpha + i(r))^2} dr \tag{41}
$$

En vue de simplifier les calculs, en dépit des turbulences, nous assumerons un angle d'attaque constant lors de la révolution de la pale. De même pour l'évolution de la corde de la pale dans l'espace. Nous considérerons une pale de corde constante égale à la corde moyenne.

Du fait de l'inclinaison de la pale, l'inertie à prendre en compte pour déterminer les déformations de la pale est une combinaison des inerties Ixx(r) et Iyy(r). On simplifiera l'étude en considérant du point de vue inertiel une pale rectangulaire faisant face au vent incident.

L'étude doit être menée pour les trois pales en vue d'obtenir la résultante totale des forces agissant sur la tour. La position probable de la résultante doit être calculée en vue de déterminer l'évolution des contraintes dans la tour. La variation d'intensité dans la charge et de lieu d'application va entrainer une variation de contrainte qui doit être calculée en vue d'un calcul de fatigue ultérieur.

Le calcul doit être mené pour chaque valeur de l'angle azimutal de la pale. Nous choisirons un incrément de 1 degré. Les valeurs discrètes ainsi obtenues seront ensuite approximées à l'aide d'une fonction polynomiale.

Les résultats présentés ci-dessous ont été calculé pour des positions azimutales des pales de 0, 120 est 240 degrés, soit une configuration donnée du rotor.

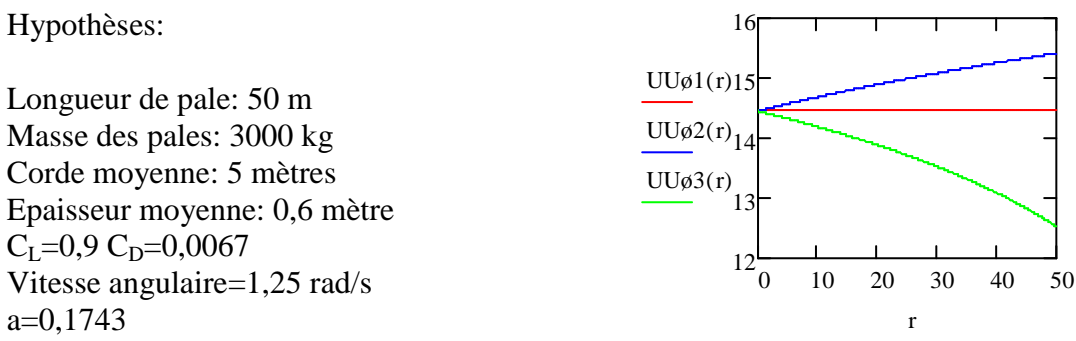

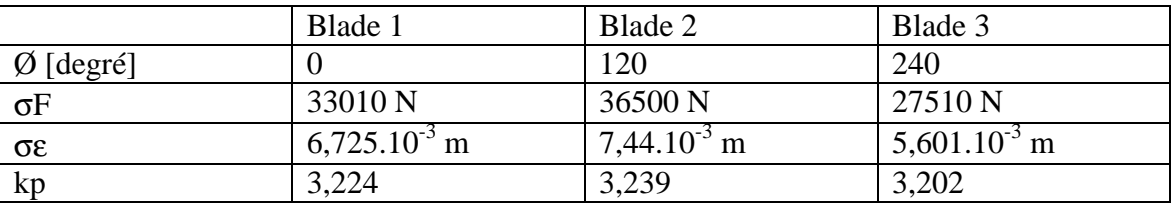

Sachant l'intensité des charges sur chaque pale et la flèche en bout de pale, la position de la résultante peut être déterminée comme précédemment.

### **Détermination de la force totale sur le rotor :**

La probabilité d'occurrence des turbulences nous amène à nous poser des questions de corrélation des forces résultantes sur chaque pale. En effet, effectuer une simple sommation des forces induites sur chaque aile signifierait que les turbulences apparaissent simultanément dans l'espace avec une intensité maximum. Dans ce cas, les forces seraient complètement corrélées.

Or comme il a été vu précédemment, la composante turbulente du vent varie à la fois dans l'espace et dans le temps. En d'autres mots, la probabilité d'avoir des efforts turbulents maximaux en même temps sur chaque pale est très faible. Un moyen de prendre en compte la non corrélation spatiale dans le calcul de la résultante turbulente des forces de vent et de considérer la norme euclidienne du vecteur force résultant. Le facteur axial total peut alors être décrit comme suit :

$$
Faxial = \sqrt{F_1^2 + F_2^2 + F_3^2}
$$

Pour une vitesse de vent donnée, l'évolution générale de la force turbulente axiale peut être déduite en effectuant le calcul pour chaque position azimutale de la pale. Connaissant la vitesse angulaire, l'intensité de la force et le temps peuvent être reliés.

## **Résultats**

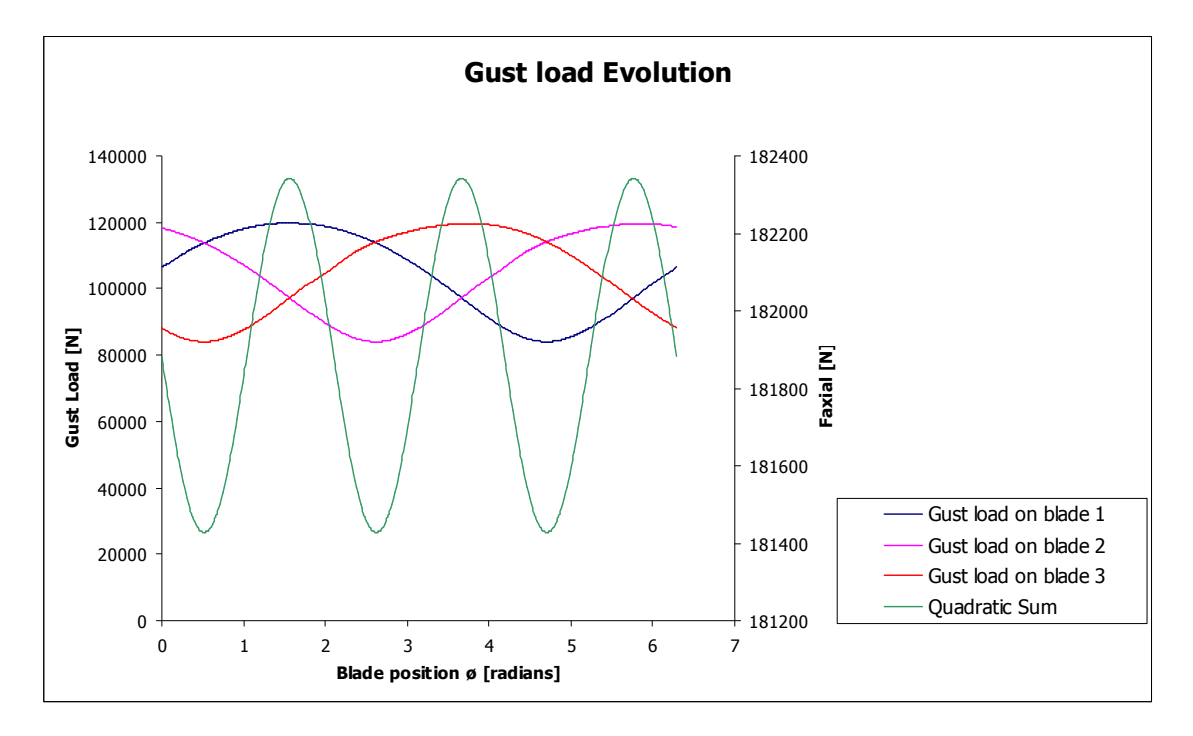

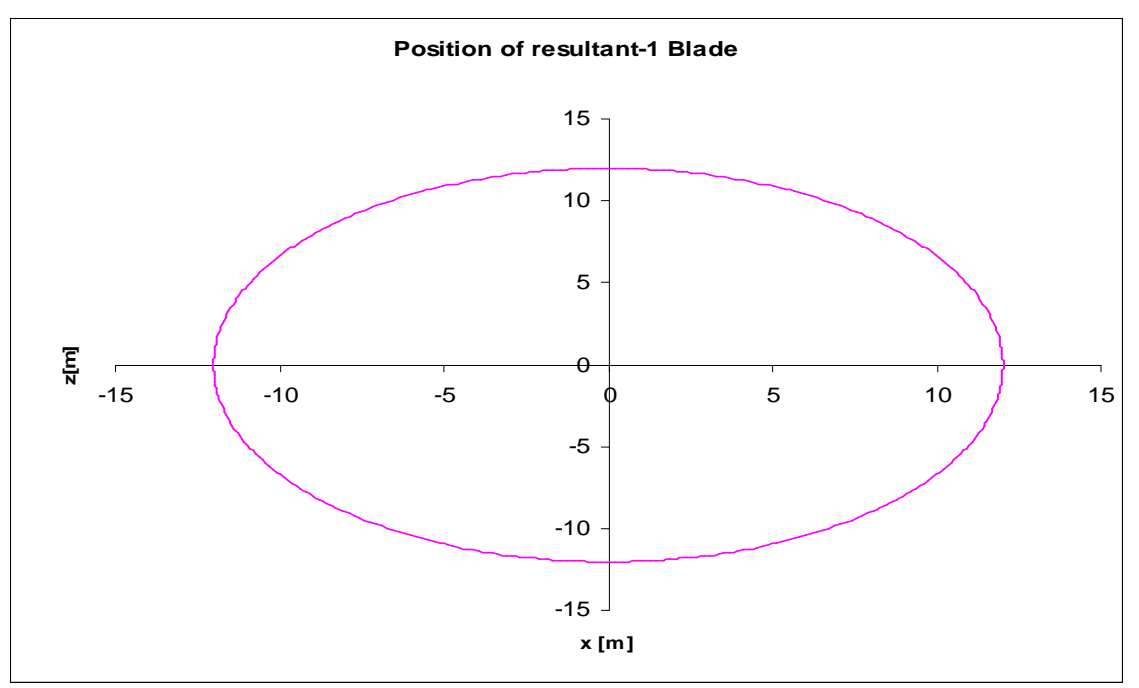

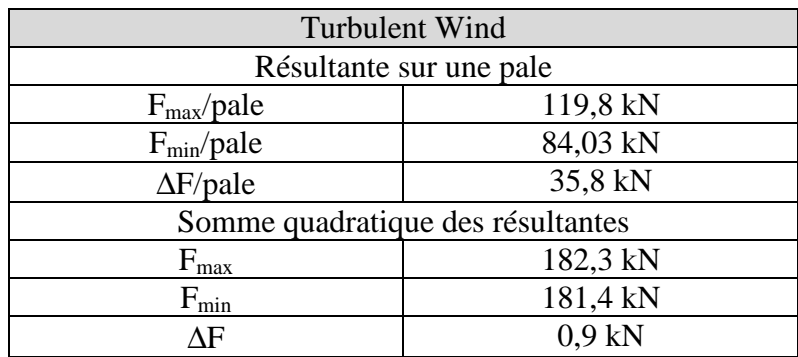

#### **NOTE:**

 De part la nature aléatoire de la composante de vent, la détermination exacte du point d'application de la charge n'est pas vraiment possible. En effet, l'intensité de la résultante est obtenue par sommation quadratique de chaque force exercée sur chaque pale. Par extension, les moments par rapport aux axes x et z sont aussi obtenus par somme quadratique des moments exercés par chaque résultante. De ce fait, on perd le signe du moment et donc le signe des coordonnées de la position de la résultante totale. Un rayon équivalent peut cependant être déterminé. CF. paragraphe 6-1.

### **5-7 Modèle comportant une infinité de pale**

Pour valider les résultats trouvés précédemment, nous allons considérer un autre modèle.

Nous considérerons dans cette partie un disque composé d'un nombre infini de pales. Ces pales sont statiques et les résultantes des forces agissant sur le disque sont uniquement dues à des forces de trainée.

Pour ce faire, il nous faut déterminer un coefficient de trainée équivalent permettant de prendre en compte le comportement réel du rotor. Le calcul du coefficient équivalent sera effectué sur la base des données recueillies lors du calcul des forces sur le rotor pour un écoulement permanent.

En considérant l'équation (4):

$$
C_{\text{Deq}} = \frac{2.F_{\text{sf}}}{\rho \pi R^2 U^2} \tag{42}
$$

Où: F<sub>sf</sub> est la force induite sur le rotor par l'écoulement permanent. U est la vitesse moyenne

En raison de la fluctuation de  $F_{sf}$  avec la configuration des pales, on peut déterminer une fourchette pour  $C_{\text{dea}}$ :

$$
\left.\frac{C_{\text{deqMAX}}=0,6869}{C_{\text{deqMIN}}=0,6825}\right\}C_{\text{deq}}\approx 0,685
$$

Pour le calcul de la charge résultante, un modèle considérant un disque plein et un modèle considérant un nombre infini de pales ne présente que peut de différences.

La même procédure de calcul est employée. Il faudra cependant prendre garde à effectuer l'intégration non plus sur 2 fois la ligne, mais sur 2 fois la surface.

En coordonnées polaires:

$$
S_{\Gamma}(j) = \int_{0}^{2\pi 2\pi R} \int_{0}^{R} \int_{0}^{\infty} \rho C_{Deq} \, \rho^2 \cdot r \cdot s \cdot \phi_j(r,\phi) \phi_j(s,\phi) \cdot V(r,\phi) \cdot V(s,\phi) \cdot S_u(r,\phi,s,\phi,f) \, dr \cdot ds \cdot d\phi \cdot d\phi \tag{43}
$$

La fonction cohérence doit aussi exprimer la décroissance entre 2 point en fonction des 2 directions de l'espace considéré :

$$
coh(r, s, \phi, \phi, f) = \exp\left(\frac{-f}{U}\sqrt{(C_F[r\cos\phi - s\cos\phi])^2 + (C_F[r\sin\phi - s\sin\phi])^2}\right)
$$
(44)

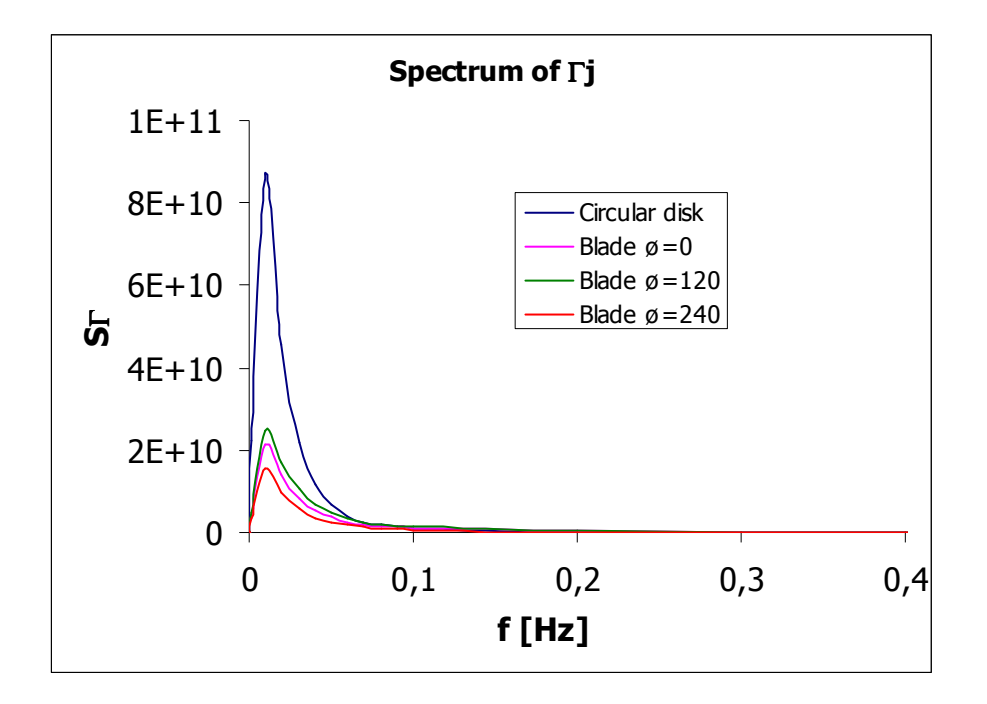

En raison de la lourdeur des calculs, effectuer une intégration sur un domaine de fréquence allant de 0 Hz à l' infini prendrait trop de temps. Comme nous l'avons vu précédemment, la plus grosse part de la puissance contenue dans le vent se trouve dans les basses fréquences. Nous prendrons donc le parti de limiter notre intégration à une fréquence limite forfaitaire de 0,8 Hz

Le tableau suivant récapitule les écarts-types pour les pales dans la configuration  $\emptyset$ =0, 120 et 240 degrés, sur la plage de fréquence  $[0, 0.8]$  et  $[0, \infty]$ . Le pourcentage d'erreur entre ces 2 plages est calculé pour valider l'hypothèse.

L'écart type corrélé et non corrélé résultants est ensuite calculés et comparés à l'écart type calculé avec le second modèle.

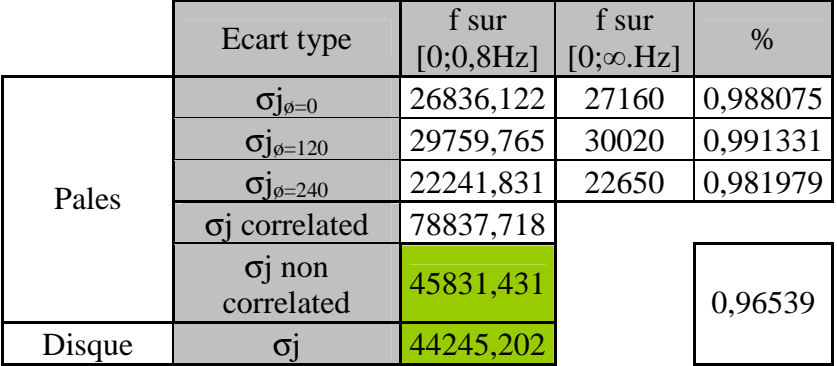

On trouve finalement une différence de 4% entre les écart-types du modèle considérant un nombre de pales infini et le modèle précédent non corrélé.

Considérons maintenant le calcul des déplacements. La principale différence entre un modèle considérant un nombre infini de pale et un modèle considérant juste un disque est que dans le premier modèle, les pales sont libres de se déformer indépendamment les unes des autres alors que dans le disque, il nous faut prendre en compte des forces de cisaillement propre à la nature continue des plaques.

Arrêtons-nous sur un modèle avec un nombre infini de pales, plus représentatif du comportement réel du rotor La masse équivalente du système sera pris égale a trois fois la masse d'une pale.

L'allure de la déformation pour le mode j restera inchangée.

Le problème est de déterminer une rigidité équivalente pour notre modèle. Comme nous l'avons vu précédemment, l'écart type du spectre de la force généralisée agissant sur le disque est égale à la racine carrée de la somme des carrées des écart-types des spectres des forces généralisées agissant sur chacune des trois pales

En revanche, l'écart type du spectre de réponse des 2 modèles doit être égal. Ces deux hypothèses peuvent être écrites comme suit :

$$
\begin{cases}\n\sigma_{\varepsilon D} = \sigma_{\varepsilon B} : (1) \\
\sigma_{\Gamma D} = \sqrt{\sum_{i} \sigma_{\Gamma B_{i}}^{2}} : (2) \\
\left(1\right) \to \int_{0}^{\infty} \frac{Q_{D}^{2}}{K_{D}^{2}} S_{\Gamma D} df = \int_{0}^{\infty} \frac{Q_{B}^{2}}{K_{B}^{2}} S_{\Gamma B} df \\
\left(2\right) \to \int_{0}^{\infty} S_{\Gamma D} df = \sum_{i} \int_{0}^{\infty} S_{\Gamma B_{i}} df\n\end{cases}
$$

Les indices D et B décrivent respectivement Disk et Blade.

En considérant que: 0 0  $\sum_i \int_{i}^{D} \Gamma B_i \omega f = \int_{i}^{D} \sum_i^{D} \Gamma B_i$  $S_{\Gamma B} df = \sum S_{\Gamma B} df$  $\sum \int S_{\Gamma B_i} df = \int \sum S_{\Gamma}$ Faisons l'hypothèse que  $S_{\Gamma B_1} = S_{\Gamma B_2} = S_{\Gamma B_3}$ L'équation no.2 devient:

$$
(2) \rightarrow \int_{0}^{\infty} S_{\Gamma D} df = 3 \int_{0}^{\infty} S_{\Gamma B} df
$$

Ainsi, en combinant avec l'équation no.1

$$
\frac{Q_{D}^{2}}{K_{D}^{2}} = 3\frac{Q_{B}^{2}}{K_{B}^{2}}
$$

Finalement, la rigidité équivalente généralisée de notre système peut être écrite comme suit :

$$
K_D = \int_0^l \sqrt{3} \phi_j^2 k dx
$$

Comme nous l'avons vu précédemment, limiter l'intégration sur les domaines des basses fréquences et le domaine proche de la valeur propre au lieu d'intégrer sur toutes les fréquences, donne une bonne approximation du résultat total.

Au vue de la lourdeur de l'intégrale à réaliser, l'intégration autours de la fréquence propre nécessite des moyens informatiques plus puissants. Nous limiterons l'interprétation des résultats aux basses fréquences.

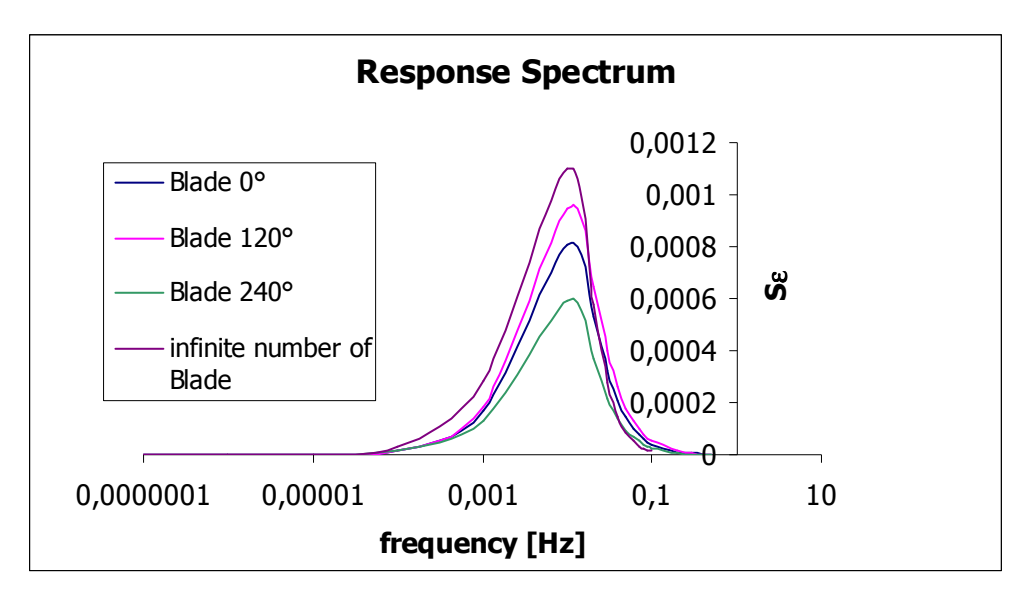

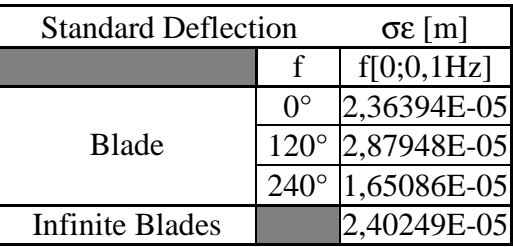

Les déplacements obtenus sont dans l'ordre de grandeur de ceux obtenus dans l'exploitation du modèle précédent.

# **6- Synthèses des charges**

## **6-1 Forces statiques équivalentes**

#### **6-1-1 Sur le rotor**

#### *Ecoulement permanent*

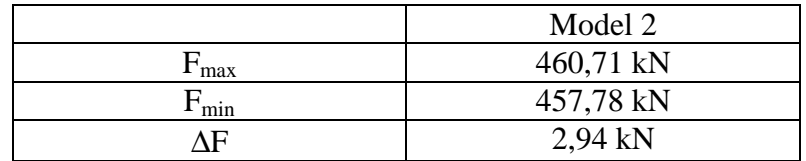

### *Ecoulement turbulent*

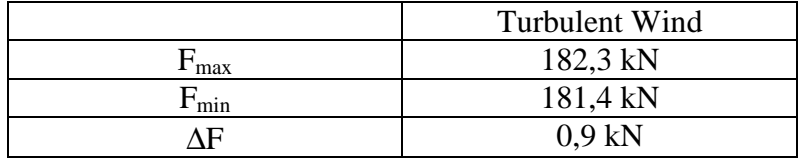

Considérons maintenant la somme des composantes permanentes et turbulentes.

#### *Charge totale:*

Définissons:

 $F<sub>TOT</sub>$ : Force total résultante F<sub>ti</sub>: Force turbulente sur la pale i Fsi: Force statique sur la pale i

$$
F_{TOTMAX} = \sum_{i} F_{Si} + \sqrt{\sum_{i} F_{Ti}^{2}}
$$
  

$$
F_{TOTMIN} = \sum_{i} F_{Si} - \sqrt{\sum_{i} F_{Ti}^{2}}
$$
 (45)

 $R_{eqT} = (x_{eqT}; z_{eqT})$ : Equivalent distance where turbulent load is applied for a given azimuth angle

 $R_{eqS} = (x_{eqS}; z_{eqS})$ : Equivalent distance where Steady load is applied for a given azimuth angle

 $R_{eq} = (x_{eq}; z_{eq})$ : Equivalent distance where Total load is applied for a given azimuth angle

$$
r_{eqMAX} F_{TOTMAX} = r_{eqS} F_s + r_{eqT} F_T
$$
  
\n
$$
r_{eqMIN} F_{TOTMAX} = r_{eqS} F_s - r_{eqT} F_T
$$
\n(46)

$$
x_{eqS} = \frac{\sum_{i} F_{s_i} x_{Si}}{\sum_{i} F_{s_i}} \left| r_{eqS} = \sqrt{x_{eqS}^2 + z_{eqS}^2} \right|
$$
\n
$$
z_{eqS} = \frac{\sum_{i} F_{s_i} z_{Si}}{\sum_{i} F_{s_i}} \left| r_{eqS} = \sqrt{x_{eqS}^2 + z_{eqS}^2} \right|
$$
\n
$$
x_{eqT} \left| = \frac{\sqrt{\sum_{i} (F_{r_i} x_{Ti})^2}}{\sqrt{\sum_{i} F_{r_i}^2}} \right|
$$
\n(47)

2  $2$ 

 $\frac{1}{2}$   $\int$   $^t$  *eqT*  $\int$   $\mathcal{N}$  *eqT*  $\int$   $\mathcal{N}$  *eqT* 

 $=\sqrt{x_{eqT}}^2 +$ 

 $r_{eqT} = \sqrt{x_{eqT}^2 + z^2}$ 

Donc:

$$
r_{eqS} = \frac{\sqrt{\left(\sum_{i} F_{s_i} x_{Si}\right)^2 + \left(\sum_{i} F_{s_i} z_{Si}\right)^2}}{\sum_{i} F_{s_i}}
$$
\n
$$
r_{eqT} = \frac{\sqrt{\sum_{i} (F_{\tau_i} x_{Ti})^2 + \sum_{i} (F_{\tau_i} z_{Ti})^2}}{\sqrt{\sum_{i} F_{\tau_i}^2}}
$$
\n(48)

Finalement:

$$
r_{eqMAX} = \frac{\sqrt{\left(\sum_{i} F_{s_{i}} x_{Si}\right)^{2} + \left(\sum_{i} F_{s_{i}} z_{Si}\right)^{2}} + \sqrt{\sum_{i} (F_{\tau_{i}} x_{Ti})^{2} + \sum_{i} (F_{\tau_{i}} z_{Ti})^{2}}}{\sum_{i} F_{s_{i}} + \sqrt{\sum_{i} F_{\tau_{i}}^{2}}}
$$
(49)  

$$
r_{eqMIN} = \frac{\sqrt{\left(\sum_{i} F_{s_{i}} x_{Si}\right)^{2} + \left(\sum_{i} F_{s_{i}} z_{Si}\right)^{2} - \sqrt{\sum_{i} (F_{\tau_{i}} x_{Ti})^{2} + \sum_{i} (F_{\tau_{i}} z_{Ti})^{2}}}{\sum_{i} F_{s_{i}} - \sqrt{\sum_{i} F_{\tau_{i}}^{2}}}
$$

Dans le but d'effectuer un calcul de contrainte sécuritaire, nous ne considérerons par la suite que la combinaison de  $r_{eqMAX}$  et  $F_{TOTMAX}$  dans la détermination des contraintes maximales. De la même manière pour avoir une fluctuation de contrainte maximale dans le cadre du calcul à la fatigue de la structure, nous ne retiendrons que l'alliance entre r<sub>eqmin</sub> et F<sub>TOTMIN</sub>. pour la détermination des contraintes minimales :

 $\overline{\left( F_{\tau_i}\,z_{Ti}\right)^{\!2}}$ 

 $F_{\tau_i}$   $z$ 

*Ti*

*F*

*Ti*

*i*

∑

*i*

∑

*eqT*

=

*z*

2

 $\overline{ }$  $\overline{a}$  $\overline{a}$  $\overline{a}$ 

 $\left\{ \right.$ 

J

*Ti*

Nous trouvons:

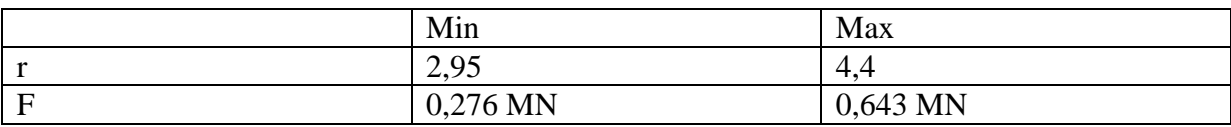

# **6-1-2 Sur la tour**

# *Ecoulement permanent:*

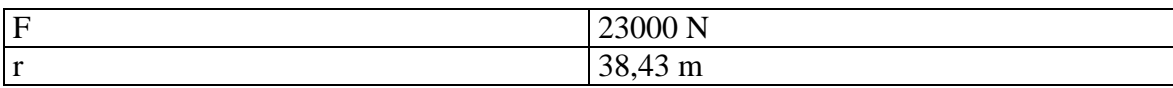

### *Ecoulement turbulent*

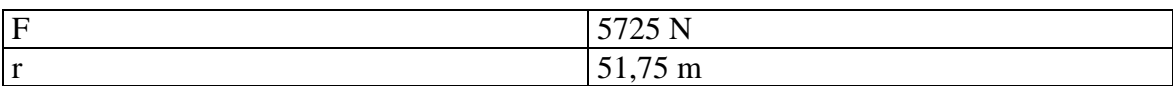

# **6-2 Résumé**

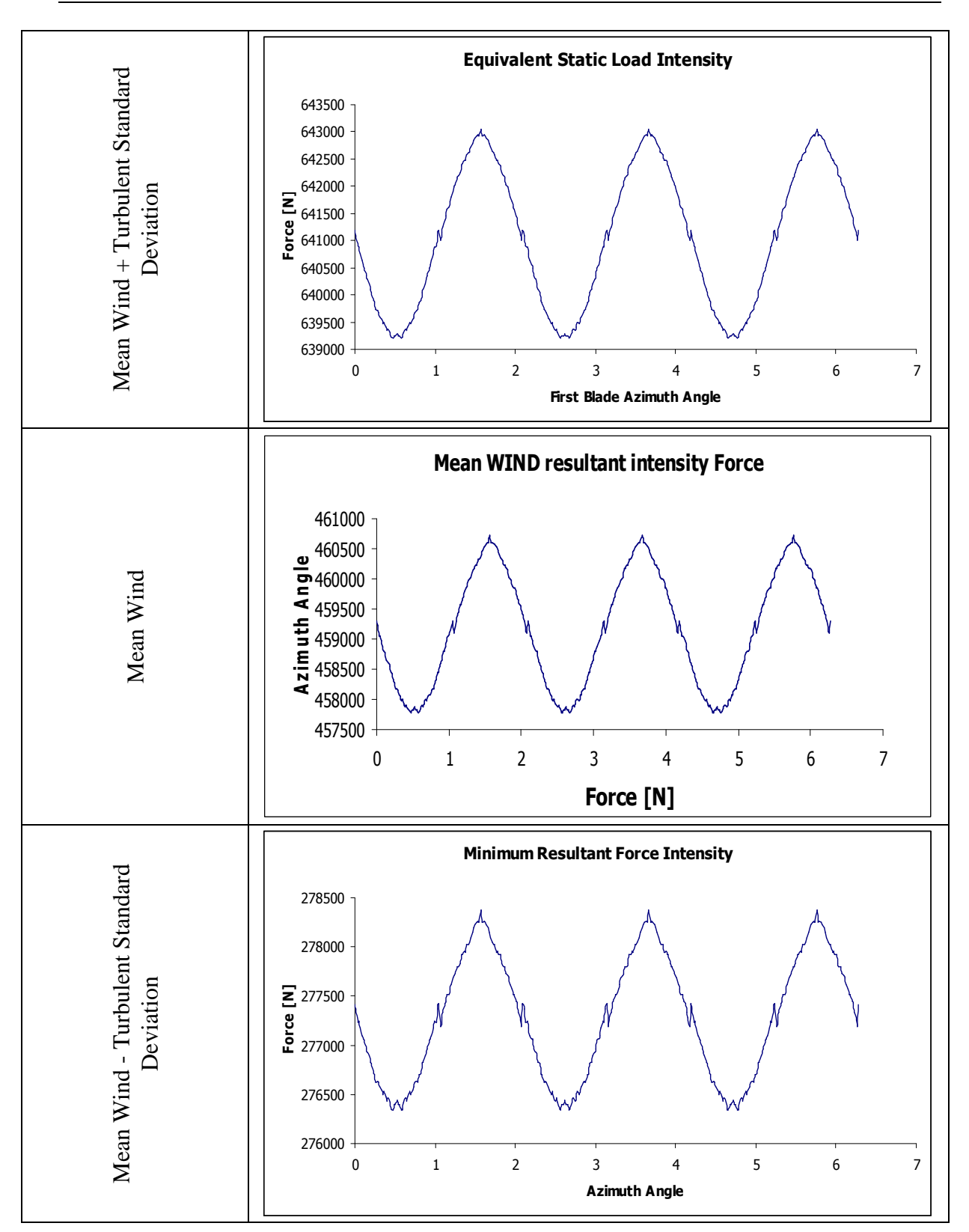

# **7-Analyse de la Colonne**

### **7-1 Introduction**

Il existe deux modes de ruine principaux pour une structure soumise à des vibrations aléatoires :

 Premièrement, il nous faut prendre garde à ce que la contrainte totale au sein de la structure ne dépasse pas une valeur limite de contrainte correspondant à notre critère de rupture (limite d'élasticité par exemple), afin de prévenir une ruine partielle ou totale de la structure.

 Le second mode de ruine habituellement rencontré en génie civil est la rupture par fatigue. Les fissures induites par une sollicitation cyclique entrainent une réduction de la résistance globale et peuvent engendrer la ruine de la structure.

### **7-2 Calcul de l'état de contrainte**

Comme vu précédemment, la force de vent résultante varie à la fois en intensité et en lieu d'application. Ceci crée un schéma de contrainte dans la tour, d'intensité fluctuante. Le contexte est donc propice à l'apparition fissure de fatigue. Ce phénomène est le critère dimensionnant de notre structure.

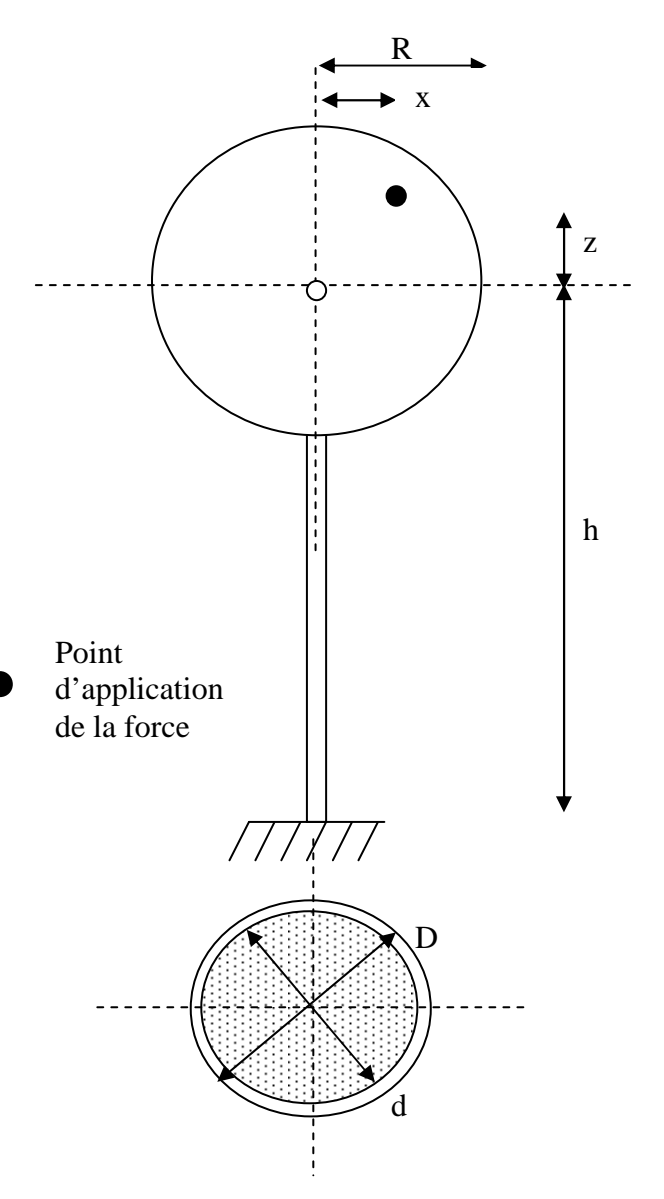

Due à l'excentrement de la résultante, la contrainte totale dans une section de colonne est composée de contrainte de torsion, d'effort tranchant, d'effort normal ainsi que de moment fléchissant.

Contraintes de Moment

$$
\sigma_{BM} = \frac{M}{I_v} = \frac{F(z+h)}{\frac{\pi(D^4 - d^4)}{64}}
$$
(50)

Contrainte de Tranchant

$$
\sigma_{s} = 1,33 \frac{V}{S} = 1,33 \frac{F}{\pi \left( \left( \frac{D}{2} \right)^{2} - \left( \frac{d}{2} \right)^{2} \right)}
$$
(51)

Contrainte de Torsion: Cas d'un profil circulaire fermé de faible épaisseur

$$
\sigma_r = \frac{M_r R}{2\pi R^3 (R - r)} = \frac{Fx}{2\pi R^2 (R - r)}
$$
(52)

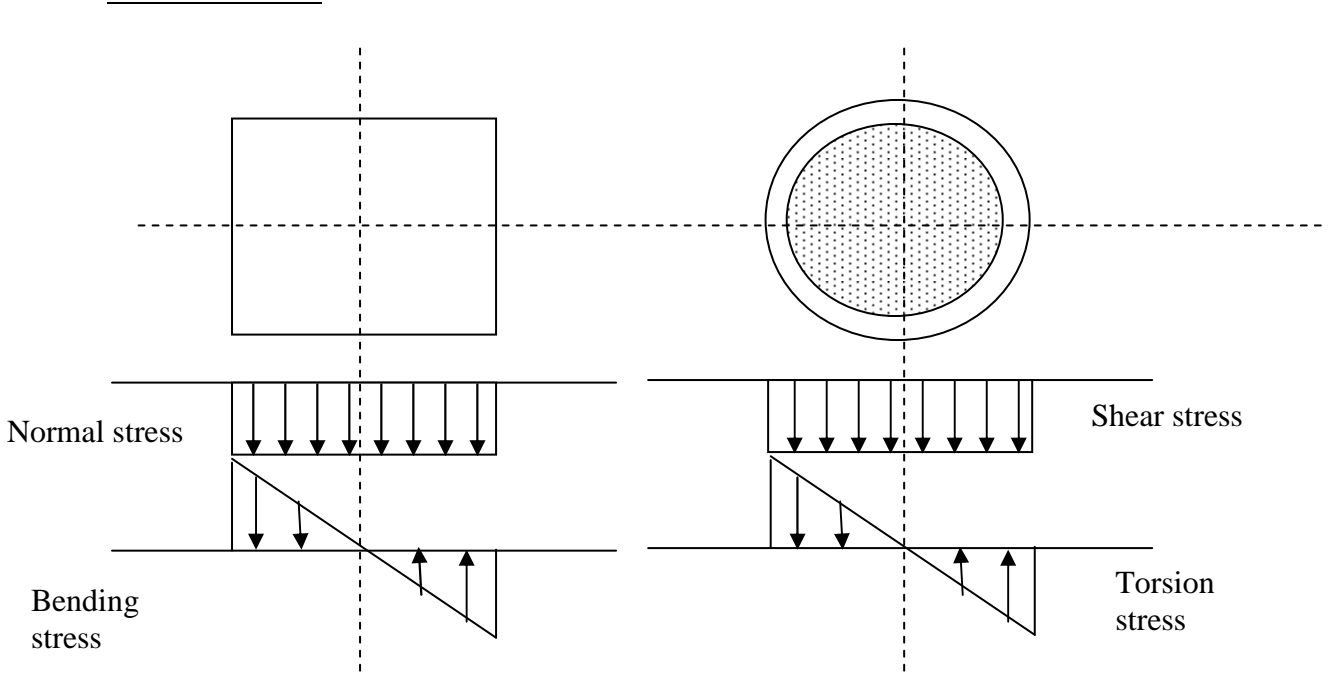

Contrainte totale

Appliquons le critère de Von Mises:

Où:

$$
\sigma_{TOT} = \sqrt{\sigma^2 + 3\tau^2} \tag{54}
$$

$$
\sigma = \sigma_N + \sigma_{BM}
$$
  
\n
$$
\tau = \sigma_T + \sigma_S
$$
\n(55)

## **7-3-Résultats**

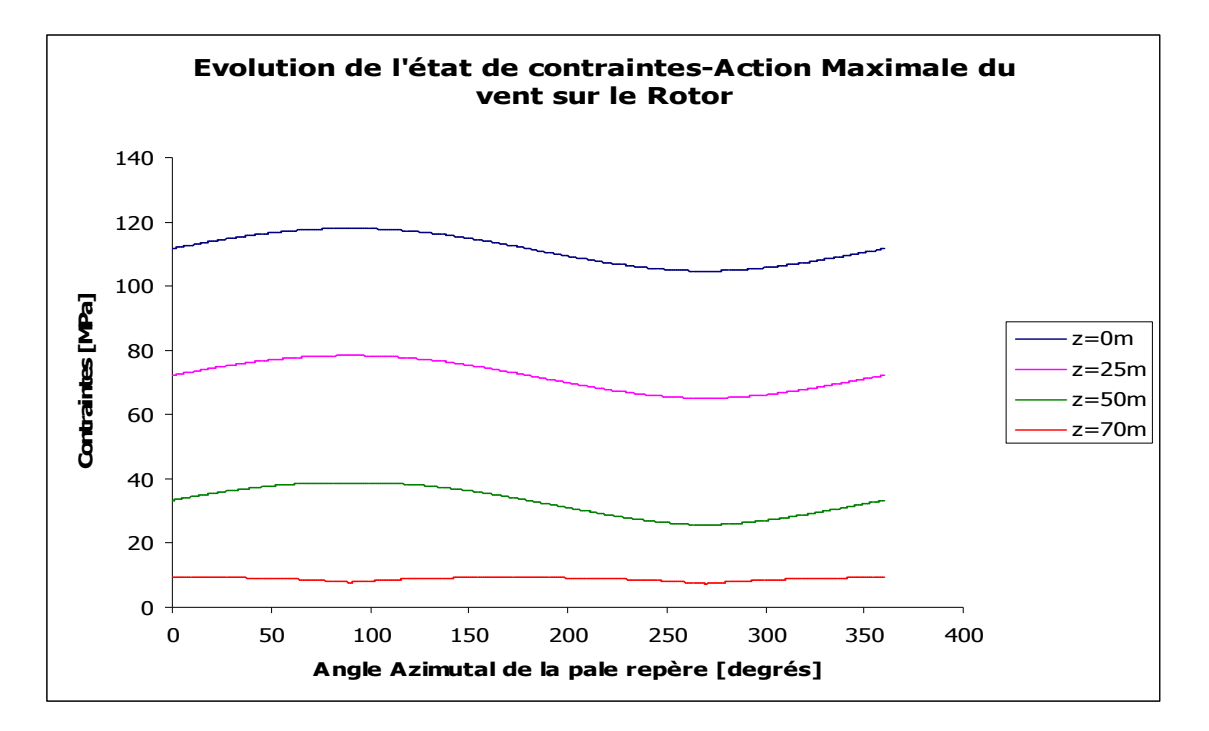

Considérons la combinaison r<sub>eqMAX</sub> et F<sub>TOTMAX</sub>:

Considérons la combinaison  $r_{eqMIN}$  et  $F_{TOTMIN}$ :

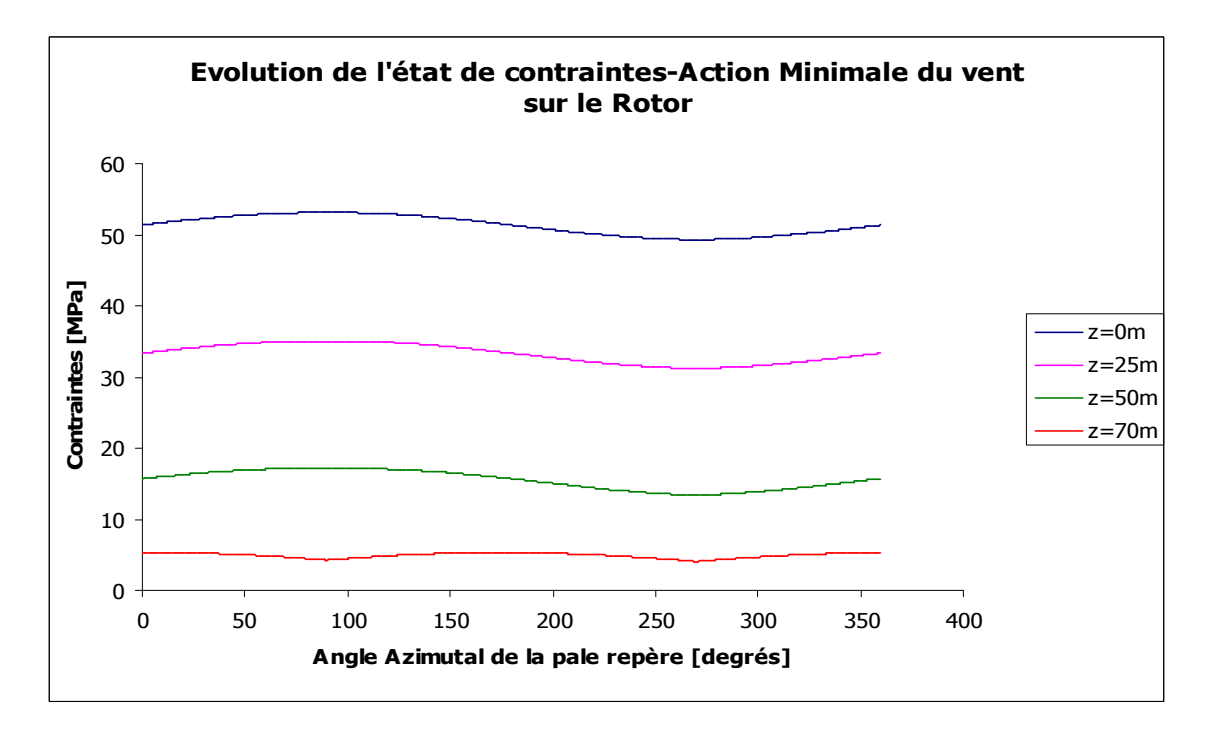

### **CF. Annexe 4**

# **8-Calcul du dommage**

# **8-1 Introduction**

La fatigue est un dommage structurel progressif et localisé qui survient lorsque le matériau est soumis à un chargement cyclique. La variation de contraintes dans la structure provoque l'apparition de fissures sans que la contrainte de résistance limite soit atteinte (parfois même pour des valeurs de contraintes inférieures à la limite d'élasticité)

La philosophie du calcul de décompose comme suit :

 Pour une section fixée, le dommage peut être calculé pour une vitesse de vent donnée sur la durée de vie total ou partielle de la structure

 Connaissant le site où la structure est construite, une fonction traduisant la probabilité d'occurrence de chaque vitesse de vent peut être trouvée en se basant sur les données météorologiques propres à la région. Ainsi par sommation de chaque dommage partiel provoqué par chaque vent multiplié par la probabilité d'occurrence de chaque type de vent, le dommage totale de la section peut être calculé.

Les principales sources de variation de contraintes pour une éolienne sont :

- La rotation des pales ( = à la variation de la vitesse moyenne du vent avec la hauteur)
- La nature turbulente du vent
- Les vibrations induites par la machinerie
- L'effet de masquage lorsque une pale passe devant la colonne.

D'autres phénomènes peuvent induire une variation de l'état de contrainte dans la structure. On citera les vibrations induites par la rotation des vortex formés dans l'écoulement turbulent en aval de la colonne.

On notera que les dommages ne peuvent être sommés que si leur origine peut être considéré comme indépendante.

Dans la partie suivante, nous considérerons que les variations de contraintes dans la tour :

- dues au vent frappant directement la colonne et au vent frappant le rotor peuvent être considérées comme indépendantes
- dues au mouvement des pales et à la nature turbulente du vent interagissant avec le rotor ne peuvent être considérer comme indépendantes.

En accord avec le « recommended practice", une méthodologie simplifiée sera vue ultérieurement.

## **8-2 Définitions**

*Courbe S-N*: Représentation graphique entre la durée de vie (N) et la résistance a la fatigue

*Résistance a la fatigue*: Amplitude maximal de contrainte permettant une certaine durée de vie

*Durée de Vie*: Nombre de cycle de contrainte d'amplitude fixée, entrainant la rupture par fatigue de l'élément.

*Cycle de contrainte*: Partie de l'histoire des contraintes, contenant un maximum et un minimum.

*Variation de contraintes*: Différence entre la contrainte maximale et minimale

## **8-3 Théorie de la fatigue**

 Lors d'un calcul en fatigue, les coefficients de la combinaison de charges sont pris égaux à 1.

#### **8-3-1 Calcul du dommage pour une vitesse donnée**

La distribution à long terme des variations de contraintes envisageables peut être représentée par une distribution de Weibull à 2 paramètres.

Définissons la fonction  $Q(\Delta\sigma)$  représentant la probabilité de dépasser une amplitude de contrainte ∆<sup>σ</sup> donnée.

$$
Q(\Delta \sigma) = \exp\left[-\left(\frac{\Delta \sigma}{q}\right)^h\right]
$$
 (57)

Où

h = Paramètre de forme de la distribution

q = Paramètre d'échelle de la distribution. Il est défini à partir d une amplitude  $\Delta \sigma_0$  comme étant :

$$
q = \frac{\Delta \sigma_0}{\left(\ln n_0\right)^{\frac{1}{h}}}
$$
\n(58)

 $\Delta \sigma_0$  est l'amplitude maximale sur n<sub>0</sub> cycles.

Utiliser cette loi de probabilité de dépasser une amplitude  $\Delta \sigma$ , avec un paramètre de forme de 2 revient au même que d'utiliser la fonction suivante. Elle représente la probabilité d'occurrence d'une amplitude∆σ et est distribuée selon Rayleigh.

$$
p(\Delta \sigma) = \frac{\Delta \sigma}{4\Delta \sigma_s^2} \exp\left(-\frac{1}{8} \left(\frac{\Delta \sigma}{\Delta \sigma_s}\right)^2\right)
$$
 (59)

<sup>σ</sup> *<sup>s</sup>* représente l'écart type de la fonction.

Toute l'étude suivante sera faite à partir de la fonction (59)

**Note:** L'écart type  $\sigma$  peut être déterminé à partir de l'amplitude maximale des contraintes précédemment calculées divisé par le facteur de rafale.

$$
\Delta \sigma_{\text{MAX}} = k_p \Delta \sigma_s
$$

Si Li représente la durée de vie totale de l'ouvrage (en seconde), alors le nombre de cycles pour une amplitude de contrainte donnée est défini comme suit:

$$
n(\Delta \sigma) = p(\Delta \sigma) \frac{Li}{T_z}
$$
 (60)

Pour une courbe S-N, représentée par N ( $\Delta \sigma$ ), le dommage pour une direction de vent donnée est :

$$
d(\Delta \sigma) = \frac{n(\Delta \sigma)}{N(\Delta \sigma)}
$$
(61)

### *Analyse de fatigue simplifiée***:**

Dans le cas d'une courbe S-N sans changement de pente, le dommage peut être calculé analytiquement.

La courbe S-N, apparentée à une droite, peut être définie par l'équation  $N(\Delta \sigma)$  =  $C\Delta \sigma^{-m}$ C et m sont des facteurs propres au matériau étudié.

Le dommage partiel induit par chaque vitesse de vent peut ainsi être obtenu:

$$
d(V) = \frac{Li}{Tz} \frac{(2\Delta\sigma)^m}{C} 2^{\frac{m}{2}} \Gamma\left(1 + \frac{m}{2}\right)
$$
(62)  
CF. **Annexe 5**

Où

Li = Durée de vie choisi lors de la conception

 $T_z$  = Période du procédé induisant la fatigue

$$
\Gamma\left(1+\frac{m}{2}\right)
$$
 =Forction gamma définie par: 
$$
\Gamma(x) = \int_{0}^{\infty} t^{x-1} \exp(-t) dt
$$

C peut être déduit de la courbe S-N pris en compte:

$$
N(\Delta \sigma) = C\Delta \sigma^{-m}
$$
  
\n
$$
\Rightarrow \log(N) = \log(C) - m \log(\Delta \sigma)
$$
  
\n
$$
\Rightarrow C = 10^{\log(N) + m \log(\Delta \sigma)}
$$

#### **8-3-2 Calcul du dommage à long terme**

Considérons maintenant une fonction de répartition des vitesses moyennes du vent, distribuée selon Weibull

$$
p(V) = \frac{k}{a} \left(\frac{V}{a}\right)^{k-1} \exp\left(-\left(\frac{V}{a}\right)^k\right) \tag{63}
$$

Les constants a et k sont respectivement les paramètres d'échelle et de forme. Ces facteurs dépendent du site considéré et peuvent être trouvés sur des cartes spéciales basées sur des enregistrements météorologiques.

Pour chaque vent, le dommage est fonction des amplitudes de contraintes probables. La probabilité d'occurrence de chaque amplitude est calculée à partir de l'écart type de la fonction de répartition. Ce dernier et obtenu à partir de l'amplitude maximale calculée pour une vitesse de vent donnée. Il nous faut donc trouver l'écart type pour chaque vitesse de vent afin de calculer le dommage total. Pour ce faire, il nous faut soit refaire l'ensemble des calculs pour chaque vitesse du vent incident, soit considérer une relation entre l'écart type et la vitesse du vent.

Nous choisirons d'introduire la relation suivante :

$$
\Delta \sigma_0 (V) = \Delta \sigma_0^{ref} \left(\frac{V}{V^{ref}}\right)^p \tag{64}
$$

La constante p est habituellement prise égale à 7/3, Cette valeur doit au moins être égale à 2 du moment que la relation entre la vitesse du vent et la force exercée sur la structure est quadratique.

Le dommage total est obtenu par sommation des dommages partiels multipliés par la probabilité d'occurrence de chaque vitesse de vent.

$$
D = \frac{Li}{T_z} \frac{\left(2\sqrt{2}\Delta\sigma\right)^m}{C} \left(\frac{a}{V^{ref}}\right)^{pm} \Gamma\left(1 + \frac{m}{2}\right) \Gamma\left(1 + \frac{pm}{k}\right)
$$
(65)  
**CF. Annexe 5**

### **8-3-3 Dommage combiné pour un courbe S-N sans changement de pente**

Comme nous l'avons vu précédemment, pour une vitesse de vent donnée, les contraintes vont varier entre les deux courbes enveloppes représentant la somme (ou la différence) des contraintes dues aux vents permanent et turbulent.

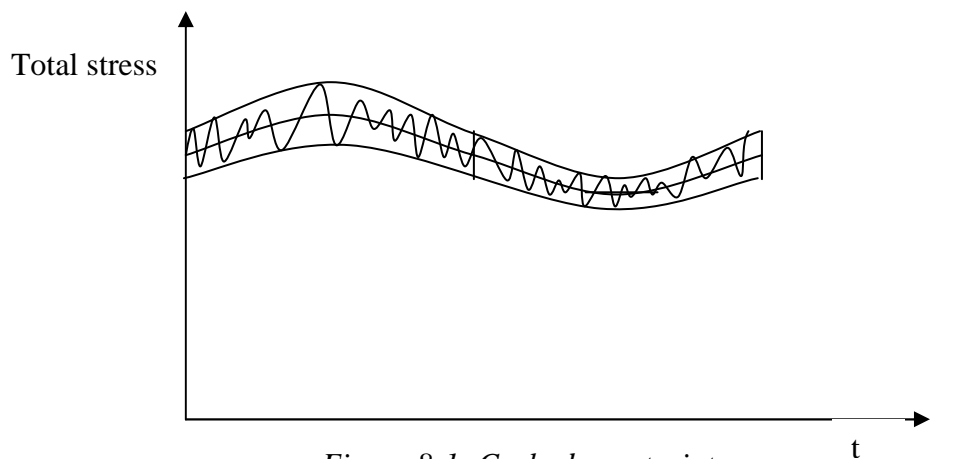

*Figure 8-1: Cycle de contrainte* 

Ce signal est la superposition de deux procédés dynamiques :

- La variation de contrainte due à la nature stochastique du vent(1)
- La variation de contrainte due à la rotation des pales(2)

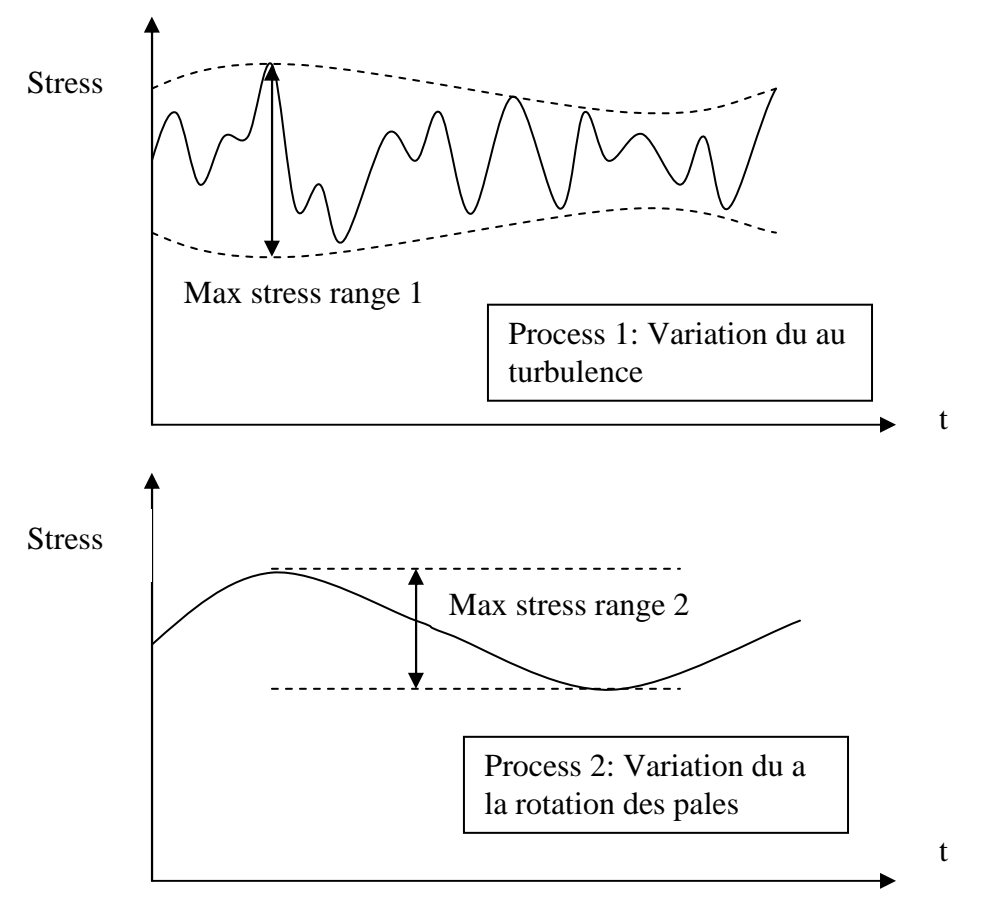

*Figure 8-2: Superposition des 2 procédés* 

Simplement ajouter les dommages liés à chaque procédé n'est pas sécuritaire.

Le "Recommended Practice DNV-RP-C203" conseille une méthode simple :

$$
D = D_1 \left( 1 - \frac{V_2}{V_1} \right) + V_2 \left\{ \left( \frac{D_1}{V_1} \right)^{\frac{1}{m}} + \left( \frac{D_2}{V_2} \right)^{\frac{1}{m}} \right\}^m
$$
 (66)

# **8-4 Synthèse de la méthodologie**

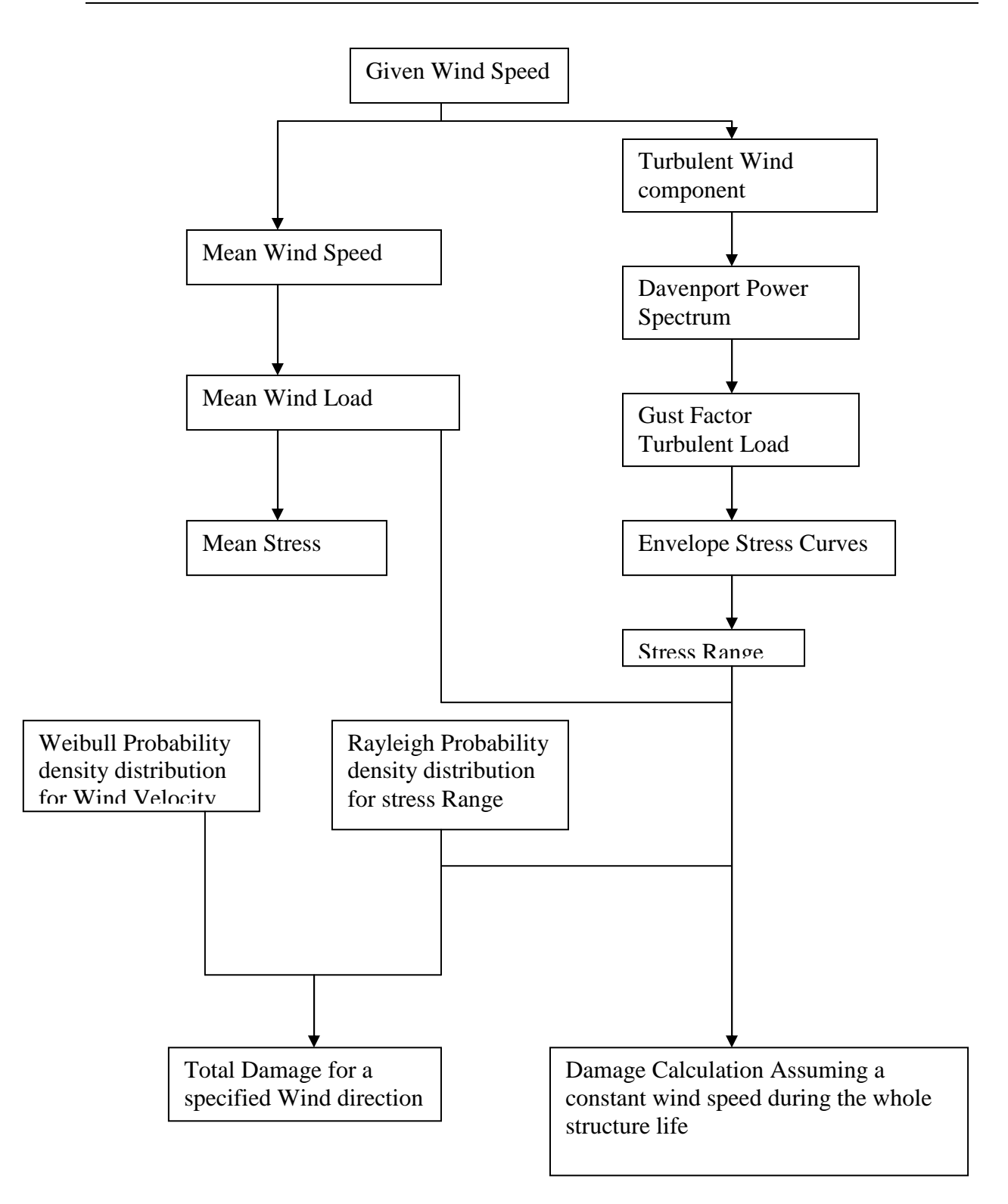

## **8-5 Pré dimensionnement de la tour**

Le diamètre de la tour sera pré-dimensionner en prenant en compte le paramètre fatigue comme dimensionnant.

 Nous ne considérerons dans un premier temps que les variations de contraintes induites par l'action du vent sur le rotor. Une vérification ELU sera ensuite menée en ajoutant les charges induites directement par le vent sur la tour.

### **8-5-1 Distribution du Vent**

 La forme de la fonction de répartition du vent a une influence majeure dans le calcul des dommages. En effet, un vent faible induit des contraintes faibles ainsi que de faibles écarts de contraintes alors que, en dépit d'une probabilité d'occurrence plus faible, de forts vents induisent de fortes contraintes ainsi que de forts écarts et donc de plus grands dommages.

La partie suivante sera basée sur des données météorologiques, enregistrés à 46 m de haut dans la région de Sletringen sur la côte ouest de la Norvège.

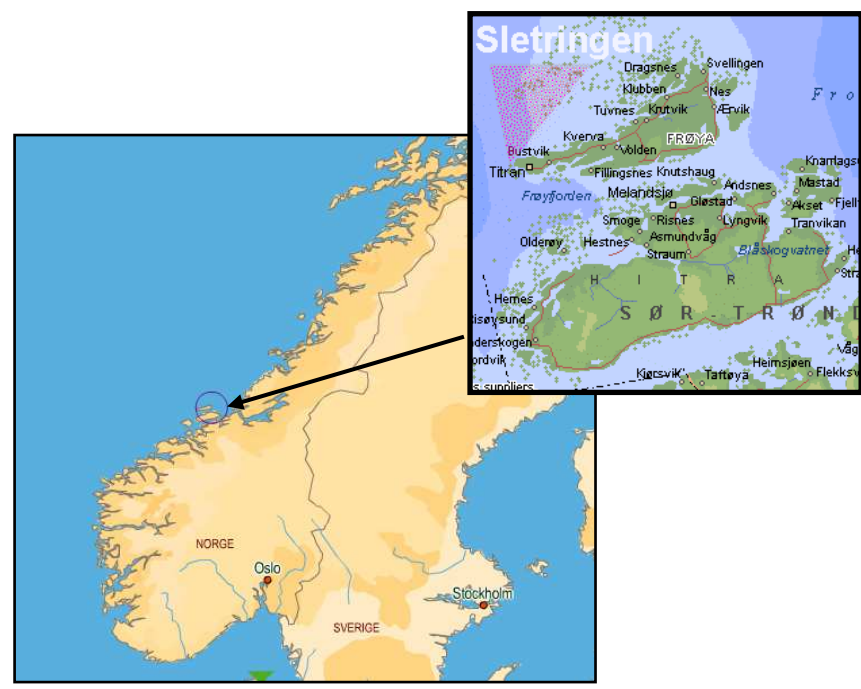

*Figure 8-3: Localisation du site* 

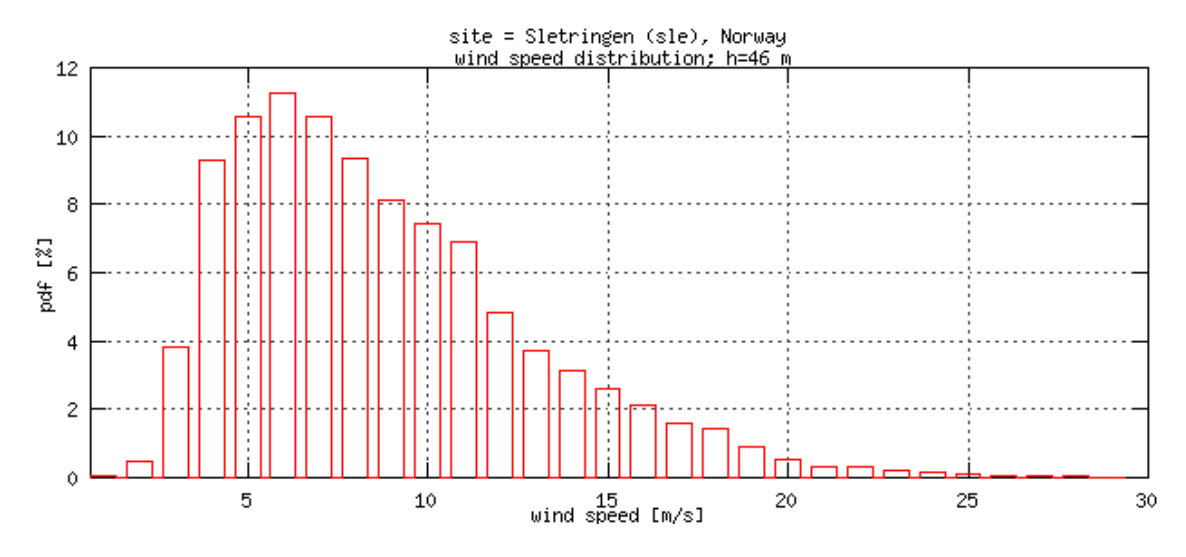

*Figure 8-4: Distribution du vent* 

Une difficulté vient du fait que l'on peut facilement trouvé une distribution de Weibull qui décrit correctement la faible probabilité d'avoir de forts vents. De la même manière, une distribution peut être trouvée pour décrire correctement la forte probabilité d'avoir des vents moyens/faibles. Cependant décrire correctement l'ensemble de la courbe avec une seule loi reste difficile.

Nous prendrons le partie de décrire la probabilité d'occurrence de chaque vent par deux fonction distinctes.

En conséquence, lorsque l'on somme l'ensemble des probabilités d'occurrence, on obtient un résultat légèrement supérieur à 1. Ceci revient à dire que notre distribution comptabilise plus de vent qu'il n'y en a réellement. Cela augmentera les dommages obtenus et ira donc dans le sens de la sécurité.

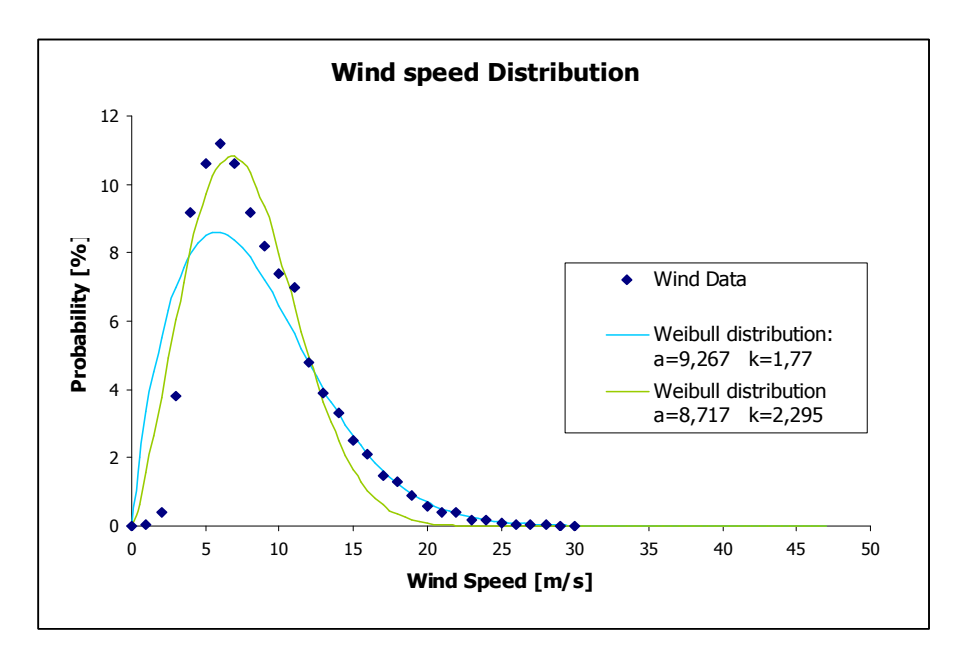

Nous considérerons que:

 Pour U<12m/s: a=8,717 et k=2,295 Pour U>12 m/s: a=9,267 et k=1,77

Les vitesses enregistrées étant à 46 mètres de haut, il nous faut en déduire les vitesses induites dans l'axe du rotor, soit à 70 mètres d'altitude. Il nous est possible de déduire une évolution de la répartition du vent avec la hauteur en considérant la relation préconise par l'Eurocode :

$$
U(z) = U_{\text{bas}} k_T \ln\left(\frac{z}{z_0}\right)
$$

En incluant le facteur axial d'induction traduisant les sur pressions en amont du rotor, on peut en déduire le profile réelle de la distribution du vent passant a travers le rotor.

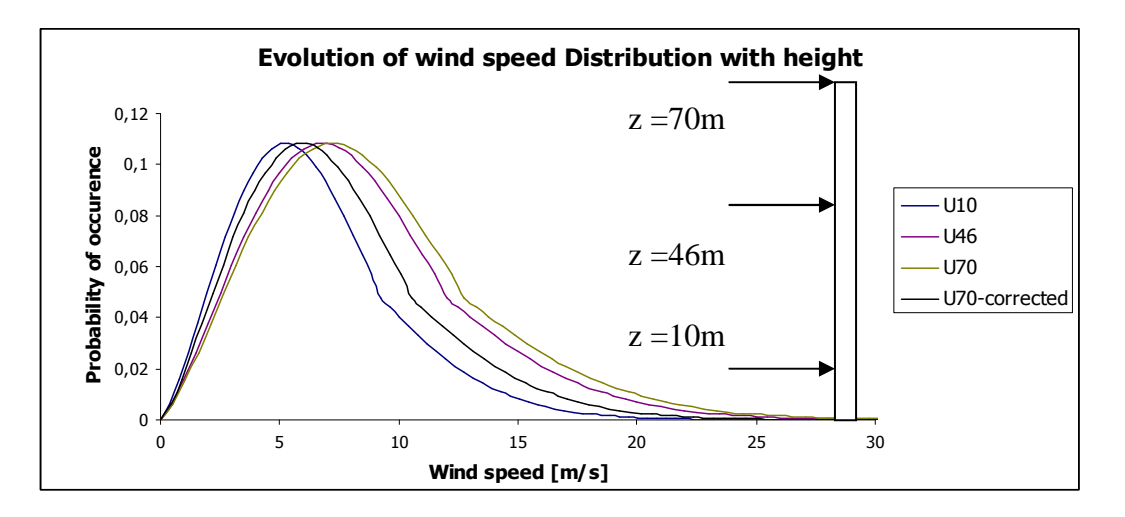

**8-5-2Impact des « cuti in/out speed » sur le calcul de la fatigue.** 

Avant la cut in speed et après la cut out speed, La force axiale sur la pale est uniquement due aux forces de trainée.

Entre la « rated speed » et la « cut out speed », la puissance extraite par l'éolienne est constante. Ceci implique que la vitesse de rotation de l'éolienne est constante et donc que l'accroissement des contraintes et uniquement due à l'augmentation de la vitesse incidente du vent. Dans ce cas, l'écart type relatif à la distribution des contraintes en fonction de la vitesse du vent incidente peut être déduit de la relation (64).

Entre la « Cut in speed » et la « rated speed », les pales tournent à une vitesse croissante avec la vitesse du vent incident, jusqu'à atteindre la vitesse angulaire de rotation optimale.

Durant cette phase, la détermination de l'évolution des contraintes en fonction de l'évolution de la vitesse incidente du vent et l'augmentation de la vitesse angulaire des pales et un procédé complexe Les éoliennes modernes ayant la capacité de changer leur configuration de pale afin de s'adapter au mieux aux conditions de vent, et ainsi conserver un angle d'attaque optimale, la meilleure chose a faire serait de reprendre le calcul pour chaque cas et y inclure un nouvel angle permettant de prendre en compte la possibilité pour la pale de tourner autour de son axe. L'écart-type pourrait alors être déterminé pour chaque valeur de U.

Nous considérerons par la suite que:

- La fatigue induite dans la tour par un fonctionnement de l'éolienne uniquement en trainée sera néglige.

- L'évolution de l'écart type de la fonction de distribution de la variation probable de la contrainte pourra être décrit par l'équation (64) quelque soit la vitesse du vent incident.
#### **8-5-3 Durée de Vie**

Une durée de vie couramment utilisée dans l'ingénierie éolienne est de 20 ans. L'étude suivante sera effectuée sur cette base.

#### **8-5-4 Considération structurelle**

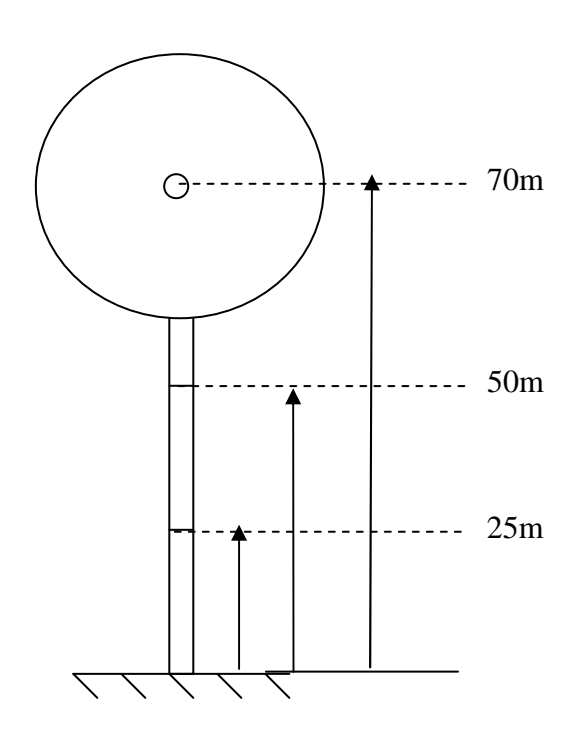

Faisons l'hypothèse que la colonne est faite de 3 parties tubulaires distinctes. La hauteur totale de la tour est de 70 mètres. Les 2 tubes inférieurs sont de 25 m de longueur et le tube supérieur est de 20 mètres de hauteur.

Les tubes seront considérés comme soudés les uns aux autres.

En théorie, la vérification à la fatigue doit se faire dans toutes les sections.

Notre étude portera sur la section inférieure (z=0 et 0+ε), la plus sollicitée, les sections où les tubes sont soudés ensemble (z=25 et 50 m) et la section supérieure (z=70m). Une réflexion sera ensuite portée sur la forme de la tour.

#### **8-5-5 Choix d'une courbe S-N**

Le calcul du dommage doit se faire dans chaque section en considérant la courbe S-N adaptée. La technologie mis en œuvre pour les liaisons et à prendre en compte pour la détermination de la courbe.

Pour les soudures, nous ferons le choix suivant: Nous supposerons les tubes soudés bout a bout, des 2 côtés sur la circonférence. Ce qui correspond à une courbe C1

Le choix d'une courbe S-N pour la section  $z=0$  dépend fortement des facteurs suivants :

- Eolienne onshore ou offshore
- Technologie et procédé envisagés.

Nous choisirons de simplifier l'étude en considérant une courbe C1 pour les sections soudées (y compris la section z=0) et une courbe B1 pour les sections courantes.

## **Section Z=0+**ε

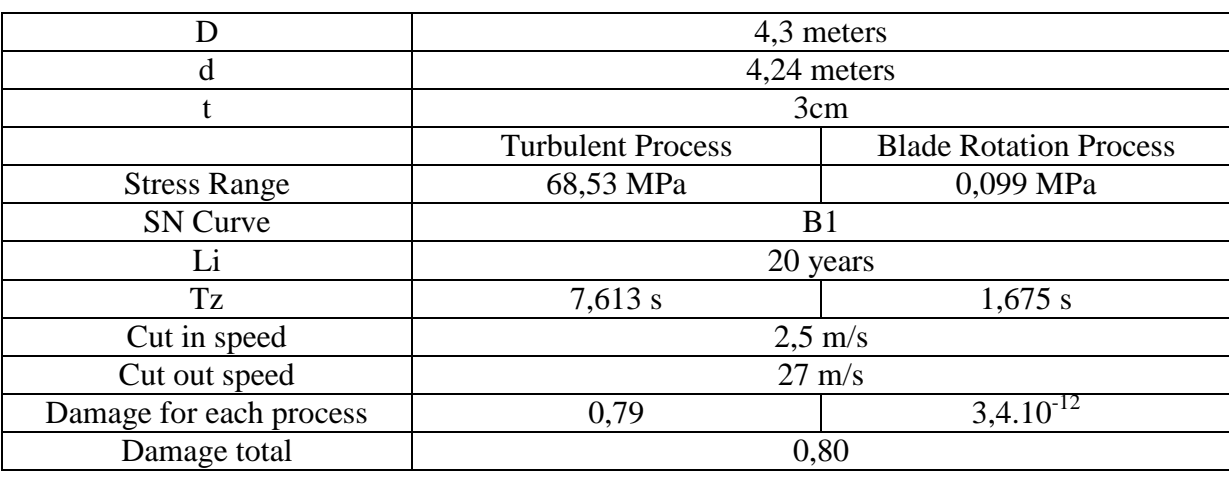

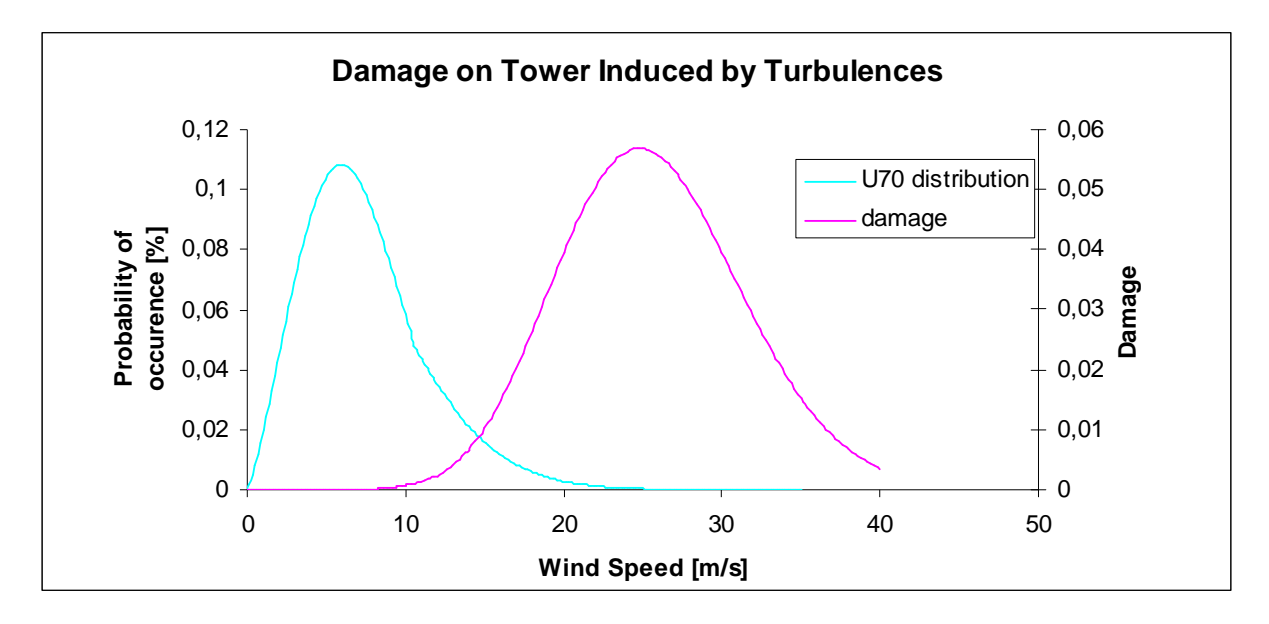

**Note:** On Remarque bien la participation des vents de fortes intensités dans le dommage totale de la structure. Les vents de faibles intensités ne fatiguent pas ou peu le matériau.

#### **Section z=25**

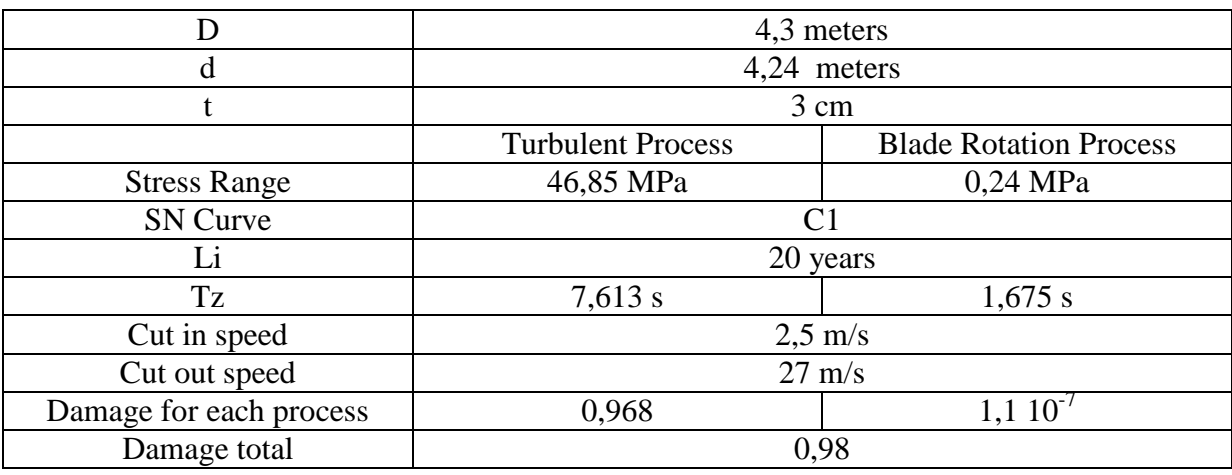

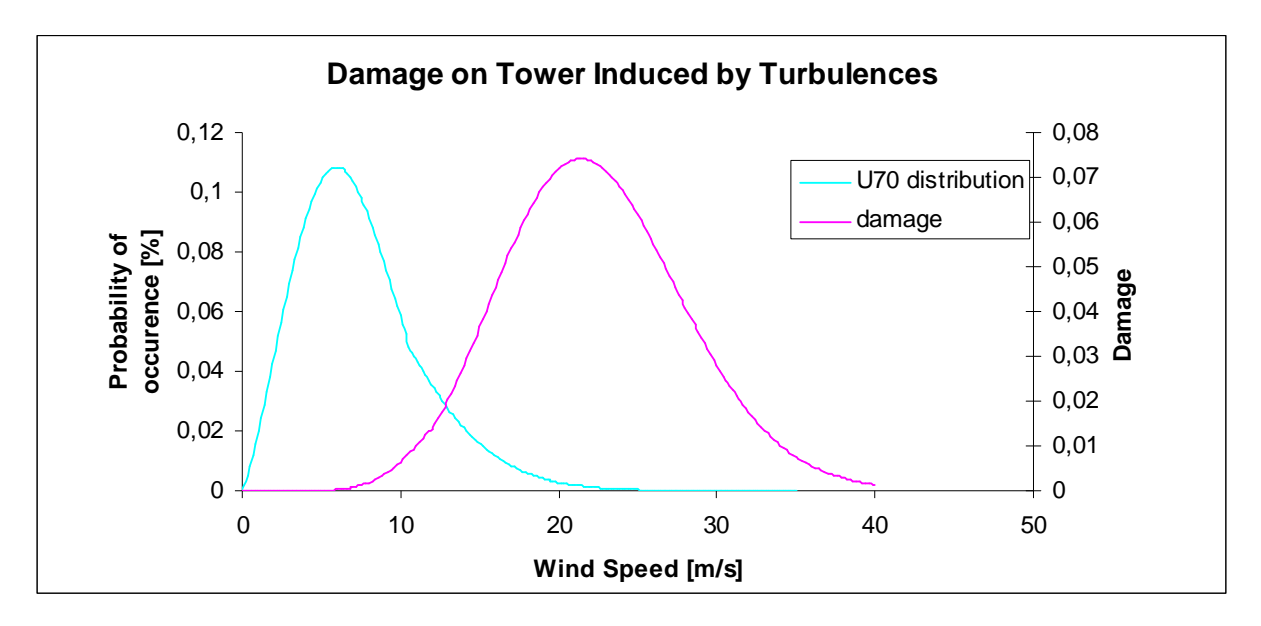

**Section z=50** 

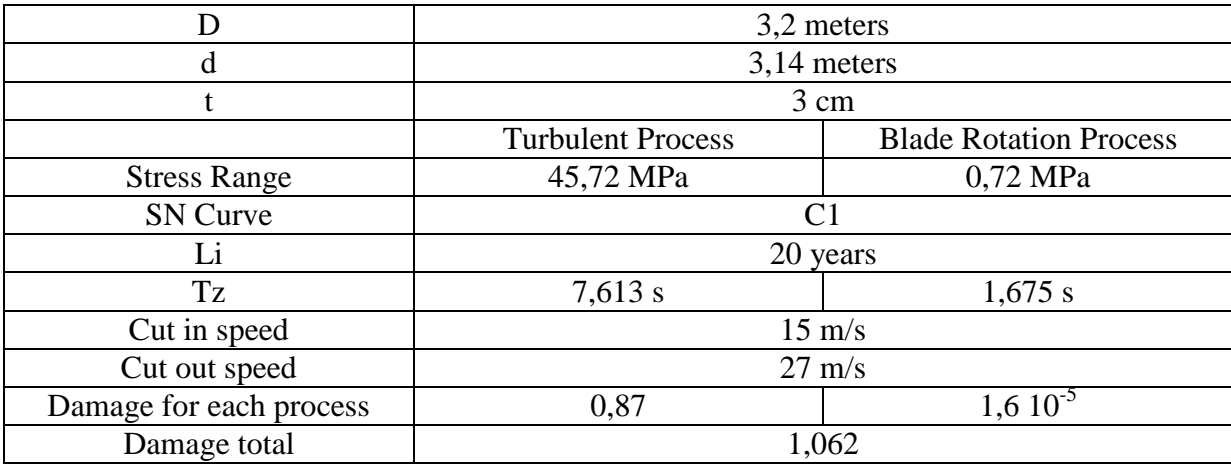

#### **Section z=70**

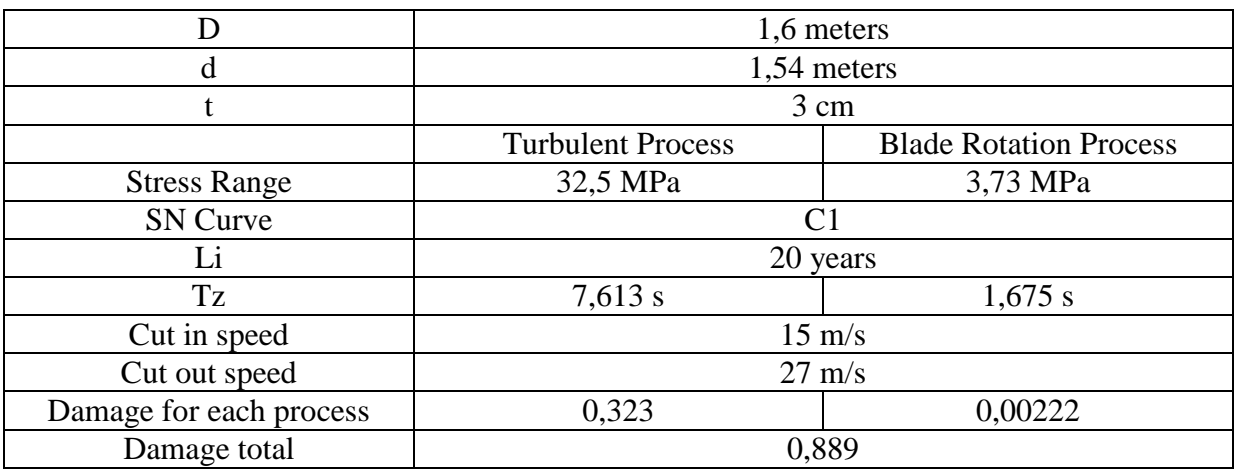

## **Section z=0**

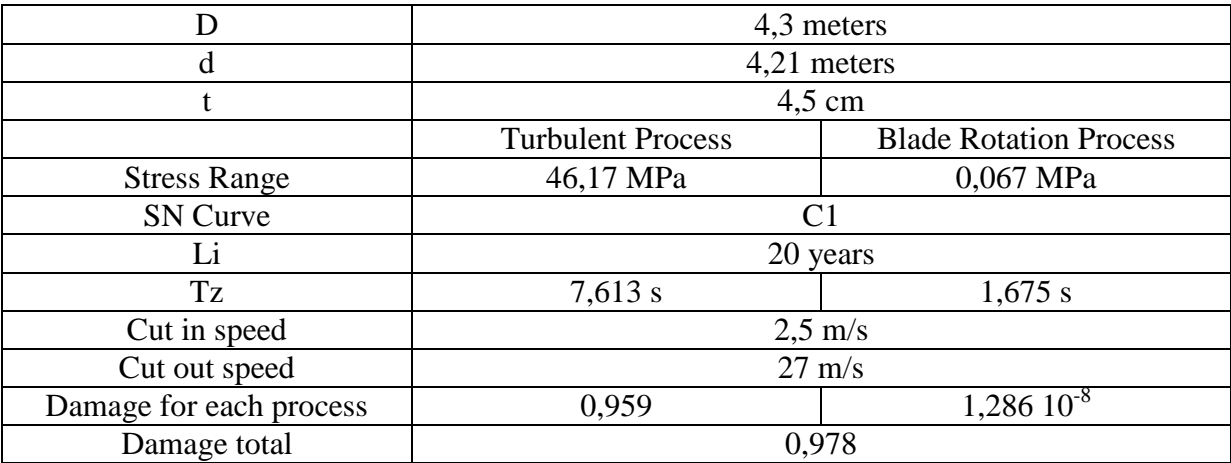

### **Direct Load on Structure**

Calculation will be performed in the most loaded cross section, that is to say z=0, for both B1 and C1 S-n curves

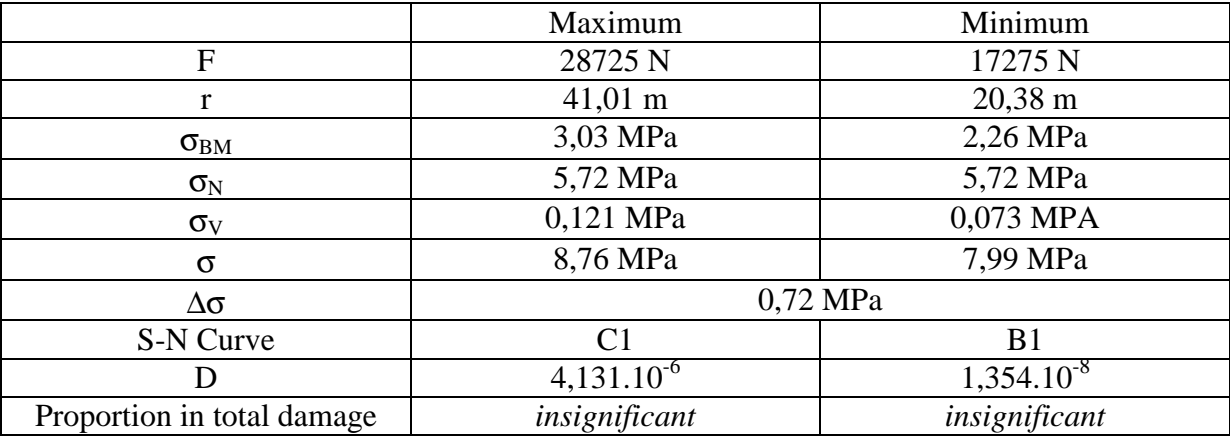

#### **Shape of the Tower:**

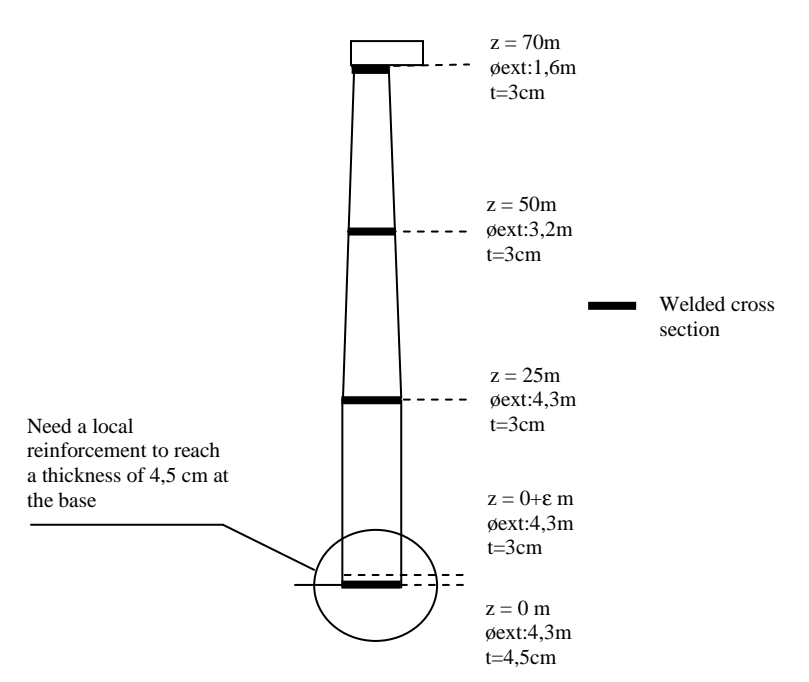

#### **NOTE:**

D'autre source de vibrations, non prise en compte dans la présente étude se doivent d'être prise en compte lors du dimensionnement.

On citera en effet les vibrations induites par :

- la machinerie mise en place dans la nacelle
- Les vibrations liées au passage des pales devant la tour, modifiant ainsi périodiquement le schéma de chargement de la colonne
- Les Vibrations transversales de la colonne induit par les tourbillons se formant en aval de la colonne **CF.ANNEXE 7**

Toutes ses sources de vibrations induisent des variations de contraintes pouvant participer activement au phénomène de fatigue.

De même, il faudra prendre garde à ce que l'ensemble des fréquences de sollicitation des phénomènes dynamiques soit suffisamment éloignées des fréquences de résonnance de la tour et des pales.

## **8-7 Discussion sur la forme de la tour**

 Le calcul de la fatigue doit être effectué dans chaque section. La contrainte dans la tour est principalement compose de la composante de flexion provenant de l'action du vent sur le rotor. En partant de cette constatation, il devient clair que la section de la tour peut être diminué avec l'altitude.

 En considérant une forme conique de la tour, une pente optimum peut être déterminée pour trouver un optimum économique tout en satisfaisant les critères de sécurité.

#### **Hypothèses**:

Seule la variation de contrainte de flexion sera considérée La charge sera applique à 70 m d'altitude, sans variation de position.

Etant donnée une Courbe S-N, une variation de contrainte limite peut être déterminée. **CF. Annexe 6** 

Nous considérerons une courbe B1 entrainant une amplitude de contraintes limite de 70,45 MPa

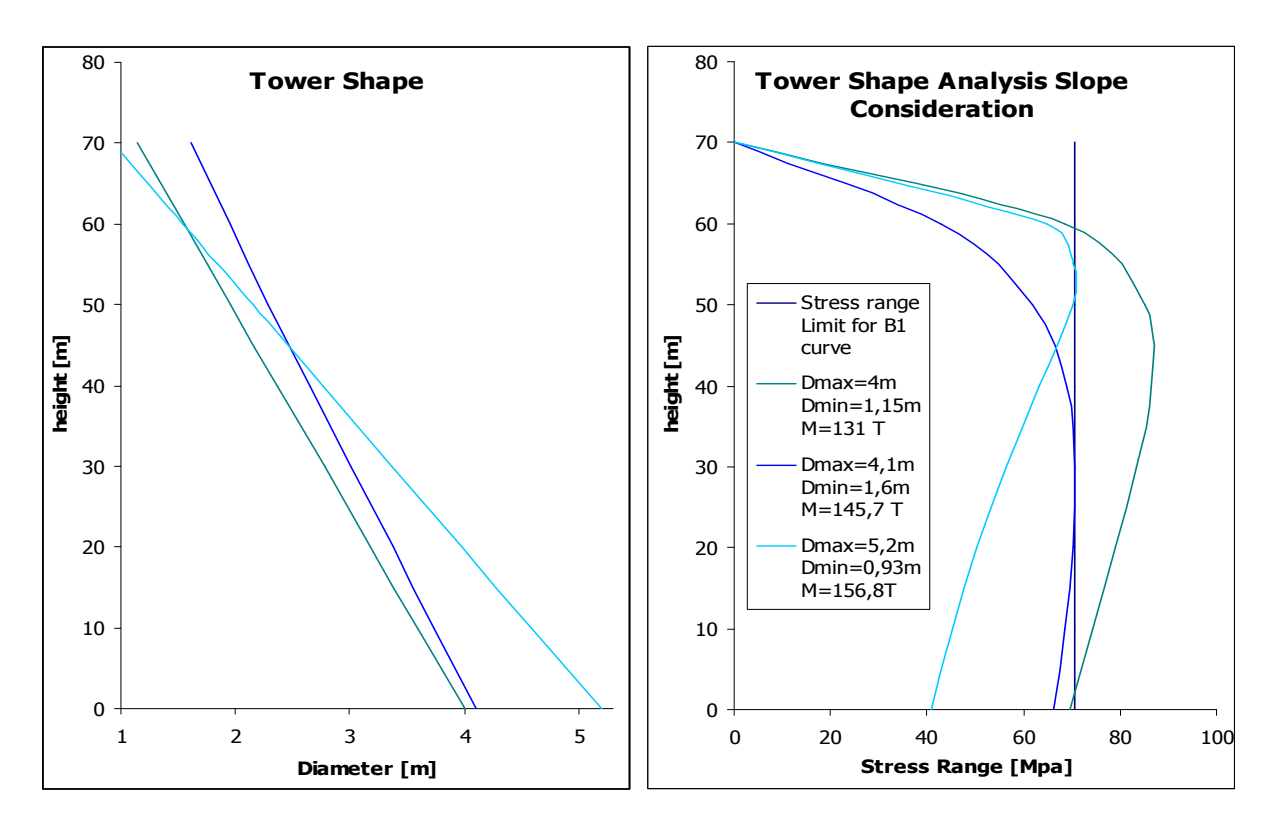

La courbe verte représente une tour dont les dimensions ne satisfont pas les critères de rupture par fatigue.

Les courbes bleu ciel et foncé représentent toutes les deux des tours de dimensions satisfaisantes.

Une pente optimum peut être trouvée du point de vue de la masse de matériaux utilisé.

Dans ce cas, la courbe bleu foncé sera préféré à la courbe bleu ciel car elle permet l'économie d'environ 10 Tonnes d'aciers.

Considérons maintenant une courbe C1 pour les sections soudées à 25 et 50 mètres d'altitude. L'amplitude maximale de variation de contrainte dans la section sera dans ce cas 47,5 MPa **CF. ANNEXE 6** 

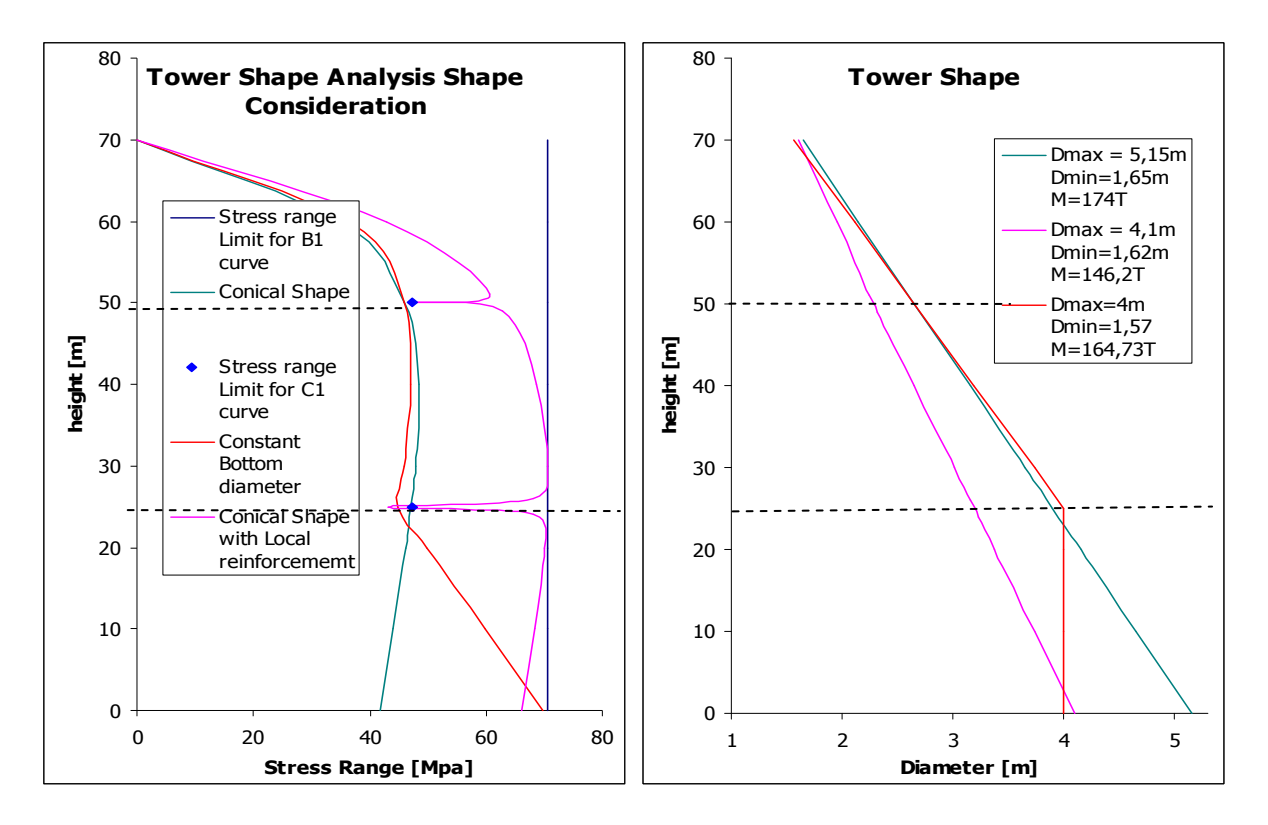

Une réflexion peut être menée quant à la forme de la tour elle-même.

Comme on peut le constater sur les graphiques ci-dessus, les 3 tours satisfont au critère de rupture par fatigue.

Cependant, utiliser une structure conique simple (vert) entraine la mise en place d'une structure lourde. Une alternative pourrait être de conserver un diamètre constant en pied.

La possibilité de renforcer localement les liaisons permet de réduire significativement la masse d'acier mis en place.

A la vue des résultats précédents, deux points doivent être soulignés :

- Le diamètre de la tour est une fonction décroissante de l'altitude

 - La nature des liaisons entre élément influe fortement sr la taille des éléments eux même.

Notre manière de penser fut de trouver la plus petite section en base sans aucune considération au niveau des liaisons et ensuite de voir comment le moyen de lier les éléments entre eux pouvait influer sur la forme initiale.

En fait, de nombreux facteurs jouant un rôle ont été négligés :

- Structure sur terre ou sur mer
- Possibilité d'inspection des liaisons
- Méthode constructive
- Possibilité de mettre des liaisons plus résistante
- Facteur économique

La prise en compte de l'ensemble de ces facteurs permettrait de trouver une solution satisfaisante à la fois du point de vue structurelle qu'économique. Nous stopperons cependant la notre étude sur la fatigue.

## **8-8 Vérification des sections à l'ELU**

La vérification doit être effectuée dans chaque section pour l'ensemble des configurations des pales. Nous nous limiterons à la section en pied, pour la configuration de moment maximale ( $\emptyset$ =90), de torsion maximale ( $\emptyset$ =0) et la position médiane ( $\emptyset$ =45).

### **8-8-1 Combinaisons**

L'état limite ultime doit être vérifié dans le cadre de 2 combinaisons, a et b. Les coefficients correspondant sont retranscrits dans la table suivante :

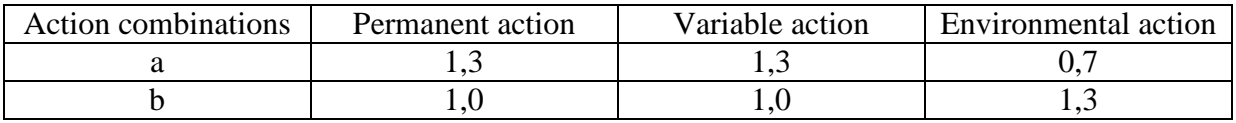

#### **8-8-2 Principe**

L'état de contrainte totale dans la section ne doit pas dépasser la limite d'élasticité divise par un facteur de sécurité

$$
\sigma_{TOT} = \sqrt{(\sigma_N + \sigma_{BM})^2 + 3(\sigma_T + \sigma_S)^2} \le \frac{f_y}{\gamma_m}
$$

#### **8-8-3 Résultats**

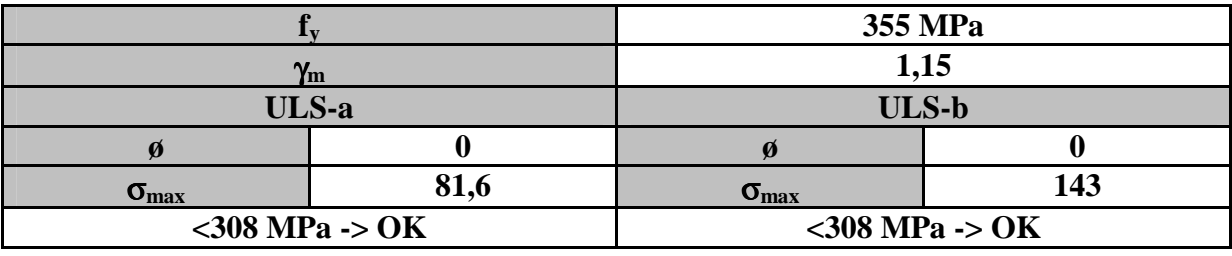

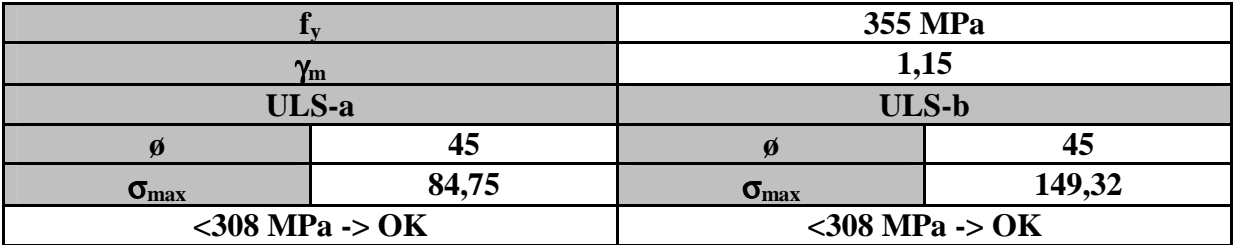

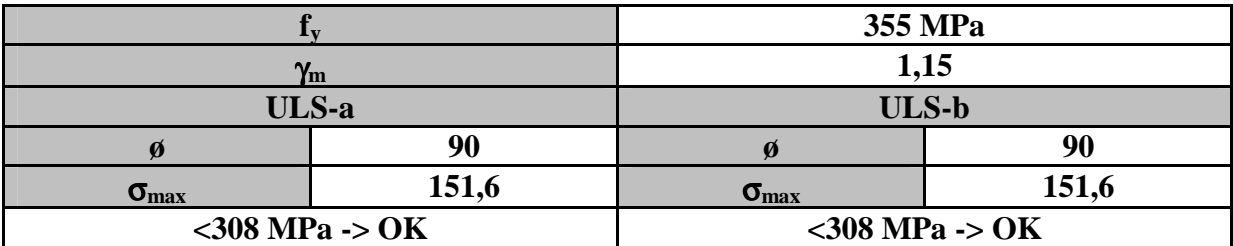

## **9- Discussion sur la validité de l'étude - Conclusion**

 Ce papier n'a pas la prétention de résumer l'ensemble des mécanismes intervenant dans la conception d'éoliennes. Ces derniers, de grande complexité, ont fait et font encore, l'objet de recherches scientifiques dans la plupart des pays du monde. Ces recherches, de part le contexte énergétique actuel, connaissent un nouvel élan. De nouveaux modèles d'interaction pale/vent permettant une meilleure description du sillon à l'arrière du rotor, par exemple, sont actuellement à l'étude.

 C'est pourquoi de nombreuses simplifications ont été faites en vu de rédiger ce travail sur le pré dimensionnement du mât de ce type particulier de structure.

 Les résultats obtenus nous donnent cependant des dimensions de structures comprises dans la fourchette de celles usuellement obtenus.

 Tout au long de ce rapport, nous nous sommes efforcés de mettre en place une méthodologie en vue de prévoir les charges induites par le vent dans la tour. La nature aléatoire de la composante turbulente du vent nous a poussé à mener une étude spectrale nécessitant l'utilisation d'outils statistiques. Cela nous permet notamment d'avoir un regard plus objectif quant à l'utilisation de normes résultant souvent de ce type d'analyses.

 Nous retiendrons le caractère dimensionnant des phénomènes de fatigue liés à la fluctuation des contraintes dans la structure.

 Ce projet s'inscrit dans le cadre du développement d'un concept d'éoliennes flottantes semi-submersible par Force Technologie. La notion d'éolienne flottante implique une étude statistique de la houle, proche de celle que nous avons effectuée pour le vent. Les mouvements de la plateforme induit par l'action des vagues sont traduits sur le plan structurel par une variation de contrainte qu'il sera nécessaire de prendre en compte ultérieurement.

## **Remerciements:**

Je tiens à remercier:

**Mr Marc LEFRANC**, Head of division, de m'avoir proposé ce sujet au sein du département Structure de FORCE Technology Norway.

**Mr Hans Jorgen MIKKELSEN**, Project Manager, pour son enthousiasme et son aide tout au long de ce PFE

**Mr Cyrille CHAZALLON**, Maître de conférences à l'INSA de Strasbourg, pour ses conseils.

**Mlle Clémence DURGUEIL**, pour sa participation active dans la relecture de ce rapport

## **Table des figures**

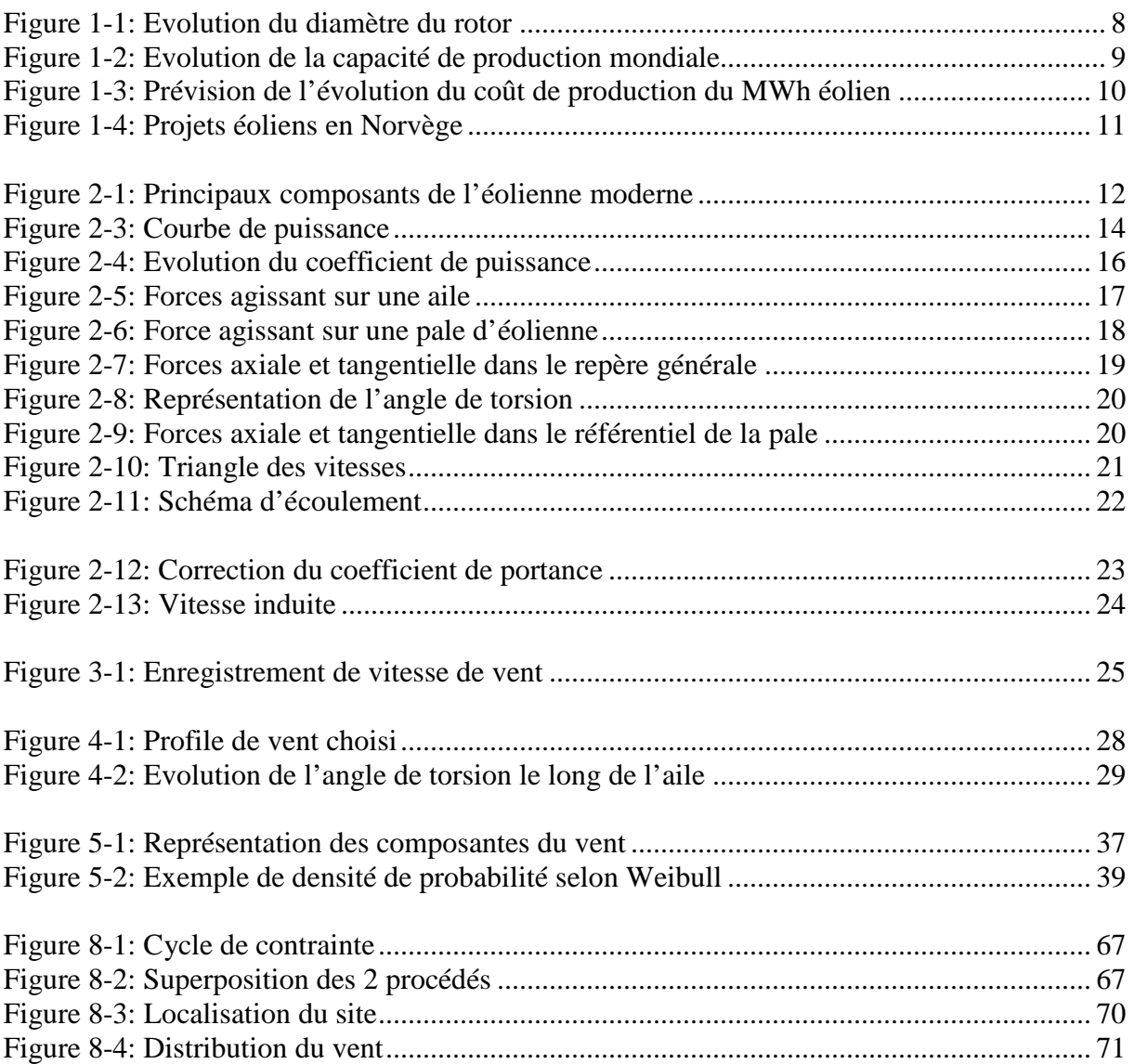

## **Références**

[1] Claës DYRBYE & Svend O. HANSEN: "Wind Loads on Structures" (1999)

[2] John F.DOUGLAS/ Janusz M.GASIOREK/ John A. SWAFFILELD/ Lynne B.JACK: "FLUID MECHANICS Fifth Edition" (2005)

[3] O.de VRIES "Fluid Dynamic Aspects of Energy Conversion" (1979)

[4] Christian BAK: "Research in Aero elasticity EFP-2006" RISØ National Laboratory-Technical University of Denmark

[5] WIKIPEDIA – Internet website

[6] Marc LEFRANC: Response of a Line-Like Structure to wind excitation. Probabilistic Method. (1993)

[7] Recommended Practice DNV-RP-C205: "Environmental Conditions and Environmental Loads" (April 2007)

[8] Recommended Practice DNV-RP-C203: "Fatigue Design of OFFSHORE Steel Structure" (August 2005)

[9] A.G DAVENPORT: "The Buffeting of Large Superficial Structures by atmospheric Turbulences" (1965)

[10] D.C POWELL & J.R CONNELL: "Review of Wind Simulation – Methods For Horizontal Axis – Wind Turbine Analysis" (June 1986)

[11] NORSOK Standard N-004 Rev. 2 October 2004: "Design of Steel Structure"

# **ANNEXES**

- **Annexe 1** : Données Relative à la Pale.
- **Annexe 2** : Calcul de la Limite de BETZ.
- **Annexe 3** : Détermination des facteurs d'induction axial et tangentiel.
- **Annexe 4** : Evolution des Contraintes dans la Structure.
- **Annexe 5** : Détermination des fonctions Fatigue.
- **Annexe 6** : Calcul des amplitudes de contraintes Maximales pour les courbes B1 et C1
- **Annexe 7** : Vibrations Transversales de la colonne

## **ANNEXE 1: Blade Shape:**

Blade Length: 50 m

## **Cross section:**

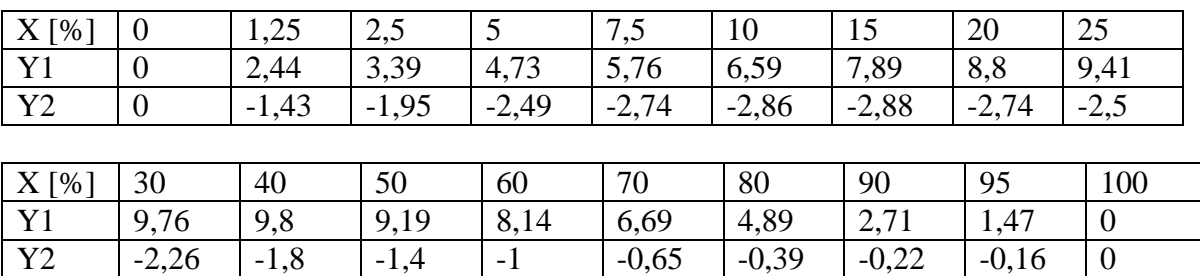

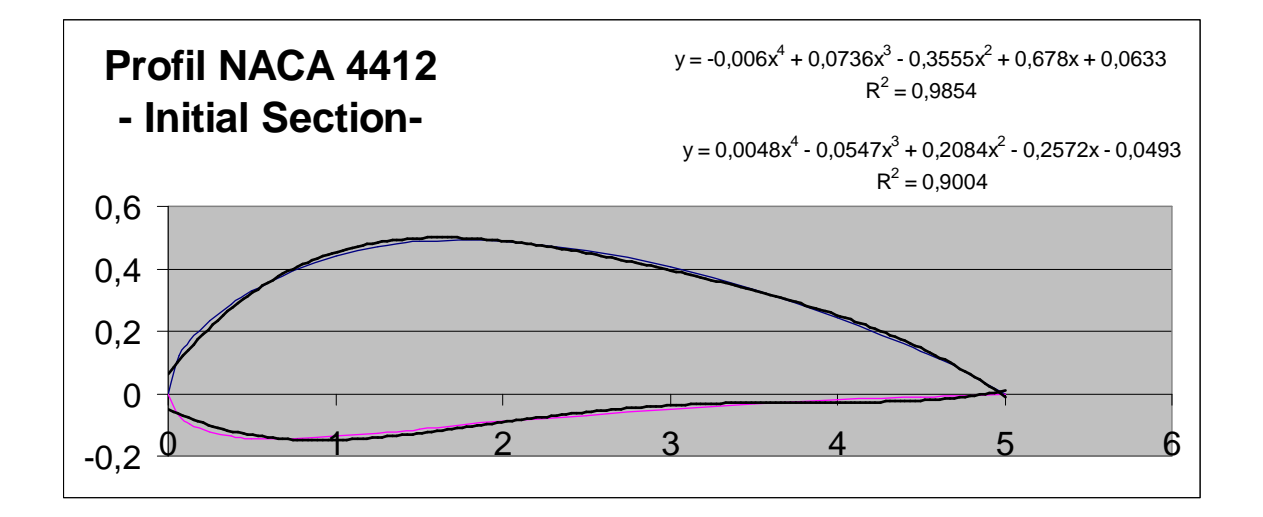

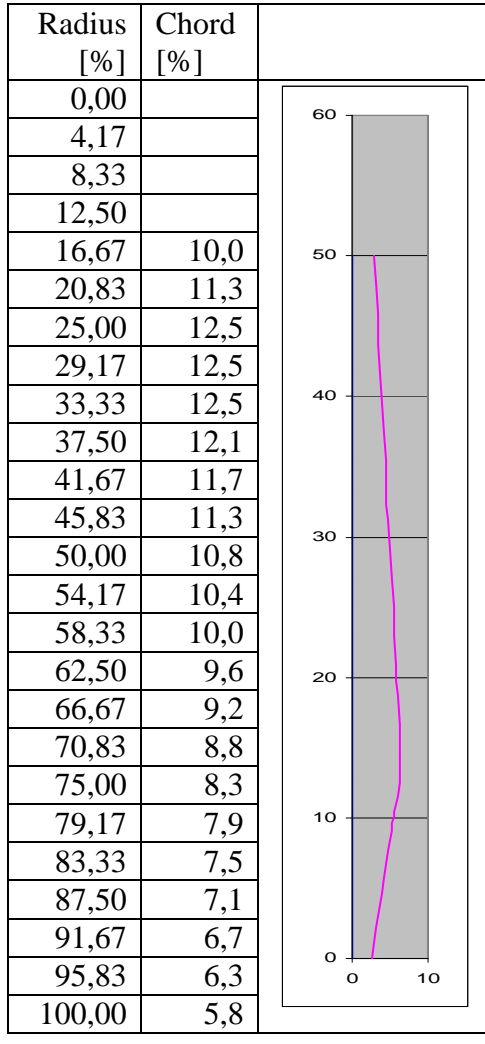

## **Cross section Evolution Law/ Lift and Drag Coefficients:**

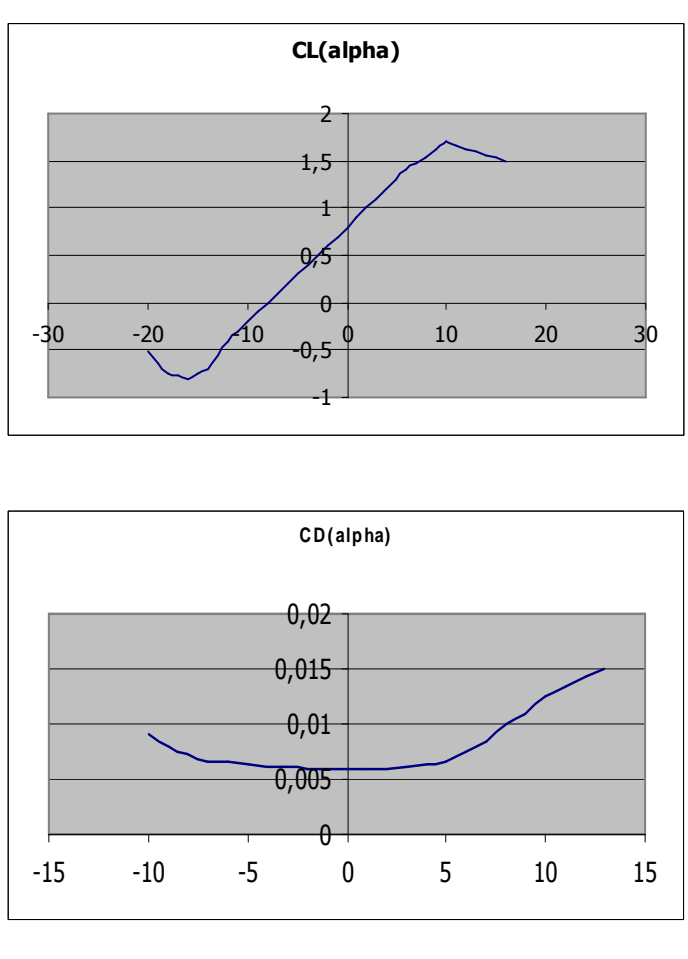

## **ANNEXE 2: Fluid Mechanics Considerations**

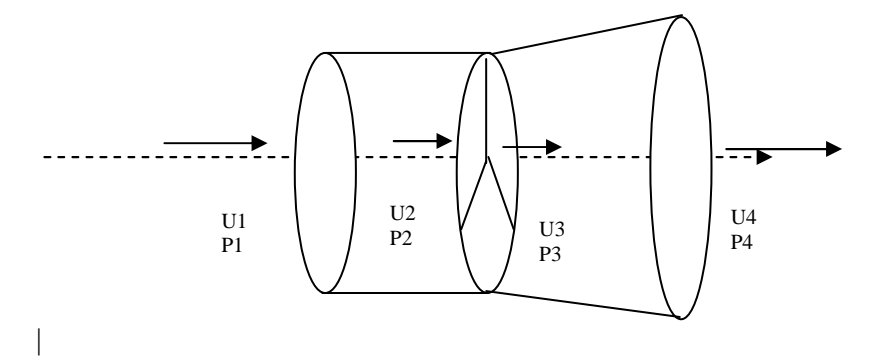

Applying Bernoulli's Equations between Section 1 and 2 upstream of the Rotor:

$$
P_1 + \frac{1}{2} \rho.u_1^2 = P_2 + \frac{1}{2} \rho.u_2^2(1)
$$

Applying Bernoulli's Equations between Section 3 and 4 downstream of the Rotor:

$$
P_3 + \frac{1}{2} \rho u_3^2 = P_4 + \frac{1}{2} \rho u_4^2(2)
$$

Considering that Pressure far upstream and downstream are the same and due to continuity, the wind velocity in section just before and after the rotor are taken as equal (the rotor is assumed to have a minimal flow direction thickness):

$$
P_2 - P_3 = \frac{1}{2} \rho \left( u_1^2 - u_4^2 \right) (3)
$$

Thrust on the Wind Turbine:

 $F = Q \cdot \rho \cdot (u_1 - u_4)$  Where  $Q = A_i u_i$ , Q: through flow (4)

 $F = A(P_2 - P_3)$  A: Area swept by the blades (5)

Combining equations (3) and (5) with a result initially due to Froude:

$$
u_2 = u_3 = \frac{1}{2} (u_1 - u_4) \tag{6}
$$

Combining equations (5) and (6):

Power Provide by the wind to the wind mill:

$$
\Delta P = F.u_2
$$
  
\n
$$
\Delta P = Q.\rho.(u_1 - u_4)u_2
$$
  
\n
$$
Q = Au_2
$$
  
\n
$$
\Rightarrow \Delta P = \frac{1}{2} \rho.A.u_2 (u_1^2 - u_4^2)
$$

Total Power contained in the upstream Wind:

$$
P_{input} = \frac{1}{2} \rho . A.u_{1}.u_{1}^{2}
$$

It leads us to define the Efficiency Ratio:

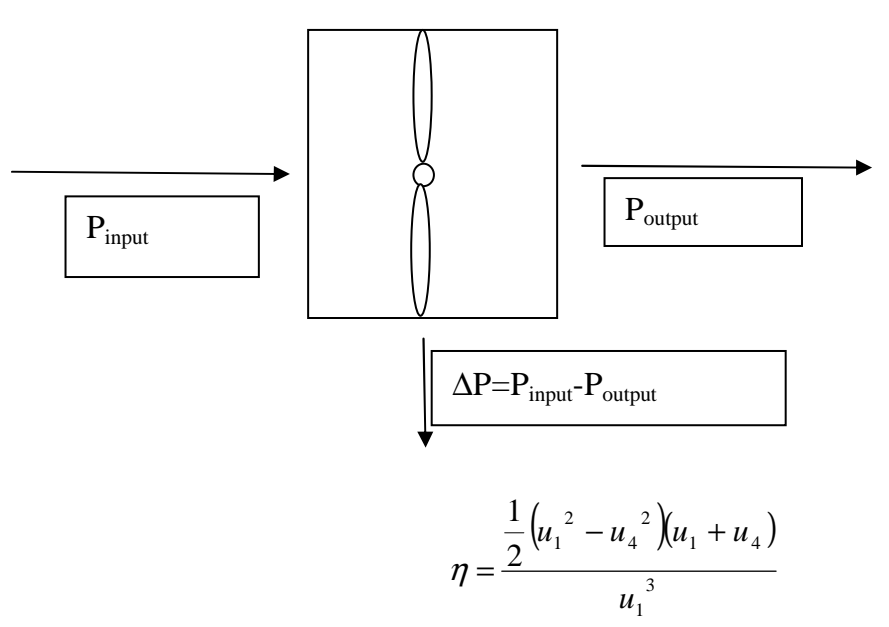

For a frictionless system with no account of swirl component, a maximum efficiency can then be determined:

$$
u_r = \frac{u_4}{u_1}
$$
  
\n
$$
\frac{\partial \eta}{\partial u_r} = 0 \Rightarrow u_r = 0,33
$$
  
\n
$$
\Rightarrow \eta_{\text{max}} = 0,593
$$

This value of the efficiency is known as the **BETZ Limit**.

**NOTE:** As we can see in equation 6, the air passing through the turbine have a smaller velocity than the free stream velocity. It describes the fact that some of the air, due to the high pressure in front of the windmills, is deflected away from the turbine. The degree at which air at the turbine is less than the air far away from the turbine is called the axial induction factor. It is defined as below:

$$
a = \frac{U_1 - U_2}{U_1}
$$

## **ANNEXE 3: Calculation of the axial and tangential inductor factor**

#### **Determination of the axial induction factor expression:**

In mechanics, the momentum of a particle or object is defined as the product of its mass m and its velocity v.

The particle of a fluid stream will possess momentum and whenever the velocity of the stream is changed in magnitude or direction, there will be a corresponding change in the momentum of the fluid particles. In accordance with Newton second law a force F is required to produce these changes, which will proportional to the rate at which the change of momentum occurs

F can be written as:

$$
F = m \Delta v
$$

By Newton Third law, the fluid will exert an equal and apposite reaction on the surrounding.

Let's now consider the following system:

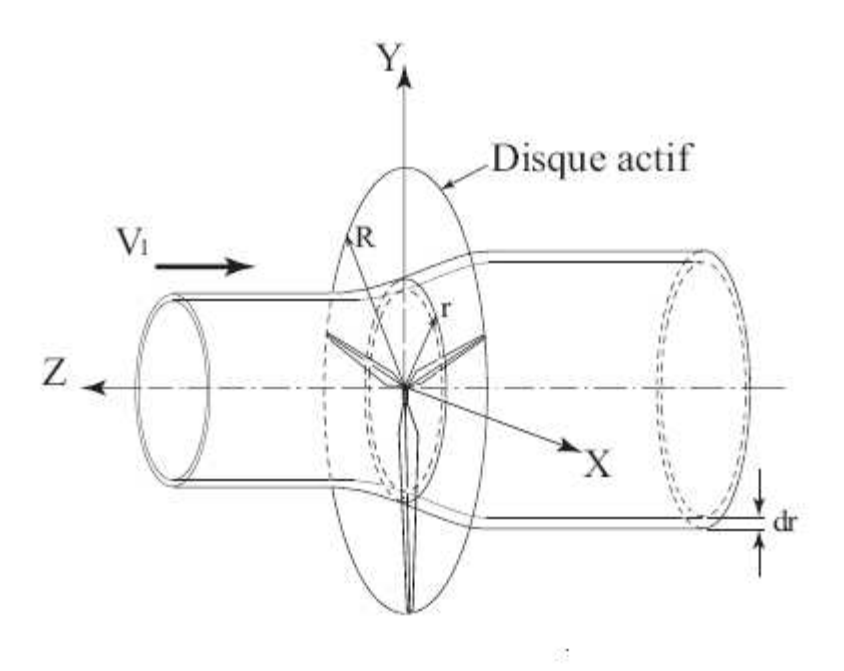

The discussion in this section is based on the theory of Glauert. The induced velocities are denoted by so called "induction factor". At the rotor, the axial and tangential velocities at a radius r are:

$$
U_{ax} = (1 - a)U
$$
  

$$
U_{tan} = (1 + a')\Omega r
$$

When a cylindrical wake is assumed, the induced velocities far behind the rotor are twice the values at the rotor:

$$
U_{ax} \infty = (1 - 2a)U
$$
  

$$
U_{\tan} \infty = (1 + 2a')\Omega r
$$

Assuming that the momentum equations can be applied to the elemental annular stream tube with radius r and thickness dr:

$$
dF_a = -\Delta v d\,m
$$

•

With

$$
d\stackrel{\bullet}{m} = \rho.2\pi.r.(1-a)U.dr
$$

And

$$
\Delta v = U_{\text{area}} - U = (1 - 2a)U - U = -2aU
$$

Finally:

$$
dF_a = \rho . 4\pi r . a . (1 - a) U^2 . dr \quad (1)
$$

Valid only when the static pressure deficit due to the tangential velocities in the wake far downstream is neglected.

Let's now considering a blade section:

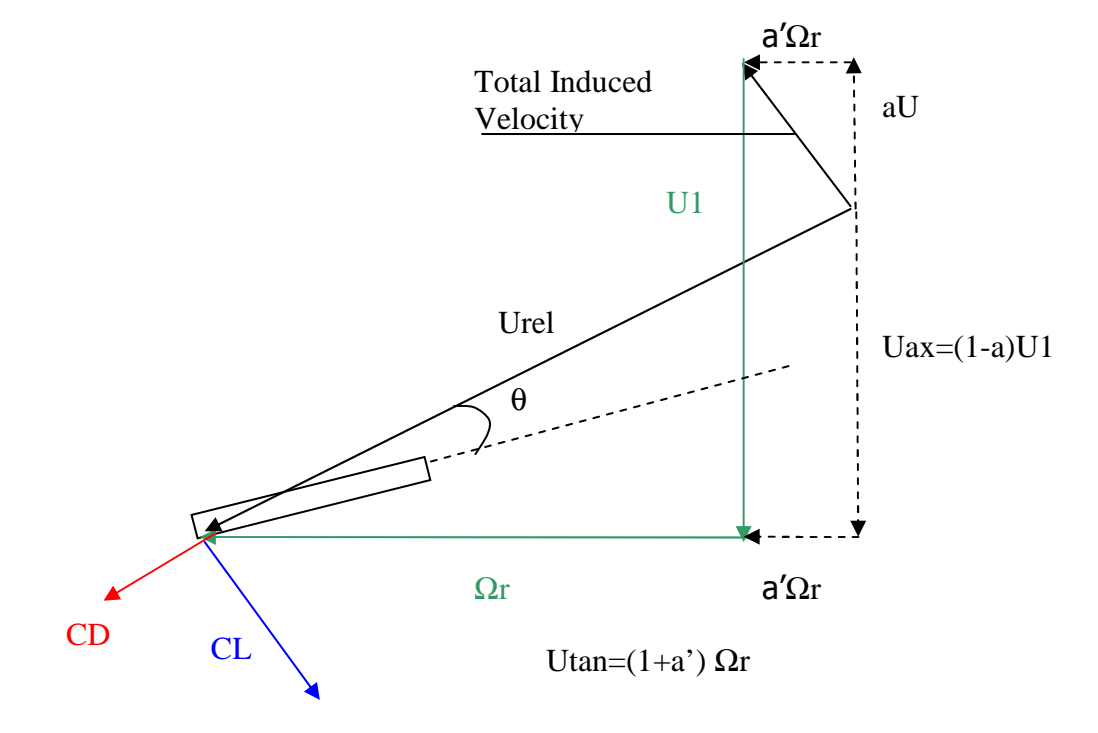

The axial force on one blade exerted by the air is:

$$
dF_a = \frac{1}{2} \rho U_{rel}^2 c (C_L \cos \theta + C_D \sin \theta) dr
$$

Then for B blades:

$$
dF_a = \frac{B}{2} \rho U_{rel}^2 c (C_L \cos \theta + C_D \sin \theta) dr \qquad (2)
$$

Factorising by  $C_L \cos \theta$  and introducing the local solidity ratio defined as:

$$
\sigma' = \frac{Bc}{2\pi r}
$$

We obtain:

$$
dF_a = \sigma' \pi \cdot r \rho U_{rel}^2 C_L \cos \theta \left( 1 + \frac{C_D}{C_L} \tan \theta \right) dr \quad (3)
$$

Expressing  $U_{rel}^2$  as a function of  $U^2$ :

$$
U_{rel}^{2} = \frac{(1-a)^{2}U^{2}}{\sin \theta^{2}}
$$
 (4)

Introducing  $(4)$  in  $(3)$ :

$$
dF_a = \sigma' \pi \cdot r \rho \frac{(1-a)^2 U^2}{\sin \theta^2} C_L \cos \theta \left( 1 + \frac{C_D}{C_L} \tan \theta \right) dr \quad (5)
$$

The induced velocities at the blade element are generated, however, by vortices (lift force) only and not by the profile drag, because, within the small chord approximation, the profile drags does not induce velocities at the rotor blade itself. Therefore,  $C_D$  has to be set equal to 0.

(5) Becomes:

$$
dF_a = \sigma' \pi \cdot r \rho \frac{(1-a)^2 U^2}{\sin \theta^2} C_L \cos \theta dr \quad (6)
$$

The axial induction factor can be deduced of equations (1) and (6):

$$
dF_a = \rho.4\pi.r.a.(1-a)U^2.dr = \sigma'\pi.r\rho \frac{(1-a)^2U^2}{\sin\theta^2}C_L\cos\theta dr
$$

$$
\frac{a}{(1-a)} = \frac{\sigma'C_L\cos\theta}{4\sin\theta^2} \quad (7)
$$

Let's now considering the Tip Correction  $F(r)$  of the Lift profile- $CL(r)$  has to be divided by the Correction factor  $F(r)$  in order to take into account the tip loss.

$$
\frac{a}{(1-a)} = \frac{\sigma' F C_L \cos \theta}{4 \sin \theta^2}
$$
 (8)

Extracting a from (8):

$$
a = \frac{1}{1 + \frac{4 \sin \theta^2}{\sigma' F C_L \cos \theta}}
$$

The tangential force on the rotor blade element in the annulus (dT) gives rise to a torque dQ=rdT.

The tangential induction factor can be deduced on the same way applying the angular momentum equation in stead of the axial momentum equation

Torque transmitted =  $\dot{m} ( w_w r_w - w_1 r_1 )$ 

## **ANNEXE 4 : Evolution des Contraintes dans la structure**

**Définition de la position repère :** 

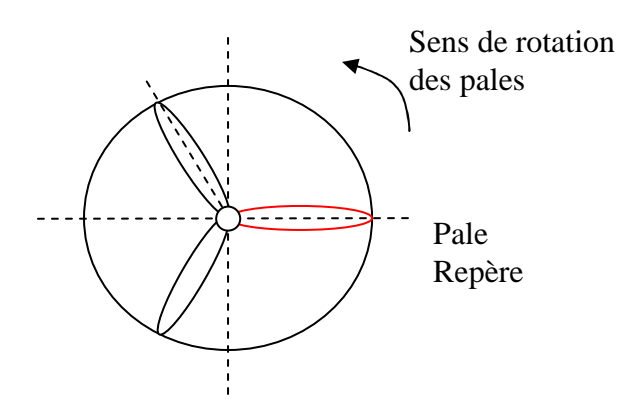

**Evolution des contraintes de flexion et de torsion dans la tour lors de la rotation du Rotor :** 

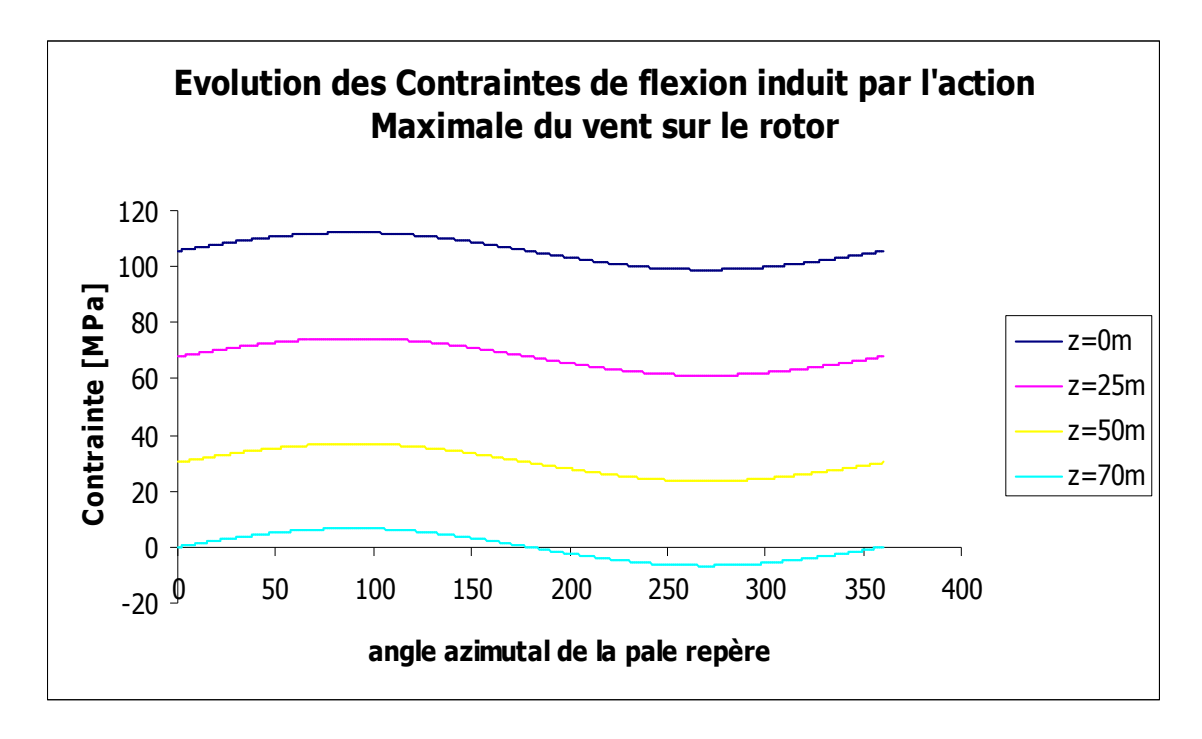

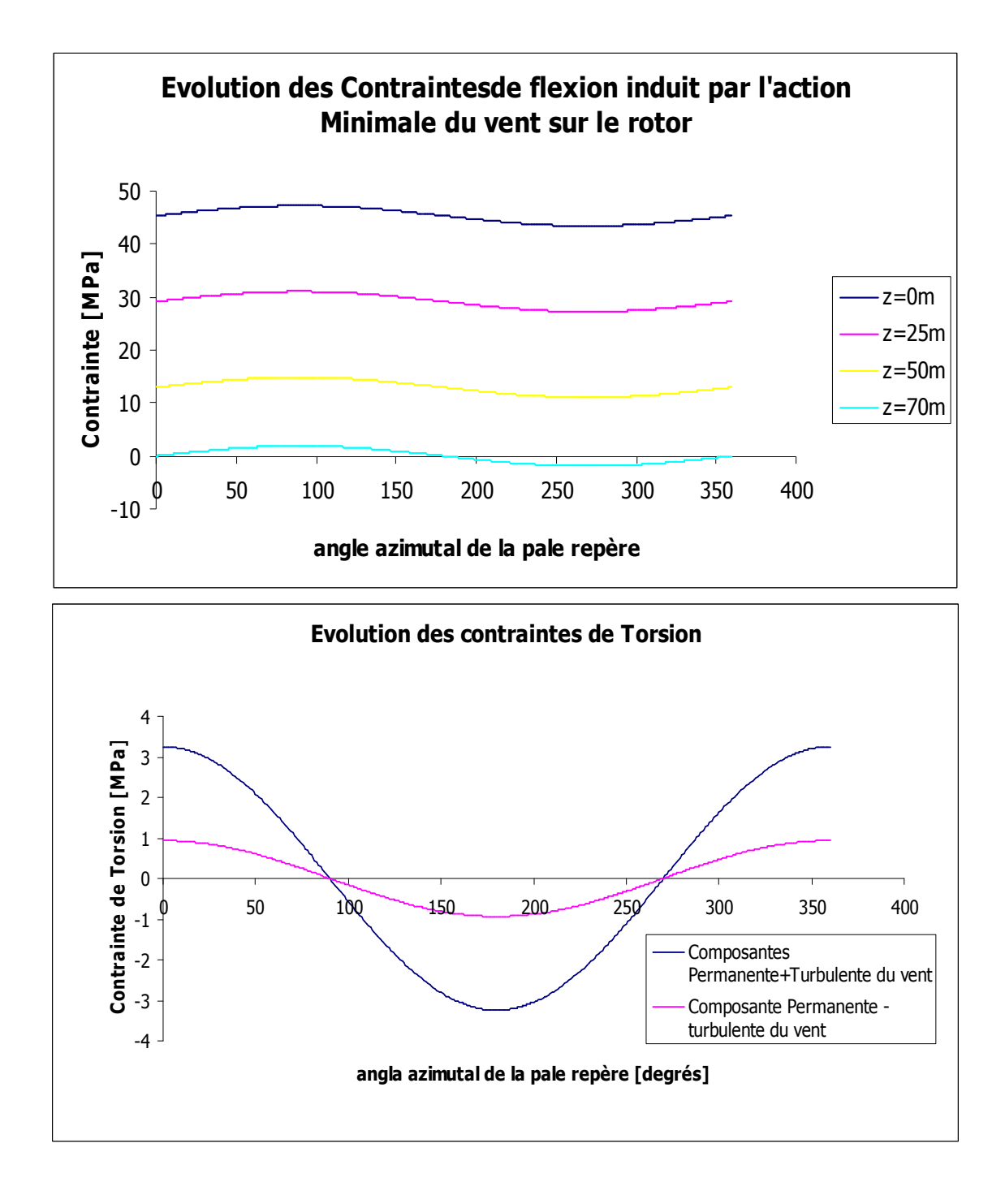

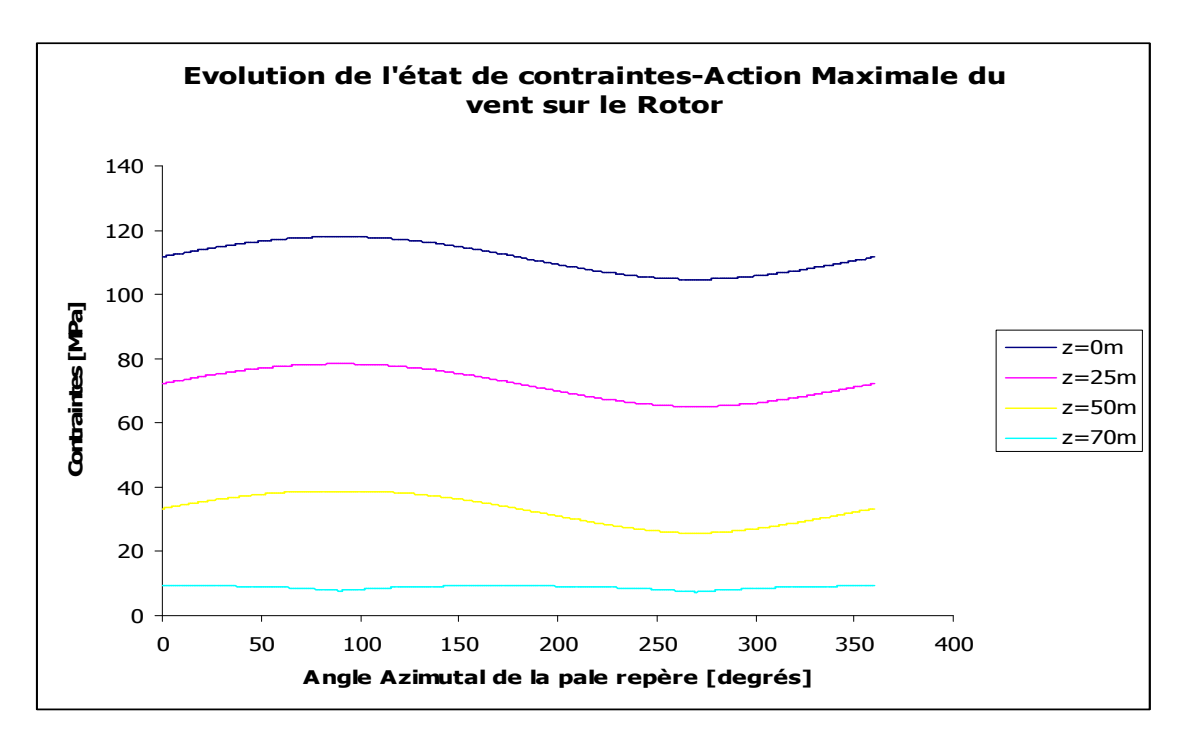

**Evolution de la contrainte totale dans la tour lors de la rotation du Rotor :** 

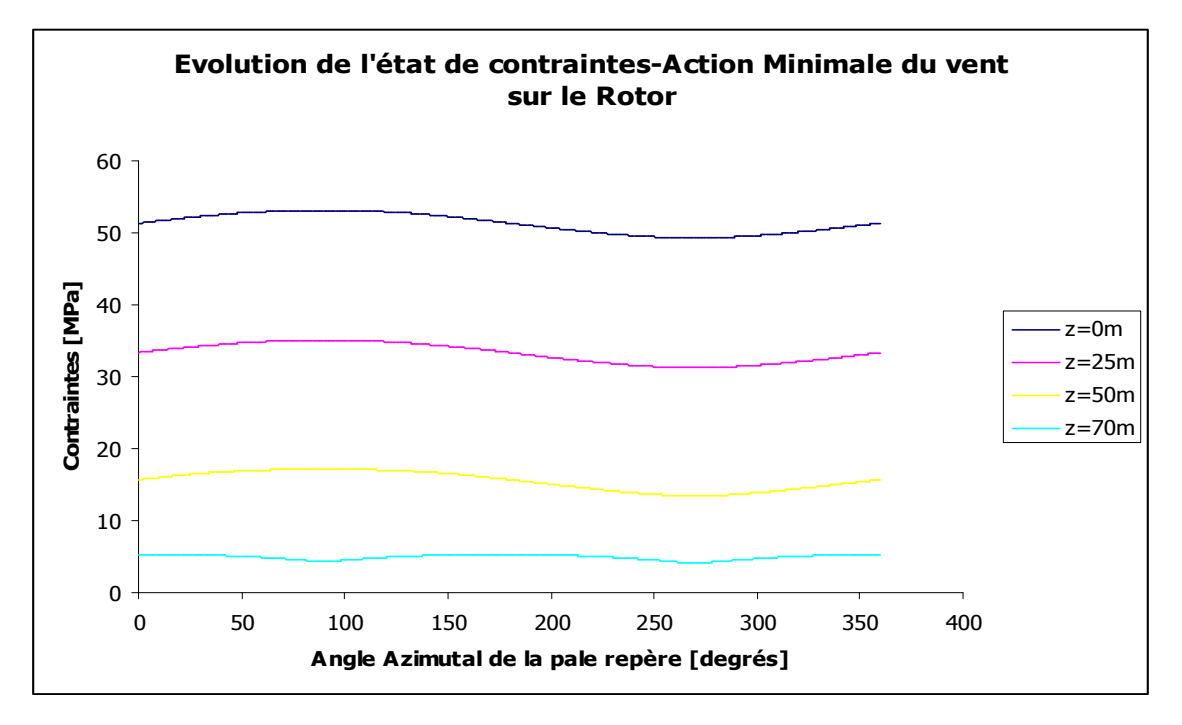

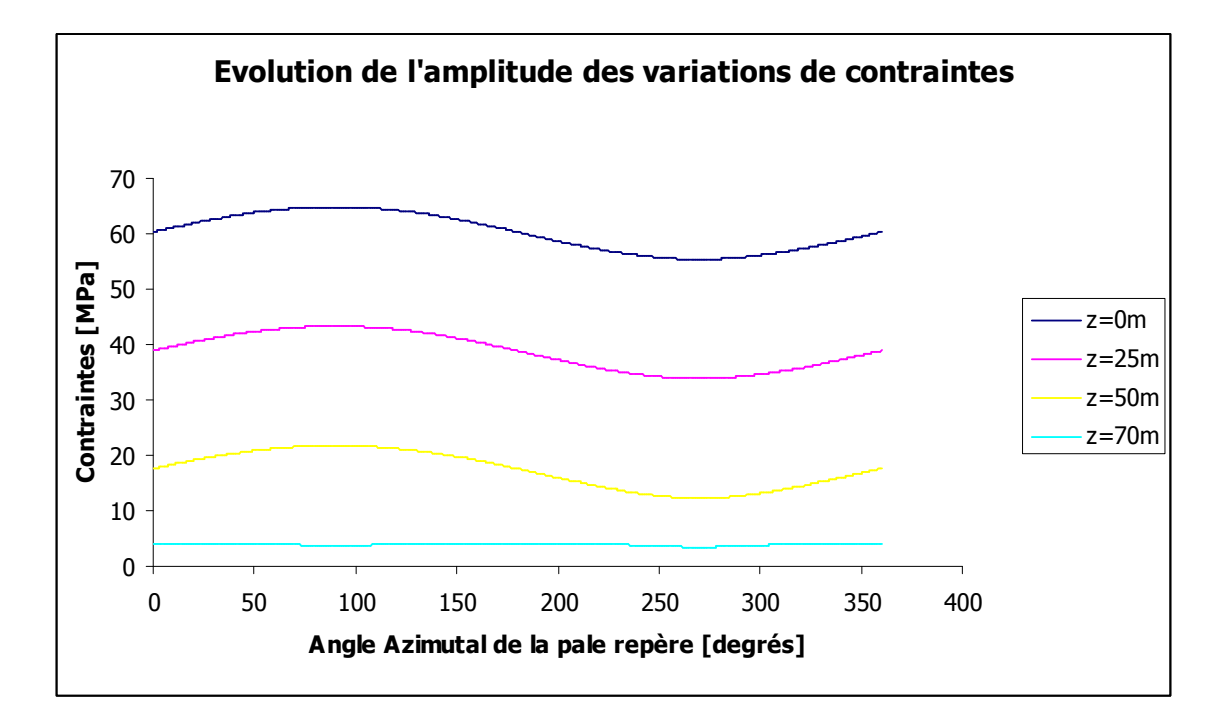

**Evolution de l'amplitude des variations de contraintes pour une configuration de pale données :** 

## **ANNEXE 5: Fatigue function**

Assuming Rayleigh probability density function for the stress range:

$$
p(\Delta \sigma) = \frac{\Delta \sigma}{4\Delta \sigma_0^2} \exp\left(-\frac{1}{8} \left(\frac{\Delta \sigma}{\Delta \sigma_0}\right)^2\right)
$$

The number of cycle for a given stress range can be defined in the following way:

$$
n(\Delta \sigma) = p(\Delta \sigma) \frac{Li}{T_z}
$$

Assuming *N*( $\Delta \sigma$ ) represent the S-N Curve, the damage function for a given wind velocity is :

$$
d(\Delta \sigma) = \frac{n(\Delta \sigma)}{N(\Delta \sigma)}
$$

For a given wind speed, the total damage is obtained by summation of partial damage due to each stress range:

Let's define d(V) the damage due to the wind of speed V:

$$
d(V) = \int_{0}^{\infty} d(\Delta \sigma) d\Delta \sigma
$$
  

$$
d(V) = \int_{0}^{\infty} p(\Delta \sigma) \frac{Li}{T_{z}} \frac{1}{C\Delta \sigma^{-m}} d\Delta \sigma
$$
  

$$
d(V) = \int_{0}^{\infty} \frac{\Delta \sigma}{4\Delta \sigma_{0}^{2}} \exp\left(-\frac{1}{8} \left(\frac{\Delta \sigma}{\Delta \sigma_{0}}\right)^{2}\right) \frac{Li}{T_{z}} \frac{1}{C\Delta \sigma^{-m}} d\Delta \sigma
$$
  

$$
d(V) = \frac{Li}{T_{z}C} \int_{0}^{\infty} \frac{2\Delta \sigma^{1+m}}{8\Delta \sigma_{0}^{2}} \exp\left(-\frac{1}{8} \left(\frac{\Delta \sigma}{\Delta \sigma_{0}}\right)^{2}\right) d\Delta \sigma
$$
 (1)

Let's define the variable t:

$$
t = \frac{1}{8} \left( \frac{\Delta \sigma}{\Delta \sigma_0} \right)^2
$$
  
\n
$$
\Rightarrow \Delta \sigma = 2\sqrt{2} \Delta \sigma_0 \sqrt{t}
$$
  
\n
$$
\Rightarrow d \Delta \sigma = \frac{\sqrt{2} \Delta \sigma_0}{\sqrt{t}} dt
$$

Putting t in equation (1):

$$
d\left(V\right) = \frac{Li}{T_z C} \int_{0}^{\infty} \left(2\sqrt{2}\Delta\sigma_0\right)^m t^{\frac{m}{2}} \exp\left(-t\right) dt
$$

Introducing the Gamma function defined as follow:

$$
\Gamma(x) = \int_{0}^{\infty} t^{x-1} \exp(-t) dt
$$

Thus

$$
d(V) = \frac{Li}{T_z C} \left( 2\sqrt{2}\Delta\sigma_0 \right)^m \Gamma \left( 1 + \frac{m}{2} \right)
$$
 (2)

 $d(v)$  is the damage of the structure assuming a constant wind speed V during the whole life of the structure

Let's now introduce a WEIBULL probability density distribution function for the wind speed:

$$
p(V) = \frac{k}{a} \left(\frac{V}{a}\right)^{k-1} \exp\left(-\left(\frac{V}{a}\right)^k\right)
$$
 (3)

Assuming an exponential relation between  $\Delta \sigma$  and V

$$
\Delta \sigma (V) = \Delta \sigma_{ref} \left(\frac{V}{V_{ref}}\right)^p \tag{4}
$$

The total damage induced by wind is the summation of the partial damage due to each wind velocity multiplied by the probability of occurrence of each wind speed:

$$
D = \int_{0}^{\infty} p(V) d(V) dV
$$
 (5)

Mixing equations  $(2)$ ,  $(3)$  and  $(5)$ :

$$
D = \frac{Li}{T_z C} \Gamma \left( 1 + \frac{m}{2} \right) \int_0^{\infty} \left( 2\sqrt{2} \Delta \sigma(V) \right)^m \frac{k}{a} \left( \frac{V}{a} \right)^{k-1} \exp \left( -\left( \frac{V}{a} \right)^k \right) dV \tag{6}
$$

Including  $(4)$  in  $(6)$ :

$$
D = \frac{Li}{T_z C} \Gamma \left( 1 + \frac{m}{2} \right) \int_0^{\infty} \left( 2\sqrt{2} \Delta \sigma_{ref} \left( \frac{V}{V_{ref}} \right)^p \right)^m \frac{k}{a} \left( \frac{V}{a} \right)^{k-1} \exp \left( -\left( \frac{V}{a} \right)^k \right) dV
$$
  

$$
D = \frac{Li}{T_z C} \Gamma \left( 1 + \frac{m}{2} \right) \left( 2\sqrt{2} \Delta \sigma_{ref} \right)^m \int_0^{\infty} \left( \frac{V}{V_{ref}} \right)^{pm} \frac{k}{a} \left( \frac{V}{a} \right)^{k-1} \exp \left( -\left( \frac{V}{a} \right)^k \right) dV
$$

Let's define:

$$
t = \left(\frac{V}{a}\right)^{k}
$$
  
\n
$$
\Rightarrow V = at^{\frac{1}{k}}
$$
  
\n
$$
\Rightarrow dV = \frac{a}{kt^{\frac{1-\frac{1}{k}}{k}}}dt
$$

It leads to:

$$
D = \frac{Li}{T_z C} \Gamma \left( 1 + \frac{m}{2} \right) \left( 2\sqrt{2} \Delta \sigma_{ref} \right)^m \int_0^{\infty} \left( \frac{at^{\frac{1}{k}}}{V_{ref}} \right)^{pm} \frac{k}{a} \left( \frac{at^{\frac{1}{k}}}{a} \right)^{k-1} \exp \left( - \left( \frac{at^{\frac{1}{k}}}{a} \right)^k \right) \frac{a}{kt^{\frac{1}{k}}} dt
$$

then

$$
D = \frac{Li}{T_zC}\Gamma\left(1+\frac{m}{2}\right)\left(2\sqrt{2}\Delta\sigma_{ref}\right)^m \left(\frac{a}{V_{ref}}\right)^{pm}\int_{0}^{pm} \exp\left(-t\right)dt
$$

Finally

$$
D = \frac{Li}{T_z C} \left( 2\sqrt{2}\Delta\sigma_{ref} \right)^m \left( \frac{a}{V_{ref}} \right)^{pm} \Gamma \left( 1 + \frac{m}{2} \right) \Gamma \left( 1 + \frac{pm}{k} \right)
$$

It represents the total damage for a given wind direction taking into account the long term distribution of the wind velocity.

## **ANNEXE 6: Determination of the stress range maximum for B1 and C1 S-N curves**

Assuming that:

$$
D = \int_{0}^{\infty} p(V) d(V) dV
$$

By solving the equation  $D-1 = 0$ , function of the standard deviation, we can find a maximum for the standard deviation and then multiplying by the gust factor, we are able to determine the maximum stress range:

Mathcad software will be used to solve this equation:

$$
\text{domage}(\text{SR}) := \frac{\text{Li}}{\text{per}\cdot\text{cc}} \cdot \Gamma\left(1 + \frac{\text{me}}{2}\right) \cdot \left[\frac{22.35}{2.5} \left[\frac{\text{SR}}{3.2} \cdot \left(\frac{V}{\text{Vref}}\right)^p\right]\right]^{\text{me}} \cdot \left(\frac{V}{a(V)}\right)^{k(V)-1} e^{-\left(\frac{V}{a(V)}\right)^{k(V)} \cdot \left[\frac{k(V)}{a(V)}\right] \cdot \frac{k(V)}{a(V)} dV}
$$

For a C1 S-n Curve, assuming a constant slope of 3, results are presented below:

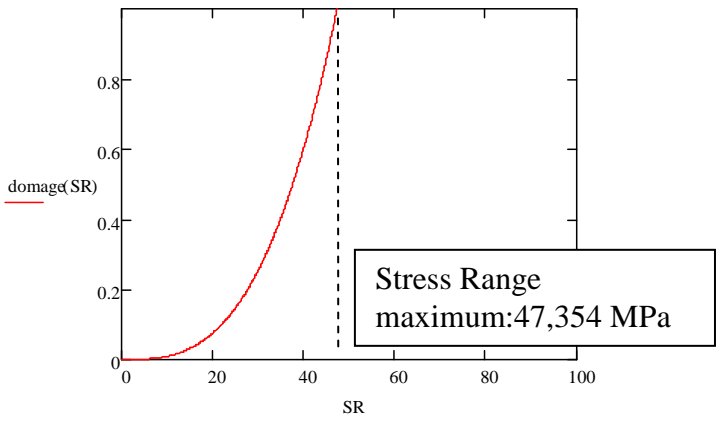

For a C1 S-n Curve, assuming a constant slope of 4, results are presented below:

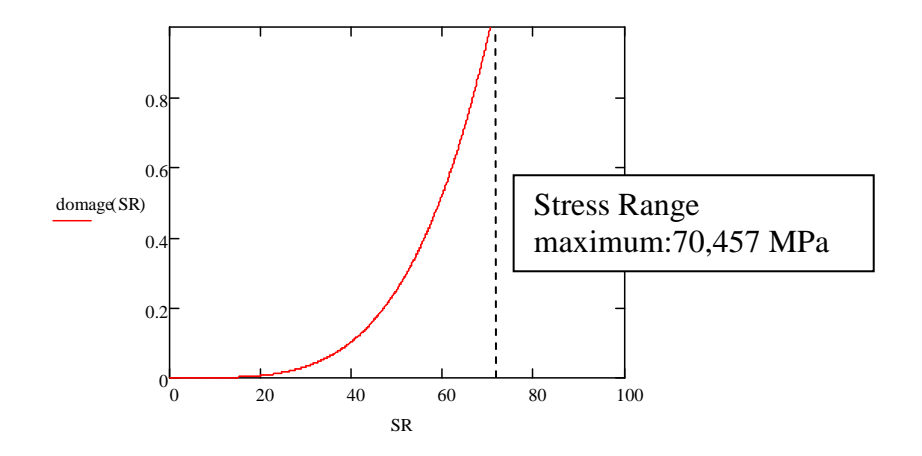

## **ANNEX 7: Cross Wind Vibration due to Vortex Shedding**

Vortex-induced vibrations occur when vortices are shed alternatively from opposite sides of the structure. This gives rise to a fluctuating load perpendicular to the wind direction. When a vortex is formed on one side of the structure, the wind speed is increased on the other side and according to Bernoulli's theory this results in reduced pressure. Thus the structure is subjected to a lateral force away from the side then the other, a harmonically varying lateral load with the same frequency of the vortex shedding is formed.

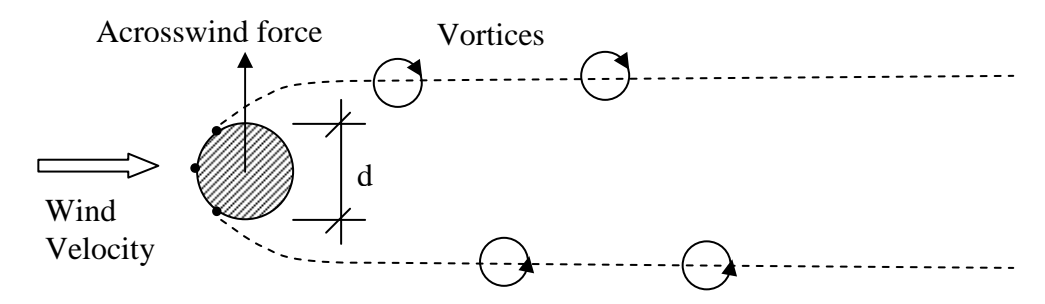

The frequency f of the lateral load caused by vortex shedding can be defined as:

$$
f = \frac{St.U}{d}
$$

Where  $St = Strouhal number$  $D =$  diameter of the body  $U =$  Incoming wind velocity

The same kind of stochastic analysis, taking into account the dynamic component of the wind can be lead.